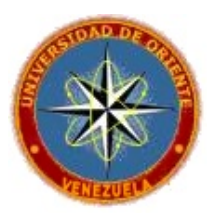

# **SAEFIG: Sistema de Información Gerencial para la Ejecución Financiera del Presupuesto de Ingresos y Gastos en la Contraloría del Municipio Antolín del Campo.**

Trabajo Especial de Grado Modalidad Investigación Presentado Como Requisito Parcial para Optar al Título de LICENCIADO EN INFORMÁTICA

> **Autor:** Br. Reyes C. Jesús D. **Asesor:** Lcda. Rojas Lessa.

Guatamare, Junio de 2007.

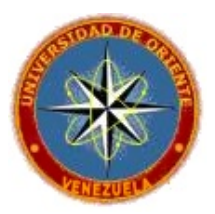

Guatamare 27 de Junio de 2007

### **NOTA DE ENTREGA**

Por medio de la presente hago constar que entrego ante la comisión de trabajo de grado de Lic. En Informática dos (2) tomos y dos Cd's del trabajo de grado titulado "Sistema de Información Gerencial para la Ejecución Financiera del Presupuesto de Ingresos y Gastos en la Contraloría del Municipio Antolín del Campo" Realizado por el Br. Reyes C. Jesús David. C.I.: 15.202.024

> Jesús Reyes C.I.: 15.202.024

\_\_\_\_\_\_\_\_\_\_\_\_\_\_\_\_\_\_\_\_

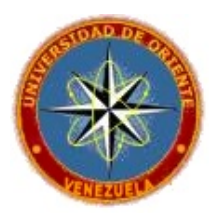

**"Sistema de Información Gerencial para la Ejecución Financiera del Presupuesto de Ingresos y Gastos en la Contraloría del Municipio Antolín del Campo" Realizado** 

> **Lcda. Lessa Rojas Asesor**

 $\overline{\phantom{a}}$  , and the contract of the contract of the contract of the contract of the contract of the contract of the contract of the contract of the contract of the contract of the contract of the contract of the contrac

\_\_\_\_\_\_\_\_\_\_\_\_\_\_\_\_\_\_\_\_

 **Lcda. Irma Vásquez Lcdo. José Ordaz Jurado Principal Jurado Principal** 

Guatamare, Junio de 2007

### **AGRADECIMIENTOS**

<span id="page-3-0"></span>Agradezco a Dios todo poderoso por darme la sabiduría, fortaleza y compañía en todos los momentos de mi vida

A mis padres Jesús Alejandro y Onaida por su compañía y apoyo necesario para cumplir esta meta.

A mis hermanos Isabel y en especial a Paúl por su ayuda en los momentos cumbres cuando más necesité de un pilar fuerte en donde sostenerme, Gracias Pollo.

A esa persona que siempre estuvo allí, prestando su ayuda, su compañía, su presencia y lo mejor que alguien puede dar, su amor. Quien me enseñó que con esfuerzo y dedicación se pueden cumplir todas las metas, Gracias Mahlin.

A Marvy Calderín, Zulismar Gallardo y Pedro Rodríguez por su ayuda y orientación, sin ellas no hubiese podido culminar esta meta. Gracias mis panas

A Lessa Rojas por su tutoría y paciencia para conmigo, por ser más que una profesora, una amiga.

A todos mis tíos, familiares y amigos, que de alguna u otra forma estuvieron al pendiente de mi durante todo este tiempo en especial a Dorelis, Gracias mi tía.

Al personal de la Contraloría del Municipio Antolín del Campo, Jorge, Pedro, Carlos y Paco por su valiosa colaboración.

A todos Gracias. **Jesús D. Reyes C.** 

## **DEDICATORIA**

<span id="page-4-0"></span>A Dios por darme la capacidad de discernir, por poner en mi corazón el deseo de aprender y de superación a el dedico mi mayor meta.

A mis padres y hermanos por darme la confianza y apoyo.

A Mahlin por incentivarme a dar más de lo que se puede dar.

**Jesús D. Reyes C.** 

# ÍNDICE GENERAL

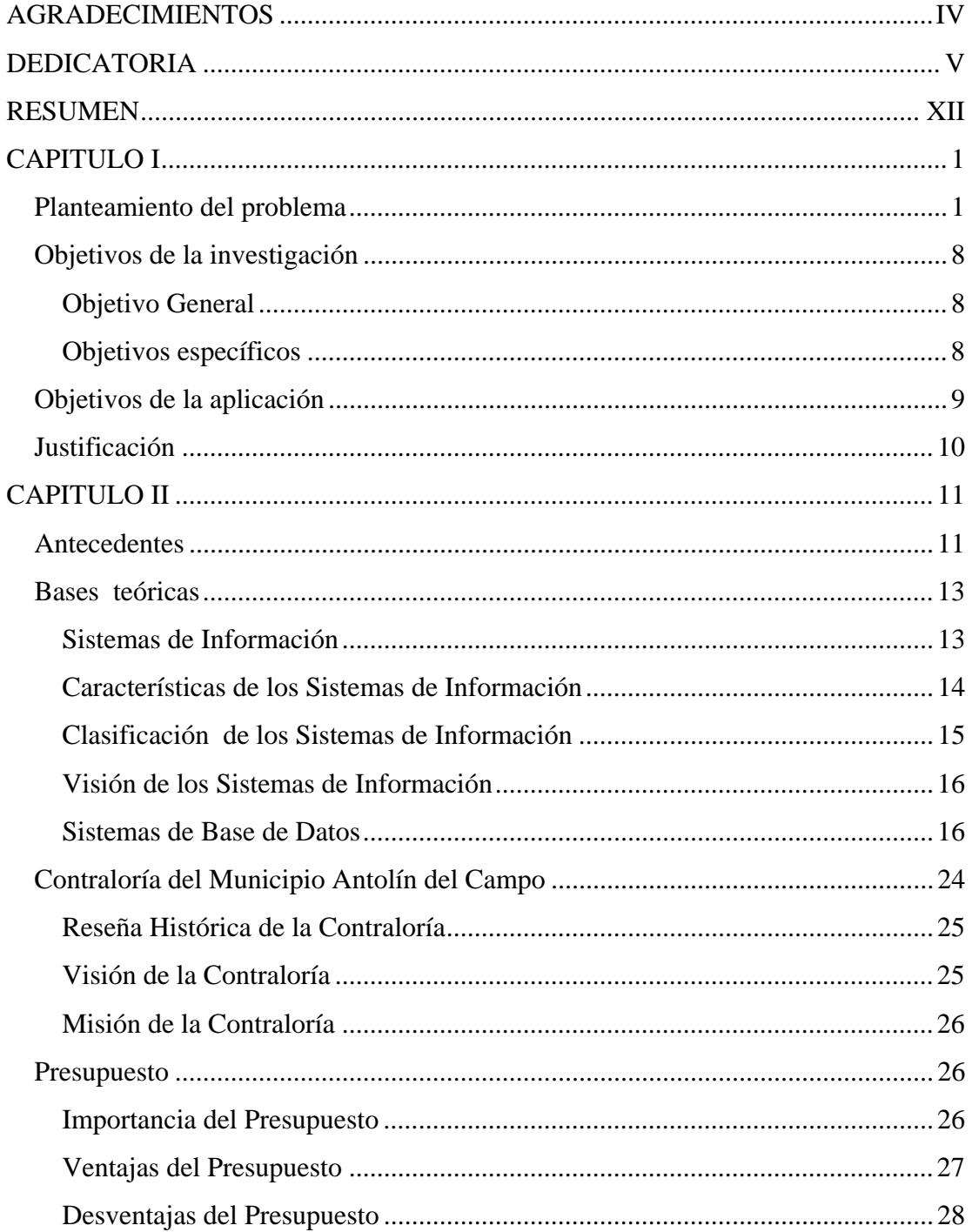

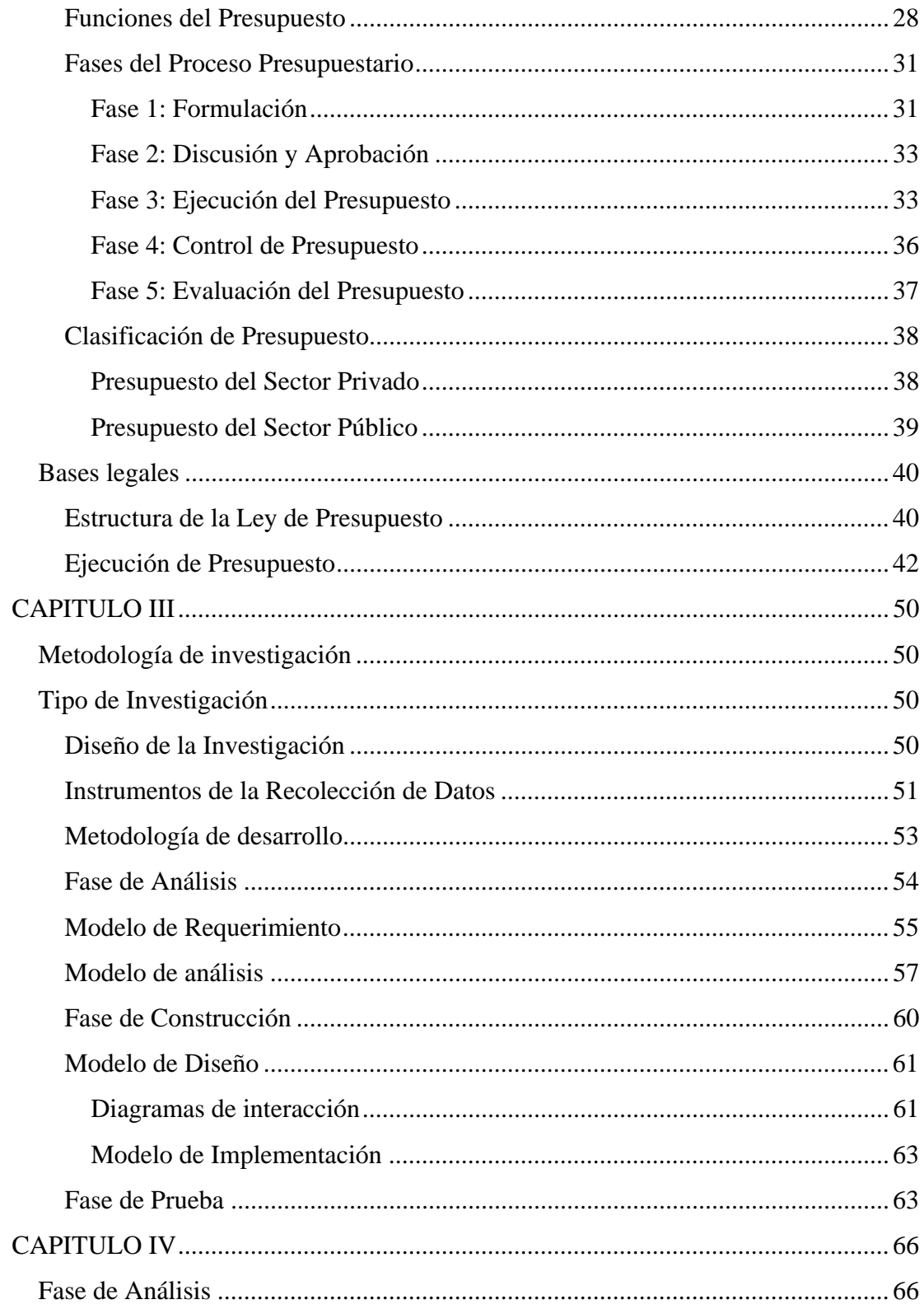

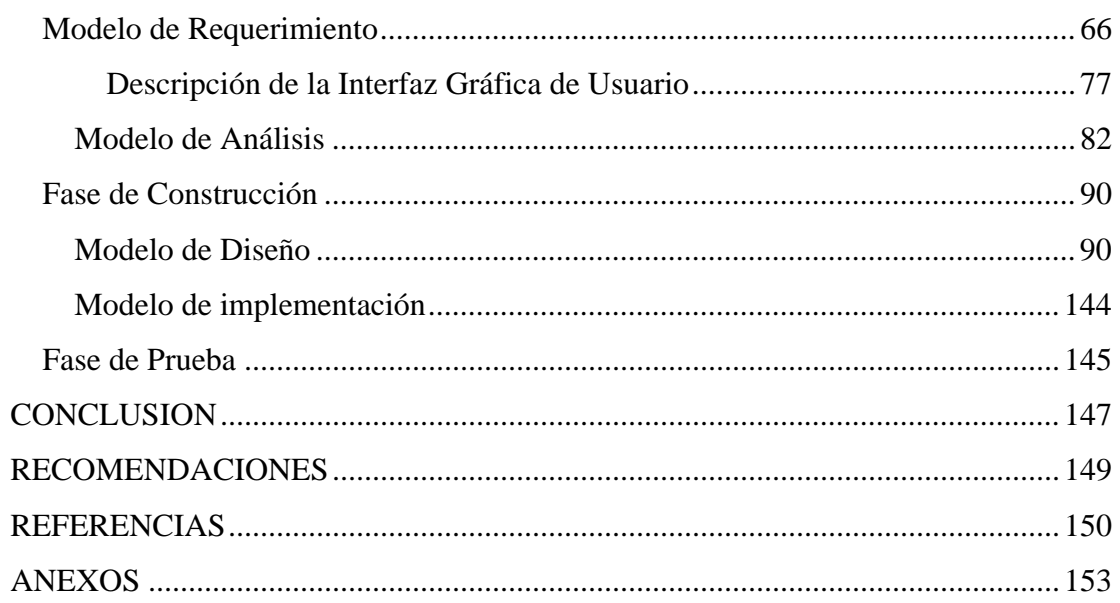

# **LISTA DE GRÁFICOS**

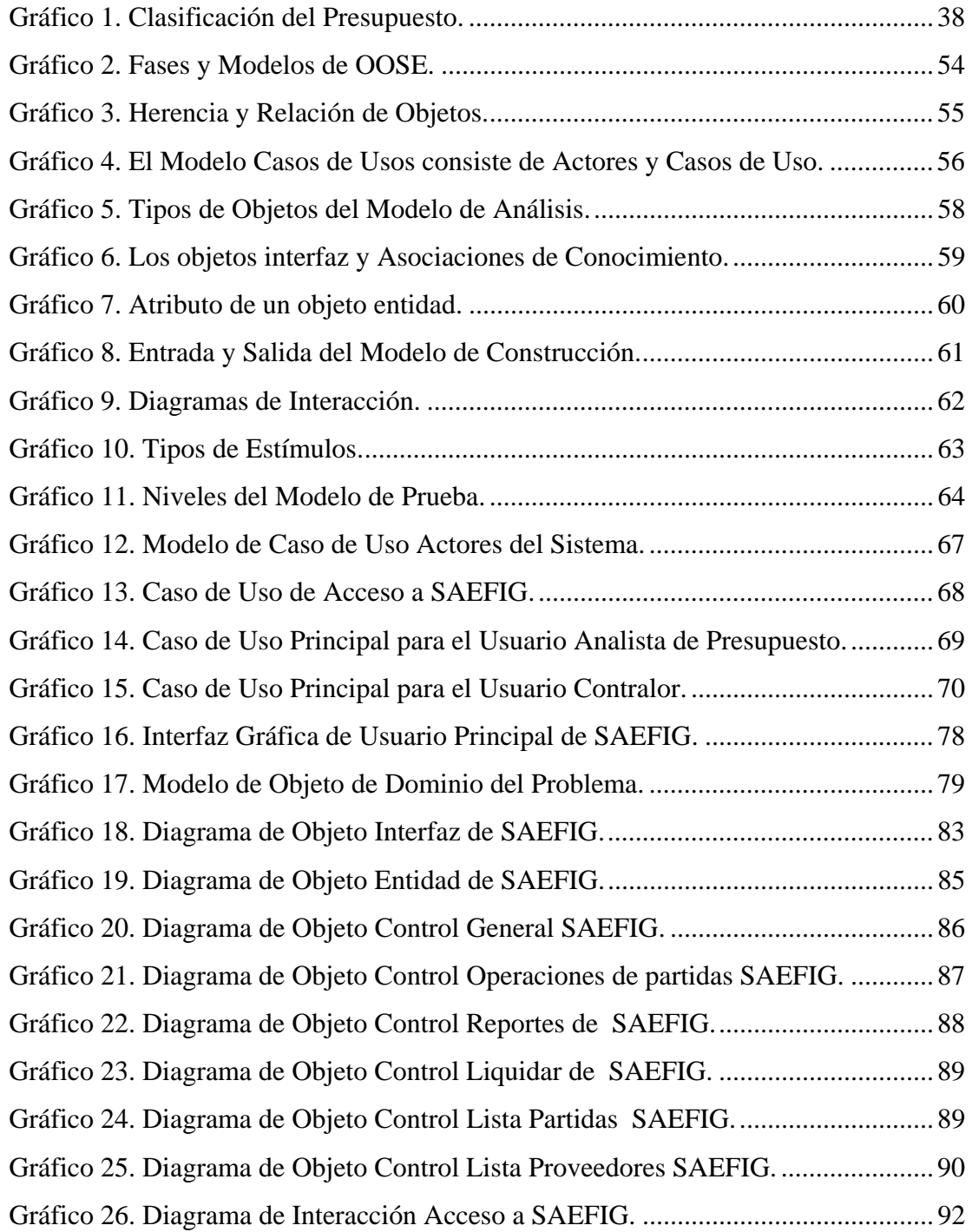

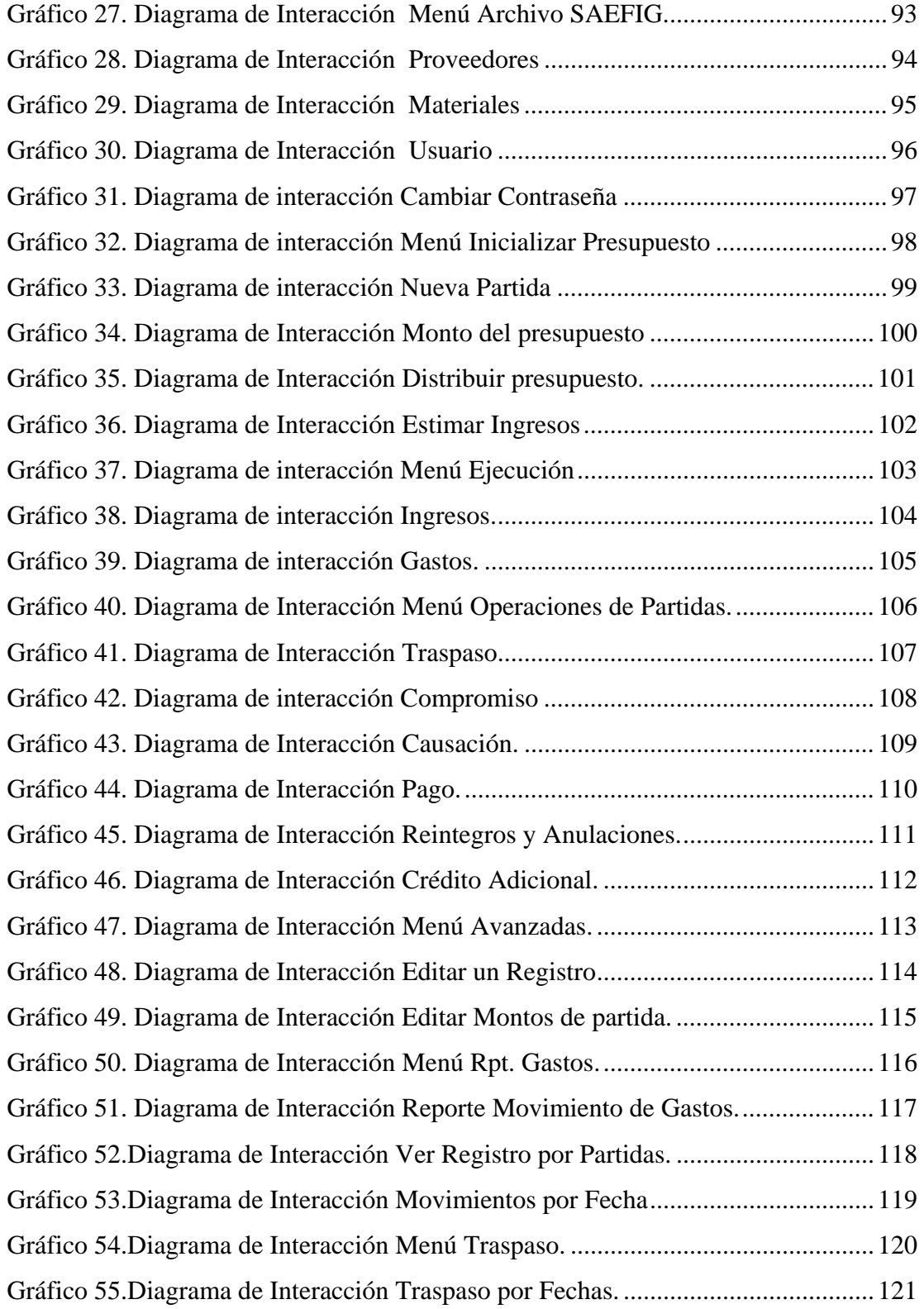

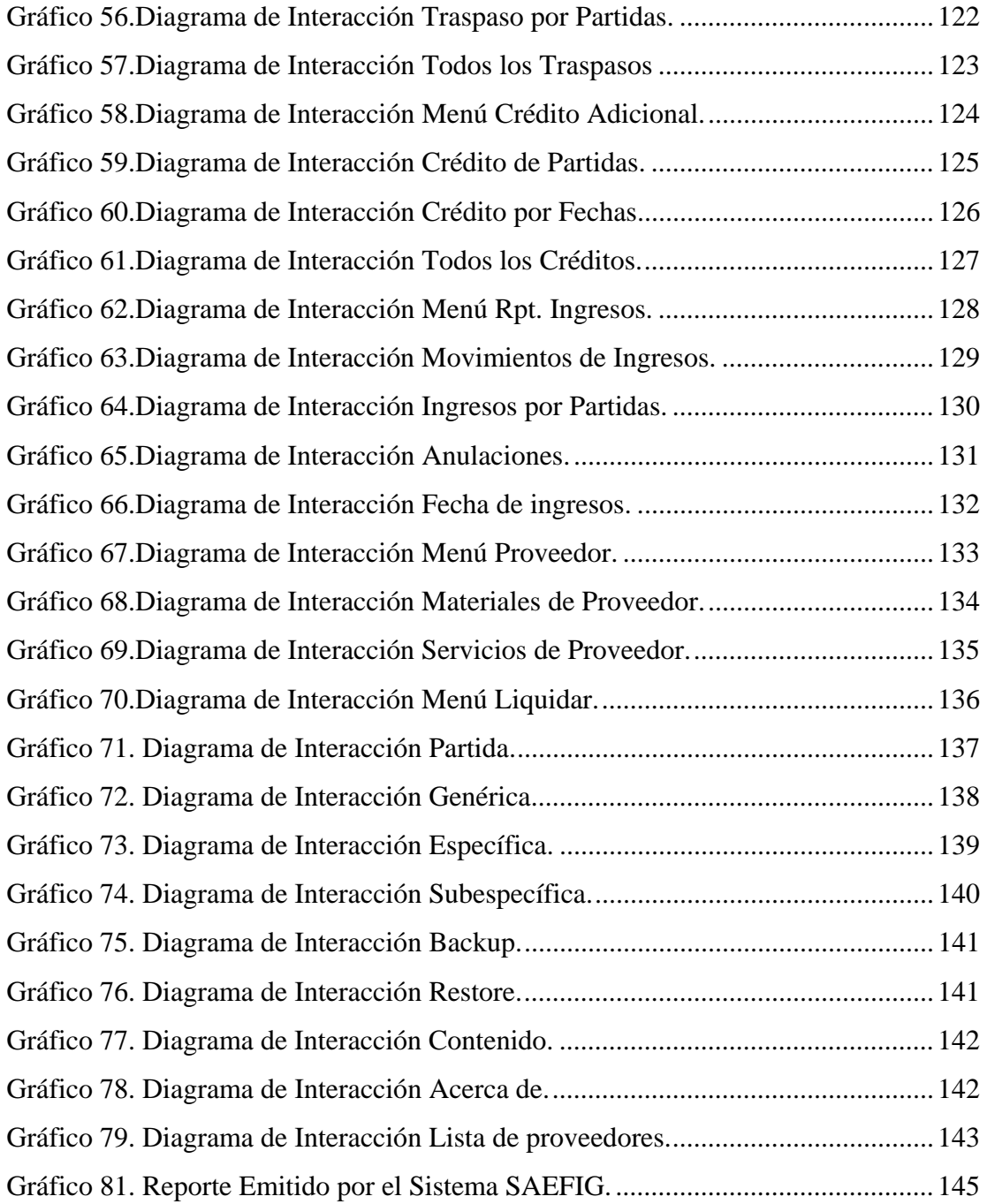

<span id="page-11-0"></span>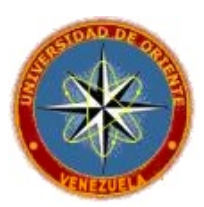

# **SAEFIG: Sistema de Información Gerencial para la Ejecución Financiera del Presupuesto de Ingresos y Gastos en la Contraloría del Municipio Antolín del Campo.**

Trabajo Especial de Grado Modalidad Investigación Presentado como Requisito Parcial para Optar al Título de LICENCIADO EN INFORMÁTICA

> **Autor: Br. Reyes C. Jesús D. Asesor: Lcda. Rojas Lessa.**

### **RESUMEN**

El Presupuesto es la previsión de gastos e ingresos para un determinado período de tiempo (por lo general un año) que permite a las empresas, los gobiernos, las organizaciones privadas y las familias establecer prioridades y evaluar la consecución de sus objetivos. Existen varios tipos de presupuestos como el familiar, el de un negocio o empresa y el público del Estado, siendo este último el más complejo de

elaborar, ya que es una previsión de ingresos para cubrir los gastos necesarios para llevar a cabo las políticas sociales, económicas y militares de la administración. Es habitual que los gobiernos establezcan presupuestos anuales donde se presentan las previsiones de ingresos y gastos en donde las principales fuentes de recursos provienen de los impuestos (sobre la renta, sobre el valor añadido-IVA, de sociedades, contribuciones de empresarios, entre otros) y los principales capítulos de gastos son en Seguridad Social, provisión de bienes y servicios públicos (como educación y sanidad), y amortización de la deuda nacional. Esta realidad está presente en la Contraloría del Municipio Antolín del Campo, debido a que anualmente debe estimar y entregar estados de las partidas presupuestarias de Ingresos y Gastos cada inicio y fin de año, ya que este manejo Administrativo permite a dicha unidad mantener el control oportuno de los recursos financieros de la misma. Actualmente, dicha unidad realiza esta actividad manualmente, por lo que se dificulta manejar gran cantidad de información. Por tal razón se considera necesario desarrollar un sistema de información gerencial para la ejecución financiera del presupuesto de ingresos y gastos en la Contraloría del Municipio Antolín del Campo (SAEFIG), con el fin de agilizar lo procesos y satisfacer las necesidades y requerimientos existentes en este ente gubernamental. El tipo de investigación que se emplea es la proyectiva según Hurtado (2000), mientras que el diseño de investigación aplicado es el de Campo y documental, asimismo se utilizaron como técnica de recolección de datos la entrevista no estructurada y la observación directa según Sabino (2002), para el desarrollo del sistema se empleó la Metodología Ingeniería de Software Orientado a Objeto (OOSE) propuesta por Jacobson (1998).

Descriptores: Sistema de Información Gerencial, Contraloría del Municipio Antolín del Campo, OOSE.

### **CAPITULO I**

#### **Planteamiento del problema**

<span id="page-13-0"></span>La Contraloría General de la República es el órgano de control, vigilancia y fiscalización de los ingresos, gastos, bienes públicos y bienes nacionales, así como de las operaciones relativas a los mismos. Goza de autonomía funcional, administrativa y organizativa, y orienta su actuación a las funciones de inspección de los organismos y entidades sujetas a su control, tal como lo señala el Artículo 287 de la Constitución de la República Bolivariana de Venezuela (2000). De igual manera, las Contralorías Regionales y Municipales, para realizar sus funciones administrativas, entre ellas el manejo de los bienes regionales y municipales, deben regirse por lo expresado en la constitución.

La Contraloría del Municipio Antolín del Campo, tiene su sede en la calle El Retorno de La Plaza de Paraguachí, en el edificio donde funcionan las oficinas de la alcaldía de dicho municipio. Este ente es el encargado de llevar el registro y evaluación financiera del presupuesto de ingresos y gastos del municipio en cuestión. A través de entrevistas no estructuradas realizadas al Lcdo. Carlos González, Analista de Sistemas y encargado del Área de Informática del ente en estudio, se pudo conocer que esta Contraloría, mantiene un apego formal y absoluto a lo expresado en la constitución para llevar a cabo sus funciones administrativas. Asimismo, se pudo conocer que para ejercer sus funciones, la Contraloría del Municipio Antolín del Campo está estructurada de la siguiente manera: el despacho del Contralor, una Oficina de Atención al Ciudadano, el Área de Informática, el Área de Control Previo, el Área de Control Posterior, la Oficina de Averiguaciones Administrativas y la Sala Técnica de Obras Públicas (ver Anexo A).

El manejo de la ejecución financiera de ingresos y gastos se efectúa de conformidad a lo contemplado en la Ley Orgánica de Régimen Municipal (1989) en su Artículo 143, el cual establece lo siguiente:

Los Municipios y Distritos deberán aplicar las normas que se adopten a nivel nacional para el establecimiento de un sistema presupuestario uniforme. A tal efecto, el Ejecutivo Nacional por intermedio de la Oficina Central de Presupuesto y de la Dirección Nacional de Contabilidad del Ministerio de Hacienda, prescribirá los procedimientos relativos a la administración presupuestaria de los Municipios y Distritos dentro de los términos de la Ley Orgánica de Régimen Presupuestario.

Las empresas de servicio público, los fondos de las entidades de cualquier naturaleza de propiedad municipal o Distrital, así como los entes en los cuales el Municipio o Distrito tenga parte principal o estén sujetos a su administración o supervigilancia fiscal y que en virtud de disposiciones legales, acuerdos, estatutos o contratos vigentes, guarden autonomía administrativa, patrimonial o presupuestaria, llevarán sus cuentas de conformidad con las necesidades propias de cada organismo y las normas que dicte el Concejo o Cabildo; asimismo se atenderán a lo dispuesto en los Títulos IV y VI de la Ley Orgánica de Régimen Presupuestario.

En cuanto a la ejecución financiera del presupuesto de gastos y cómo deben manejarlo los entes no gubernamentales, la Ley Orgánica de la Administración Financiera del Sector Público (2000) en sus Artículos 47 y 48, establece lo siguiente:

Artículo 47.- Se considera gastado un crédito cuando queda afectado definitivamente al causarse un gasto. El reglamento de esta Ley establecerá los criterios y procedimientos para la aplicación de este artículo.

Artículo 48.- Los órganos de la República, así como los entes descentralizados funcionalmente sin fines empresariales están obligados a llevar los registros de ejecución presupuestaria, en las condiciones que fije el reglamento de ésta ley. En todo caso, se registrará la liquidación o el momento en que se devenguen los ingresos y su recaudación efectiva, y en materia de gastos, además del momento en que se causen éstos, según lo establece el artículo anterior, las etapas del compromiso y del pago.

El registro del compromiso se utilizará como mecanismo para efectuar preventivamente la disponibilidad de los créditos presupuestarios; y el del pago para reflejar la cancelación de las obligaciones asumidas.

La ejecución financiera de presupuesto de gastos se lleva a cabo en una serie de tres (3) pasos o tiempos, los cuales se describen a continuación:

1. Compromiso: se usa como mecanismo para afectar preventivamente la disponibilidad de los créditos presupuestarios (Artículo 48 Ley Orgánica de la Administración Financiera del Sector Público, 2003).

2. Causación: contempla el gasto del crédito presupuestario, es decir, el pago del crédito como tal; se puede causar con una orden de pago, de servicio, etc.

3. Pago: es el último paso en el proceso de la ejecución de gastos y se utiliza para reflejar la cancelación de las obligaciones asumidas (Artículo 48 de la Ley Orgánica de la Administración Financiera del Sector Público, ob. cit.).

En lo concerniente a la ejecución de presupuesto de ingresos se realiza en dos (2) tiempos, los cuales se describen a continuación:

1. Liquidación o devengación: se considera devengado cuando se adquiere un derecho a percibir una cantidad de recursos (Artículo 100 de la Ley Orgánica de la Administración Financiera del Sector Público, ob. cit.), en este tiempo se le asigna el monto del impuesto a recibir y se fracciona para determinar las cuotas en que será pagado, si el contribuyente así lo desea puede amortizar la deuda de forma inmediata o apegarse a los giros planteados. Para el cálculo de este recurso se toma en cuenta la razón social de la empresa o contribuyente inmerso en el proceso.

2. Recaudación: Es la extinción del derecho obtenido al devengar, consiste en el pago total por parte del contribuyente del recurso calculado.

Según lo reflejado en el Artículo 48 de la Ley Orgánica de la Administración Financiera del Sector Público (ob. cit.), en lo que respecta a los registros de ejecución presupuestaria, es necesario destacar que para este proceso es obligatorio el llenado de planillas de registro (ver Anexo B), elaboradas en imprentas privadas.

El alcalde del Municipio Antolín del Campo conjuntamente con su grupo de trabajo antes del 15 de Julio del año fiscal, procede a elaborar lo que será el presupuesto de ingresos y gastos del año fiscal siguiente, (Artículo 27 de la Ley Orgánica de la Administración Financiera del Sector Público, 2003), allí son establecidas las partidas y las unidades que permiten el control de la Ejecución Presupuestaria, se realiza la asignación del presupuesto de gastos y la estimación del presupuesto de ingresos; posteriormente estos dos presupuestos son emitidos a la cámara de concejales para que sean estudiados y aprobados mediante ordenanza para el ejercicio económico financiero del año fiscal siguiente, el cual empieza el 1º de Enero y culmina el 31 de Diciembre de cada año, según lo que se contempla en el Artículo 8 de la Ley Orgánica de la Administración Financiera del Sector Público (2003).

Ya como ordenanza, el presupuesto de ingresos y gastos inicial es enviado a la oficina donde funciona la Contraloría del Municipio, donde es revisada por el Contralor y luego llevada al Área de Control Previo y entregada al analista de presupuesto, quien almacena en las planillas de Registro Presupuestario ya indicadas, el presupuesto inicial. El analista de presupuesto inicializa los montos estimados en las planillas de ingresos y se encarga de vaciar las órdenes bien sea Orden de Compra (ver Anexo C), orden de servicio (ver Anexo D) u orden de pago (ver Anexo E) para realizar el respectivo compromiso en las planillas de gastos. Para este momento las planillas de ingresos y gastos sólo esperan ser causadas por el Contralor, para su posterior cancelación.

Para formalizar un compromiso, el beneficiario solicita un pedido mediante un memorando interno suministrado al Contralor quien se encarga de autorizar al analista de presupuesto, para que elabore la orden (orden de servicio, orden de compra u orden de pago), la cual será registrada en las planillas como un compromiso con el proveedor de ese pedido por el analista de presupuesto. Posterior a ello, se encarga al beneficiario para que haga el retiro del bien a adquirir.

Una vez recibido lo ordenado, el proveedor envía las facturas de entrega para el cobro de la misma. Se hace del conocimiento del Contralor para que el analista de presupuesto realice la causación del gasto. En caso de que el monto sea menor se considera un pago de abono al proveedor.

La asignación inicial de presupuesto puede sufrir algunas modificaciones en el transcurso del Ejercicio Fiscal; cuando sea necesario, se incrementa el saldo presupuestario por la vía del crédito adicional, es decir, con recursos provenientes de organismos de financiamiento externo, o se disminuye el saldo presupuestario por la vía del traspaso (traspasar montos de una partida origen a una destino) debido a la insuficiencia que la partida destino presente.

Para la asignación en las planillas de ingresos se especifica el origen del ingreso, se asigna un número de recibo, se determina el concepto del ingreso, se le asigna la fecha y se almacena en el archivo de ingresos.

Esta información almacenada en las planillas de registro, permitirá al administrador de los recursos de la Contraloría del Municipio Antolín del Campo y al Alcalde conocer el monto disponible para gastar en cada una de las partidas presupuestarias.

Según entrevistas no estructuradas (ver Anexo F y G, respectivamente) realizadas al Lcdo. Jorge Bejarano quien desempeña el cargo de Contralor, Lcdo. Carlos González quien desempeña el cargo de Analista de Sistemas y al Lic. Jesús Reyes quien desempeña el cargo de Analista de Presupuesto de la Contraloría del Municipio Antolín del Campo, se pudo conocer que en esta entidad se cuenta con la información referente a los montos y estados de los registros que se encuentran en las planillas y éstas a su vez archivadas en carpetas de manila.

Sin embargo, todo el proceso de ejecución presupuestaria de ingresos y gastos en la Contraloría del Municipio Antolín del Campo se realiza de forma manual, implicando intervalos largos de tiempo para obtener la información necesaria, ya que se tienen que realizar búsquedas exhaustivas en los archivos existentes.

También existe el riesgo de algún error en cálculo y por ende que las decisiones tomadas por el contralor basándose en esos datos sean erradas; así mismo, se pudo conocer que se desea estar al tanto del estado de ingresos y gastos al instante que se realiza una modificación en los registros guardados y almacenados en las planillas, como también tener almacenada información referentes a proveedores de productos y servicios tales como nombre, dirección, rif, nit, teléfonos, etc. Emitir reportes de

movimientos de compromiso, causados, pagados, deudas, de modificaciones por subsistencia, que consiste en cambiar el inventario referente a materiales que posee el ente en estudio, traspaso de una partida a otra, crédito adicional, entre otros aspectos.

El proceso manual de ejecución presupuestaria actual que aplica la Contraloría del Municipio Antolín del Campo, no permite que esta información se suscite con un tiempo de espera mínimo, y que sea oportuna para la ayuda de la toma de decisiones tanto como para el Contralor, como para los agentes de ese mismo órgano municipal, a los que esta información le es necesaria en un momento dado.

Para efectos de contribuir con la mejora del ámbito gerencial del órgano en estudio, se propone el desarrollo de un sistema de información gerencial para la ejecución financiera del presupuesto de ingresos y gastos en la Contraloría del Municipio Antolín del Campo (SAEFIG), con el fin de satisfacer las necesidades y requerimientos existentes en este ente gubernamental.

#### **Objetivos de la investigación**

#### **Objetivo General**

<span id="page-20-0"></span>Desarrollar un Sistema de Información gerencial para el registro y control de la información relacionada con la ejecución financiera del presupuesto de ingresos y gastos en la Contraloría del Municipio Antolín del Campo.

#### **Objetivos específicos**

1. Recopilar información referente al manejo de los datos del proceso de control y ejecución financiera del presupuesto de ingresos y gastos que se lleva a cabo en la Contraloría del Municipio Antolín del Campo.

2. Analizar la información recopilada para determinar los procesos que se deben automatizar.

3. Diseñar el sistema propuesto mediante el uso de la metodología OOSE propuesta por Jacobson (1998).

4. Desarrollar el sistema en el lenguaje de programación adecuado.

5. Realizar las pruebas necesarias al sistema para verificar que cumple con los requerimientos para los que fue creado.

6. Implantar el sistema desarrollado en la sede de la Contraloría del Municipio Antolín del Campo.

#### **Objetivos de la aplicación**

<span id="page-21-0"></span>El sistema de información propuesto tiene como propósito solventar una necesidad expuesta por La Contraloría del Municipio Antolín del Campo y con el que se esperó alcanzar los siguientes objetivos:

1. Proporcionará una base de datos con la información de partidas presupuestarias de ingresos y gastos, proveedores, materiales, servicios, anulaciones, reintegros, créditos adicionales que permitirá realizar las operaciones básicas sobre ella (incluir, modificar, eliminar).

2. Permitirá distribuir el presupuesto de ingresos y gastos asignado para el año fiscal en curso.

3. Permitirá liquidar el año fiscal por partida, genérica, específica y subespecífica al concluir la ejecución del mismo.

4. Permitirá realizar operaciones presupuestarias como traspasos entre partidas, anulaciones, reintegros, créditos adicionales, compromisos, causados y pagos durante la ejecución del año fiscal.

5. Emitirá reportes relacionados con las operaciones realizadas a las partidas presupuestarias como compromisos, causados, pagos, créditos adicionales, anulaciones, reintegros, traspasos, proveedores de materiales y servicios.

6. Ofrecerá ayuda al usuario para el buen manejo del sistema, además de un manual de usuario.

<span id="page-22-0"></span>7. Controlará el acceso a los usuarios del sistema por medio de contraseñas.

8. Permitirá la realización de copias de seguridad, con la finalidad de resguardar la data para una posible restauración de la misma.

#### **Justificación**

La importancia de desarrollar un sistema de información está en la utilidad y las restricciones que éste pueda presentar. Por lo que, cuando una unidad trabaja bajo una plataforma computarizada mejora su imagen, y le permite amoldarse a la actual realidad de la informática y estimular el rendimiento de las funciones al contar con herramientas de trabajo más fáciles y con mejor presentación.

Basado en lo anteriormente expresado, considerando la iniciativa del Gobierno Nacional de crear el llamado "Gobierno Electrónico", la importancia que implica el hecho de suministrar información en el momento oportuno y tomando en cuenta la evaluación de las características del proceso actual del Control de la Ejecución Presupuestaria de Ingresos y Gastos de la Contraloría del Municipio Antolín del Campo, el personal que labora en esta Contraloría determina incorporarse a estos avances tecnológicos mediante la implantación de un Sistema de Información para el Control de la Ejecución Presupuestaria de Ingresos y Gastos.

Este sistema una vez implantado en la Contraloría de este Municipio permitirá satisfacer las necesidades que demandan los procesos que se llevan a cabo en dicha Contraloría en cuanto a mejoras en la calidad del servicio que ofrece, ambiente de trabajo acorde con los avances tecnológicos que sirvan para el apoyo a una toma de decisiones más acertada y que permitan incorporar a esta institución en el grupo de Empresas con visiones futuras en el campo tecnológico.

### **CAPITULO II**

#### **Antecedentes**

<span id="page-23-0"></span>Para toda investigación es necesaria la búsqueda de información que guarde relación con la tarea que se realizará.

A través de búsquedas en Internet y documentales, se pudo conocer que existen sistemas presupuestarios en el ámbito internacional, nacional y regional en dependencias gubernamentales y no gubernamentales, entre los cuales se pueden citar:

En el ámbito internacional:

El Sistema Integral de Administración Financiera Federal (SIAFF), desarrollado por el Departamento de Finanzas Públicas del Fondo Monetario Internacional (1997) en México con el objetivo de apoyar a las actividades relacionadas con la ejecución presupuestaria y su financiamiento. SIAFF, es un sistema basado en una estructura contable, por medio del cual se debe constituir, de forma única la ejecución presupuestaria, incorporar todas las etapas del proceso presupuestario, al ser aplicado. Provee mecanismos que aseguran el registro contable en tiempo real y sólo a través de él se realizarían los pagos.

En el ámbito nacional:

El Sistema Integrado de Gestión y Control de las Finanzas Públicas SIGECOF (2002). Tiene como principal función ejecutar las finanzas públicas bajo la estructura de control que establecen las leyes. Es una herramienta desarrollada por el Gobierno,

específicamente el Ministerio de Finanzas y financiada por el Banco Mundial hasta el año 2000. Comenzó a trabajar en el 2001. Su historia comenzó en 1999. El principio que rige el SIGECOF es centralización normativa y descentralización operativa.

En el ámbito regional:

Se encontró en la Universidad de Oriente Núcleo Nueva Esparta (U.D.O.N.E), un Sistema de Administración y Presupuesto del Concejo Legislativo del Estado Sucre (SICEP) elaborado bajo la modalidad de Trabajo de Grado por Salazar (2004). Creado con el fin de llevar el control de la ejecución de presupuesto de gastos en la dirección de Administración y Presupuesto del Concejo Legislativo del Estado Sucre (CLES), permite llevar el control de la ejecución de las partidas de gastos.

Los sistemas antes mencionados, guardan cierta relación con el sistema propuesto para la Contraloría del Municipio Antolín del Campo, en cuanto a que abarcan el área de presupuesto, bien sea de gastos, ingresos o de ambos; además permiten llevar un control de presupuesto para mantener los datos que afectan la ejecución presupuestaria.

También permiten llevar un registro ordenado de todas las operaciones presupuestarias en una base de datos con el fin de suministrar información rápida y veraz con relación a saldos presupuestarios y todos aquellos registros importantes para la ejecución financiera. Sin embargo, ninguno de estos programas proporciona en su totalidad los requerimientos de la Contraloría del Municipio Antolín del Campo para satisfacer las necesidades de éste ente. A través de entrevistas no estructuradas realizadas al Lcdo. Carlos González, Analista de Sistemas del ente en estudio, el sistema propuesto, es considerado una necesidad evidente, además de ser una investigación novedosa en el área de estudio debido a que en la actualidad se conoce

<span id="page-25-0"></span>de muy pocos sistemas de información con las características que SAEFIG ofrecerá, como lo son: emitir reportes de movimientos de compromiso, causados, pagados, deudas, de modificaciones por subsistencia, traspaso de una partida a otra, crédito adicional, etc.

Ayudando con ello al proceso de toma de decisiones, a través del suministro de información veraz y oportuna.

#### **Bases teóricas**

#### **Sistemas de Información**

Senn (1998), expresa que los sistemas de información "son un conjunto de elementos que interactúan entre sí, con el fin de apoyar las actividades de una empresa o negocio" (p. 19). Posee los siguientes elementos:

- a. El equipo computacional, máquinas y recursos tecnológicos (Hardware).
- b. Recurso humano que interactúa con el sistema de información.

c. Los programas que son procesados y producen diferentes tipos de resultados (software).

- d. Las telecomunicaciones hardware y software.
- e. Los datos o información fuerte que son introducidos en el sistema.
- f. Procedimiento, normas, políticas y reglas de operación.

<span id="page-26-0"></span>En la actualidad, los sistemas de información son una herramienta de gran relevancia en las organizaciones que los utilizan para el apoyo a la toma de decisiones y aquellas, que aún no los implantan, no escapan a ello por poseer la necesidad de resolver un problema en particular, manejo de funciones rutinarias o de monitorear la información con el fin de evitar ciertos problemas.

#### **Características de los Sistemas de Información**

Según Senn (1998), Las características básicas de un sistema de información son:

1. Sistemas Hombre – máquina que se encuentran integrados por personas, procedimientos y equipo. Aunque no necesariamente un sistema de información debe contar con un computador, ya que los sistemas de información tienen su origen desde el mismo momento que surgieron las organizaciones. Sin embargo, se debe reconocer que el uso de máquinas (computadoras, registradoras, calculadoras, etc.) facilitan la ejecución de las funciones de un sistema de información.

Por lo tanto la relación hombre – máquina en un sistema de información depende del nivel de utilización de las máquinas, por lo que se puede aceptar como tal, a un sistema de información totalmente manual o automatizado.

2. La operación central de un sistema de información está constituida por el procesamiento de datos, lo que permite capturar y procesar datos originados por las transacciones para producir información para la organización.

Kendall y Kendall (1997), expresa que el objetivo del sistema es proporcionar información que facilite la ejecución de las tareas, operaciones y funciones en una <span id="page-27-0"></span>organización. La información requerida por los usuarios es solo una parte de todo el espectro de información que el sistema puede suministrar.

#### **Clasificación de los Sistemas de Información**

Según Senn (1998), los sistemas de información se clasifican en:

- a. Sistemas para el procesamiento de Transacciones.
- b. Sistemas de información Administrativa o Gerencial.
- c. Sistema para el Soporte de decisiones.

#### • **Sistema para el Procesamiento de Transacciones**

Estos tienen como finalidad mejorar las actividades rutinarias de una empresa y de las que depende toda organización. Una transacción es cualquier suceso o actividad que afecta a toda la organización, las transacciones más comunes incluyen: facturación, entrega de mercancía, pago a empleados y depósitos de cheques entre otros.

• **Sistemas de Información Administrativa o Gerencial** 

Estos sistemas de transacciones están orientados hacia las operaciones, para proporcionar la información que será empleada en los procesos de decisión administrativa, éste debe tener la capacidad de emitir reportes bien estructurados que contienen la información necesaria para las decisiones. En esta clasificación se ubica Saefig.

#### <span id="page-28-0"></span>• **Sistema para el Soporte de Decisiones**

Estos sistemas tienen como propósito dar información que ayude a tomar decisiones no muy estructuradas que implica que no existen procedimientos claros par tomarla y tampoco es posible identificar, con anticipación, todos los factores que deben tomarse en la decisión. Pese a ésto, este sistema apoya a la toma de decisiones en circunstancias que no estén bien estructuradas (ob. cit).

#### **Visión de los Sistemas de Información**

Senn (1998) establece que "desde el punto de vista de la estructura, los sistemas de información en una organización" se forman a partir de un conjunto de sistemas de mercadotecnia, fabricación, personal, compras y otras funciones de la empresa (p. 30). Cada una de estas funciones comprende actividades a nivel de transacciones, toma de decisiones junto con la ocurrencia de requerimientos únicos para éstas y aplicaciones para el soporte de oficinas y departamentos (ob. cit)

#### **Sistemas de Base de Datos**

Según Cettico (2001), la definición de base de datos no es única, depende del punto de vista con que se mire. A nivel informático, es una colección de ficheros interrelacionados. Sin embargo, desde la perspectiva del usuario, una base de datos es un conjunto de datos que modelan la actividad de una empresa, es decir, es un modelo del mundo real. En consecuencia, una definición más formal, sería un conjunto de datos operativos a los que acceden los programas de aplicación o los usuarios de una empresa. Siendo los datos operativos los que residen durante un cierto tiempo en el sistema, a diferencia de los datos de entrada y de salida.

Existen bases de datos que almacenan información en forma de datos de diferentes tipos. Como por ejemplo: una agenda telefónica, compuesta por apellidos y números de teléfono; el archivo de una biblioteca, en el que se incluyen nombres de autores, títulos, números de ediciones e incluso, fechas de publicación. En este sentido, la información integrante de la base de datos está estructurada de tal manera que al proceder a consultarla es útil al usuario, permitiéndole una mejor operatividad en sus diversas actividades, como búsqueda de un número de teléfono de un cliente, localizar un libro o un documento, etc.

En su origen las tecnologías de bases de datos surgen como un tipo de software especializado que se disgrega de los grandes ficheros de información programados en diversos lenguajes de aplicación general, preferentemente en COBOL. En aquellos momentos no existía un diseño previo de ninguna clase, y lo único que se creaban eran ficheros donde se introducía la información en bruto, sin ningún tipo de estudio para mejorar su posterior utilización, lo que originaba graves problemas a la hora de mantener y recuperar la información que contenían.

Los primeros estudios sobre bases de datos se realizaron al comienzo de la década de los años setenta, cuando se reunió la comisión que dio luz al informe CODASYL (Conferencia sobre Lenguajes de los Sistemas de los Datos). También en esa época se introdujo el modelo relacional, el cual fue propuesto originariamente por Codd en su artículo de 1970, donde su arquitectura fundamental es precisamente la "relación", es decir, una tabla bidimensional constituida por líneas (tuplas) y columnas (atributos). Cabe destacar que las bases de datos actuales tienen una estructura que se divide en varios niveles donde se particularizan los diferentes puntos de vista que concurren en éstas. No obstante, en el informe CODASYL la arquitectura de las bases de datos se dividió en dos niveles: de sistema y usuario.

Por otro lado, uno de los aspectos principales en un sistema de base de datos, es el Sistema Manejador de Base de Datos (SMBD), el cual es un subsistema de software encargado de gestionar bases de datos, cuyo propósito general se puede definir como una colección integrada de mecanismos y herramientas de apoyo a la definición, manipulación y control de bases de datos, para una variedad de entornos de aplicación. (Base de Datos, s.f.).

Al realizar una analogía con una biblioteca, el SMBD sería los diferentes ficheros a través de los cuales se maneja la información contenida en ella, como son: títulos, autores y materias, donde la labor principal del sistema gestor es facilitar a los usuarios el manejo de la información que debe almacenar la base de datos, siendo importante destacar que los datos de una base deben ser descritos completamente antes de poder ser manipulados, donde la separación entre la descripción y la manipulación de los datos es probablemente la idea principal subyacente en las bases de datos.

Para ello, generalmente, los SMBD ofrecen dos conjuntos separados de comandos, como son:

LDD (Lenguaje de Definición de Datos): lenguaje para describir los objetos y estructuras de datos de la base de datos.

LMD (Lenguaje de Manipulación de Datos): lenguaje para manipular la información almacenada en la base de datos. Existen dos tipos de manipulación de datos, como son:

a. Consultas.

b. Actualizaciones, que pueden ser: inserciones, modificaciones o eliminaciones de la base de datos.

En consecuencia, el manejo de la información en la base de datos, utilizando el SMBD, puede ser diverso; dando de alta, consultando, modificando, dando de baja o realizando otras actividades de respaldo, como copias de seguridad, etc., definidas por el usuario.

Además de la capacidad de definir y manipular bases de datos, las principales funciones que todo SMBD debe proporcionar son (Base de Datos, s.f.):

a. Procesamiento eficiente de las operaciones de manejo de la base de datos. Esta eficiencia se consigue optimizando fundamentalmente dos aspectos:

E/S, para compensar la lentitud de acceso a los dispositivos de almacenamiento externo en donde se almacenan los datos de la base, se debe intentar minimizar el número de accesos al almacenamiento externo, utilizando memorias caché para que la mayor parte de los accesos sean a memoria principal.

CPU, se intenta minimizar la gran cantidad de operaciones y accesos a memoria necesarios para manejar los datos.

b. Gestión de la redundancia. Es necesario encontrar un término medio entre las aplicaciones orientadas a ficheros, en las que cada usuario tiene su propia copia de los datos que necesita, con una gran redundancia y desperdicio de espacio de almacenamiento, y las bases de datos centralizadas en las que de cada dato, tenga una única copia a la que acceden todos los usuarios. Entre los principales problemas que puede crear la redundancia son:

El desperdicio de espacio de almacenamiento.

El costo de mantenimiento de los duplicados (una actualización de un dato se debe repetir tantas veces como copias del mismo existe).

La posibilidad de llegar a situaciones de inconsistencia cuando las distintas copias de un dato no son exactamente iguales.

No obstante, cierta redundancia puede ser útil para aumentar la eficiencia y la fiabilidad, siempre y cuando dicha redundancia sea transparente al usuario y el SMBD se encargue automáticamente de gestionarla.

c. Control de la base de datos. Basándose en los siguientes aspectos:

Integridad de los datos. En general, toda base de datos debe satisfacer ciertos requisitos semánticos a los que se llama restricciones de integridad. Por ejemplo, el salario de una persona debe ser superior al salario mínimo interprofesional, donde el SMBD se debe encargar de controlar la corrección de la base de datos siempre que se produzca la inserción de nuevos datos o la modificación o eliminación de los existentes, es decir, debe controlar que se cumplen todas las restricciones de integridad, y debe rechazar aquellas operaciones que alterarían la consistencia semántica de la base de datos.

Compartición de datos y control de accesos concurrentes. El SMBD debe permitir el uso compartido de los datos de la base de datos por varios usuarios, ofreciendo a cada uno de ellos la sensación de ser el único. Para ello debe evitar las posibles interferencias entre varios accesos concurrentes.

Seguridad de los datos. Se deben proporcionar mecanismos de protección ante operaciones no autorizadas, especialmente de actualización, estableciendo derechos de acceso. Un usuario sólo puede acceder a la parte de la base de datos que está en el esquema externo al que tiene acceso. El resto de la base de datos para él es como si no existiese.

Recuperación ante fallos. Se debe garantizar la integridad de la base de datos ante fallos en el sistema, ante fallos en el almacenamiento y ante cualquier situación que pueda llevar a la base de datos a un estado inconsistente, garantizando la restauración de la base de datos en caso de fallo de algún tipo.

De lo anterior, se puede establecer que la base de datos y el SMBD, son dependientes uno de otro, ya que sin la existencia del almacén de datos el gestor no sirve para nada y sin la existencia del sistema gestor, que permita manejarla, el almacén es completamente inoperativo.

Según Elmasri y Navathe (2000), en 1977, la comisión ANSI/SPARC (Comité Estándar del Planeamiento y de los Requisitos del Instituto Nacional Americano de los Estándares sobre las Computadoras y el Tratamiento de la Información) propuso una arquitectura de tres niveles, dividiéndose en dos el nivel de sistema, donde se redefinió el nivel de usuario, y se planteó la necesidad de un diccionario de datos.

De tal forma que lo que en la actualidad se conoce como arquitectura ANSI/SPARC, se describe de la siguiente forma:

• Nivel Externo, es el más cercano al usuario humano, en él se van a tener en cuenta los diferentes tipos de solicitudes de información que va a poder realizar cada

uno de los diferentes tipos de usuarios que accedan a la base de datos y las diferentes formas de recuperación de la información pedida.

• El nivel externo, determina las facilidades de manejo de la información, así como las restricciones para cada tipo de usuario. Un ejemplo puede ser la base de datos de una biblioteca, en la que un usuario que intente localizar un libro para solicitar su préstamo sólo podrá realizar consultas al sistema, mientras que los funcionarios encargados de su mantenimiento podrán realizar actividades de altas, bajas o modificaciones.

• Nivel Conceptual, es una definición de los aspectos formales de la información que va a ser almacenada en la base de datos. Es decir, es una descripción de la información real que la base de datos va a modelar para su posterior manejo. Siguiendo con el ejemplo de la biblioteca, el nivel conceptual va a permitir determinar la información (autor, título de la obra, editorial, fecha de publicación, etc.) que va a almacenar la base de datos. Cabe destacar que en la definición de las bases de datos, se determina el tipo de los datos a manejar y el tamaño de cada uno de éstos. Antes de realizar la estructura de este nivel se tendrá que decidir, por parte del propietario de la base de datos, la información del mundo real que ésta va a almacenar en su interior.

• Nivel Interno, es el nivel de la implementación, es decir, la puesta en marcha operativa del sistema de información en cuestión. Es el nivel más alejado del usuario humano y el más cercano a la computadora. En donde, internamente se van a analizar los diferentes aspectos relacionados con la optimización de los recursos disponibles y la operatividad de la base de datos. Para ello, se han de tener en cuenta: el sistema informático, tanto hardware como software, donde se van a desarrollar las operaciones de la base de datos; la información almacenada que va a contener la base

de datos; y los diferentes accesos que se podrán realizar a la información y diversas operaciones de mantenimiento, así como del espacio físico operativo disponible.

Por otro lado, Korth y Silberschatz (1998), establecen que existen diferentes modelos de bases de datos, es decir, diferentes formas de organizar la información, donde cada uno de éstos tiene ventajas e inconvenientes, y ninguno representa un modelo perfecto. Por ello, es fundamental realizar un estudio previo de la información que ha de manejar la base de datos, y de este modo poder elegir uno de los tipos posibles que mejor se ajuste a los requisitos previamente indicados. A continuación se mencionan los tipos de bases de datos más usados:

Jerárquicas, tienen su fundamento en la creación de una estructura de almacenamiento de datos en forma de árbol invertido. En esta estructura, los datos completos de un determinado registro se almacenan, en diferentes niveles. Para lo cual en su diseño se debe tener en cuenta los diferentes accesos que van a necesitar realizar los usuarios para consultar la información que contiene la base de datos.

La principal ventaja que presenta este tipo de bases de datos es la rapidez en las consultas de información, ya que la propia estructura piramidal de los datos permite un rápido acceso a ella. Entre las desventajas están realizar un diseño muy robusto y estable en el tiempo, de la estructura de información; pues son muy complicadas las posteriores modificaciones, así como las labores de mantenimiento de la base de datos.

Red, surgieron como un intento de solucionar la rigidez que ocasionaban las bases de datos jerárquicas. En este tipo de base de datos, la información se almacena también en diferentes niveles pero tiene la ventaja que sí se puede acceder a
datos situados en el mismo nivel. La principal ventaja de este modelo es que los accesos a la información son más flexibles en comparación con los de las bases de datos jerárquicas, que son más restringidos.

Las desventajas con relación a las bases jerárquicas son que la velocidad de accesos a la información es más lenta y que aumenta la complejidad de diseño de la estructura de información almacenada en la base de datos.

Relacionales, surgen más tardíamente que las anteriores. Los datos se estructuran en una o varias tablas donde se relacionan uno o varios conjuntos de datos. Estas se pueden modificar fácilmente siguiendo un diseño preestablecido por los programadores buscando la mejor manera posible de obtener una integridad total de la información. Las ventajas frente a las anteriores bases de datos son la rapidez y facilidad con la que permite transformar el modelo de datos, la sencillez de la propia estructura física de este tipo de base de datos y la posibilidad de adaptación a una serie de entornos de datos, es más amplia que los tipos de base de datos descritos anteriormente.

#### **Contraloría del Municipio Antolín del Campo**

La Contraloría General de la República es el órgano de control, vigilancia y fiscalización de los ingresos, gastos, bienes públicos y bienes nacionales, así como de las operaciones relativas a los mismos. Goza de autonomía funcional, administrativa y organizativa, y orienta su actuación a las funciones de inspección de los organismos y entidades sujetas a su control (Constitución de la República Bolivariana de Venezuela, 2000. Art. 287).

#### **Reseña Histórica de la Contraloría**

Según Moya R. (2004), La Contraloría del Municipio Antolín Del Campo, fue creada en fecha de 20 de Noviembre de 1990 y publicada en Gaceta Municipal de Edición Extraordinaria de fecha de 25 de Noviembre del mismo año.

Todo esto ocurre bajo el mandato municipal del Profesor Hildemaro Rosas (periodo 1990-1993), la Cámara Municipal era integrada por los ciudadanos, Esmel Bejarano, Luís Hernández y Noel Tineo representantes el partido político COPEI, Manuel Acosta y Rómulo Pérez representantes del partido Acción Democrática, el Secretario de la cámara era el ciudadano Segundo Hernández.

El primer contralor fue el ciudadano José Pino. La creación de la contraloría municipal nace en cumplimiento a lo previsto en la Ley Orgánica de Régimen Municipal vigente para el año 1990, en el Capítulo III, de los Órganos del Gobierno Local, Sección Tercera, de la Contraloría; en septiembre de 1990, se aprueba la ordenanza de la Contraloría Municipal, la cual rige su funcionamiento. Dicha Ordenanza se encuentra en proceso de reforma para adaptarse a la nueva normativa legal vigente (ob. Cit).

# **Visión de la Contraloría**

Consolidarse como fuerza y referencia moral del Municipio e instrumento eficaz de la sociedad, en el ejercicio de su derecho a controlar la Administración Pública, contribuyendo efectivamente a la revitalización y reordenamiento del poder público, así como al fortalecimiento del Estado democrático, social, de derecho y de justicia.

#### **Misión de la Contraloría**

La Contraloría del Municipio Antolín del Campo es un organismo constitucionalmente autónomo, cuyo fin primordial es velar por la correcta y transparente administración del patrimonio Municipal y luchar contra la corrupción.

#### **Presupuesto**

Desde hace muchos años el hombre ha hecho una serie de cálculos previos para establecer cuáles son los ingresos y egresos para un periodo de tiempo determinado, este proceso se conoce como presupuesto. Desde el punto de vista técnico la palabra se deriva del francés antiguo Bougette o bolsa, perfeccionado en el sistema inglés con el término budget y que recibe en nuestro idioma la denominación de presupuesto. Este término se puede definir como "un medio para prever y decidir la producción que se va a realizar en un periodo determinado, así como para asignar formalmente los recursos que esa producción exige en la praxis de una institución, Sector o Región" (ONAPRE, 2005, p.10).

#### **Importancia del Presupuesto**

Según Burbano y Ortíz (1998) Las organizaciones hacen parte de un medio económico en el que predomina la incertidumbre, por ello deben planear sus actividades si pretenden sostenerse en el mercado competitivo, puesto que cuanto mayor sea la incertidumbre, mayores serán los riesgos por asumir

Es decir, cuanto menor sea el grado de acierto de predicción o de acierto, mayor será la investigación que debe realizarse sobre la influencia que ejercerán los factores no contables por la gerencia sobre los resultados finales del negocio.

El presupuesto surge como herramienta moderna de planteamiento y control al reflejar el comportamiento de indicadores económicos como los enunciados y en virtud de sus relaciones con los diferentes aspectos administrativos, contables y financieros de la empresa (ob. Cit).

#### **Ventajas del Presupuesto**

Quienes emplean el presupuesto como herramienta de dirección de sus empresas obtendrán mayores resultados que aquellos que se lanzan a la aventura de manejarlas sin haber previsto el futuro. Sus ventajas son notorias (Burbano y Ortíz, 1988):

1. Cada miembro de la empresa pensará en la consecución de metas específicas mediante la ejecución responsable de las diferentes actividades que le fueron asignadas.

2. La dirección de la firma realiza un estudio temprano de sus problemas y crea entre sus miembros el hábito de analizarlos, discutirlos cuidadosamente antes de tomar decisiones.

3. De manera periódica se plantean las políticas si después de revisarlas y evaluarlas se concluye que no son adecuadas para alcanzar los objetivos propuestos.

4. Ayuda a la planeación adecuada de los costos de producción.

5. Se procura optimizar resultados mediante el manejo adecuado de los recursos.

6. Mide la eficiencia de la administración en el análisis de las variaciones y sirve de incentivo para actuar con mayor efectividad.

#### **Desventajas del Presupuesto**

Según Burbano y Ortíz (1988), el presupuesto presenta algunas desventajas, las cuales se presentan a continuación:

1. Sus datos al ser estimados estarán sujetos al juicio o la experiencia de quienes los determinaron.

2. Es sólo una herramienta de la gerencia. Un plan presupuestario se diseña para que sirva de guía a la administración y no que la suplante.

3. Su implantación y funcionamiento necesita tiempo, por tanto, sus beneficios se tendrán después del segundo o tercer periodo cuando se haya ganado experiencia y el personal que participa en su ejecución esté plenamente convencido de las necesidades del mismo.

#### **Funciones del Presupuesto**

Según Burbano y Ortíz (1988), las funciones que debe desempeñar el presupuesto son las siguientes:

Instrumento de control del legislativo sobre el ejecutivo, tanto en la fase de elaboración como en la ejecución.

Instrumento de Gestión de la Administración Pública, responsabilidad de cada estamento, costes y objetivos a alcanzar.

Instrumento de Política Económica, tendencias de la economía y grado de intervención del Sector Público.

Este carácter del presupuesto implica que debe concebirse como un sistema administrativo que se materializa por etapas: formulación, discusión y sanción, ejecución, control y evaluación. Es de ello que se deriva el nombre de sistema presupuestario.

El sistema presupuestario está integrado por el conjunto de principio, órganos, normas y procedimientos que rigen el proceso presupuestario de los entes y órganos del Sector Público.

El reglamento Nº 1 de la Ley Orgánica de la Administración Financiera del Sector Público tiene por objeto establecer las normas complementarias para el desarrollo del proceso presupuestario que cumplirán los órganos y entes a esta Ley (ONAPRE, ob. cit.2005, P.20).

Por otra parte en el Artículo 2º de dicha Ley se expone lo siguiente:

Los órganos y entes sujetos a la Ley Orgánica de la Administración Financiera del Sector Público, formularán y aplicarán la técnica de elaboración del presupuesto por programas y las categorías equivalentes a programas, subprogramas, proyectos, actividades y obras, y la aplicarán en las restantes etapas o fases del proceso presupuestario, de conformidad con las Instituciones que al efecto dicte la Oficina Nacional de Presupuesto.

La oficina central de presupuesto (ONAPRE) es el órgano rector del Sistema Presupuestario Público, creado con la finalidad de cumplir las atribuciones que le confiere el Artículo 21º de la Ley Orgánica de la Administración Financiera del Sector Público (ONAPRE, ob. Cit., p. 25).

La ONAPRE incorpora al proceso presupuestario público, todos los elementos mencionados contenidos en el Plan Único de Cuentas definido como ONAPRE (ob. Cit.) publicado en gaceta oficial al principio de cada año fiscal:

La esencia del sistema integrado de información financiera para el Sector Público que desarrolla el Ministerio de Finanzas, cuya implantación, como se ha manifestado, ofrece las bases para que el sistema funcione con éxito, recogiendo el mandato legal establecido en el Artículo 4º de la Ley Orgánica de la Administración Financiera del Sector Público. (p. 25)

El plan único de cuentas Presupuestarias está integrado por siete grandes grupos de cuentas (ONAPRE, ob. cit.2005, p 40):

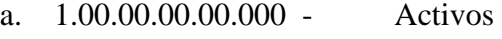

- b. 2.00.00.00.00.000 Pasivos
- c. 3.00.00.00.00.000 Recursos
- d. 4.00.00.00.00.000 Egresos
- e. 5.00.00.00.00.000 Resultados
- f.. 6.00.00.00.00.000 Patrimonio Capital
- g. 7.00.00.00.00.000 Cuentas de Orden

Cada Grupo de cuentas básicas, a su vez tiene cuatro (4) niveles de desagregación identificados por códigos numéricos de ocho (8) posiciones, y por la clasificación, denominaciones y descripción de las respectivas cuentas. La ampliación de la capacidad del código es el resultado de incluir multiplicidad de conceptos y las necesidades de análisis.

Los grupos de cuentas, permiten identificar los diferentes niveles en rubros y en subrubros genéricos, específicos, sub-específicos, y ordinal, así: (ob. cit., p. 41)

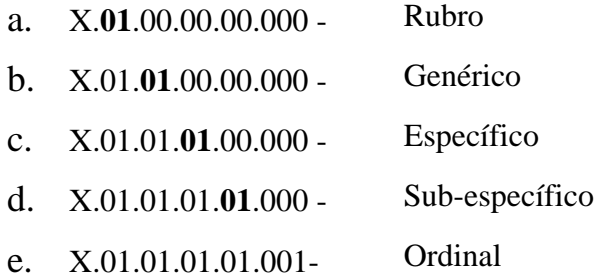

En esta clasificación la "X" representa al grupo.

#### **Fases del Proceso Presupuestario**

La ONAPRE (2005, ob. cit., p. 30) establece que para llevar a cabo un eficiente proceso presupuestario es necesario desarrollar y cumplir las siguientes etapas o fases: Formulación, Discusión y Aprobación, Ejecución, Control y Evaluación de los Resultados.

# **Fase 1: Formulación**

Constituye la fase del proceso presupuestario. Ésta comprende dos momentos: la formulación del Presupuesto de ingresos y la formulación del Presupuesto de Gastos.

#### 1. **Formulación del Presupuesto de Ingresos**

La formulación del presupuesto de ingresos implica un proceso de análisis del sistema de ingresos públicos sobre el cual el Gobierno Estadal deriva su poder de compra, es decir, del nivel de los medios que utiliza para obtener los ingresos, formados principalmente por Impuestos, Tasas, Aportes del Situado Constitucional y los productos provenientes de la explotación o administración del patrimonio estadal (venta, arrendamiento de bienes municipales). (ob. cit., p. 34)

#### 2. **Formulación del Presupuesto de Gastos**

Ésta implica llevar a cabo un proceso de programación que abarcará (ob. cit., p. 35):

Examinar de manera exhaustiva de las políticas y orientaciones definitivas dentro de las cuales deberá enmarcar su acción un ejercicio presupuestario.

Determinar los objetivos y metas que contribuirán al logro de las políticas de desarrollo enmarcadas del Gobierno Estadal.

Definir en forma precisa la cantidad y calidad de los bienes y servicios para cumplir los objetivos y metas.

Asignar y valorar los insumos reales a fin de cuantificar los recursos financieros que se requieren y que serán asignados de las distintas categorías pragmáticas, esto conlleva la necesidad de aplicar criterios rigurosos en la determinación y cálculo de los insumos.

#### **Fase 2: Discusión y Aprobación**

De acuerdo a las disposiciones de la Ley Orgánica de Régimen Presupuestario Estadal (ob. cit., p. 38):

El gobierno deberá presentar el Proyecto de Ley de Presupuesto de Ingresos y Gastos a la consideración del Concejo Legislativo Estadal en un lapso determinado con anticipación al inicio del nuevo ejercicio Fiscal. En este sentido, el Concejo Legislativo Estadal someterá a estudio y análisis el proyecto citado a fin de aprobarlo o ajustarlo a las necesidades del ente estadal.

#### **Fase 3: Ejecución del Presupuesto**

En el proceso administrativo, la ejecución se relaciona con la puesta en marcha de los planes y con el consecuente interés de alcanzar los objetivos trazados con el comité de presupuestos como el principal impulsor, debido a que si sus miembros no escatiman esfuerzo cuando se busca el empleo eficiente de los recursos físicos, financieros y humanos colocados a su disposición, es factible el cumplimiento cabal de las metas propuestas (Burbano y Ortiz, 1995, p 46).

En ésta etapa el contralor tiene la responsabilidad de prestar colaboración a las jefaturas en aras de asegurar el logro de los objetivos consagrados en planear. Igualmente presentará informes de ejecución periódicos.

El presupuesto debe ser llevado a cabo en un tiempo y en un espacio real y concreto, para obtener en términos de resultados los objetivos planteados en el mismo, que en la mayoría de los casos serán tangibles, mensurables y evaluables, así pues, la Contraloría establecerá las normas sobre la ejecución y ordenación de los pagos.

Las operaciones de ejecución del gasto deben seguir un procedimiento que determine la situación del crédito y autorización del gasto, que determine la disposición y compromiso del gasto frente a terceros y el reconocimiento de la obligación del pago. Las etapas de la ejecución presupuestaria de los gastos que deberán ser motivo de registro o información son las siguientes, según la Contraloría del Municipio Antolín del Campo, 2005.

Compromisos: entiéndase por tales las reservas de un Crédito Presupuestario a efectos de reflejar gastos en curso de ejecución o relaciones formalizadas con terceros.

Gastos Causados: se registran como tales las situaciones en que procede el libramiento de una Orden de Pago, por haber recibido bienes o servicios o por haberse dispuesto una entrega de fondos.

Pagos: se realiza a medida que la Contraloría del Municipio cancele las Órdenes de Pagos. Para la tramitación de los pagos, se introducirán las solicitudes de pago correspondiente a la Dirección de Administración.

Otras operaciones por las cuales el presupuesto sufre cambios son las Modificaciones Presupuestarias. Las cuales consisten en:

Cambios que se efectúan a los créditos asignados a los programas, subprogramas, proyectos, obras, partidas, subpartidas, genéricas, específicas que expresamente se señalen en la Ley de Presupuesto y su respectiva Distribución General de cada año, para los diferentes organismos. (ONAPRE, ob. cit., p. 40)

Por otro lado según (ob. cit., p. 41), estas modificaciones pueden ser consecuencia de:

a. Subestaciones o sobreestimaciones de los créditos asignados originalmente en la Ley de Presupuesto y en la Distribución General.

b. Incorporación de nuevos programas.

c. Reajuste de gastos acordados por el Presidente de la República, con miras a un uso más racional de los mismos o motivado por situaciones de tipo coyuntural no previstas.

d. Alteración de las metas o volúmenes de trabajo en los programas que desarrolla el organismo.

e. Gastos no previstos.

Dentro de estas modificaciones se pueden encontrar los siguientes tipos:

1. Créditos adicionales, son incrementos a los créditos presupuestarios que se acuerdan a los programas, subprogramas, proyectos, obras, partidas, subpartidas, genéricas, específicas y subespecíficas que expresamente señalen la Ley de Presupuesto y la Distribución General de cada año. (ob. cit., p. 42).

El Ejecutivo Nacional, al tramitar la modificación presupuestaria en referencia, debe mostrar que el Tesoro Nacional dispondrá de los recursos para atender la erogación.

2. Traspaso, consiste en una reasignación que no afecta el total de gastos (Contraloría del Municipio Antolín del Campo, ob. cit., p. 6).

3. Rectificaciones, son incrementos de créditos presupuestarios que se acuerdan a los programas, subprogramas, obras, partidas y subpartidas, genéricas, específicas y subespecíficas de los organismos ordenadores de compromisos y pagos, para gastos necesarios no previstos o que resulten insuficientes, (ob. cit., p. 44).

La fuente de financiamiento es la partida "Rectificaciones al Presupuesto" prevista en la Ley de Presupuesto anual; por ello, el uso de esa partida aumenta los créditos del organismo, pero no al total de las asignaciones acordadas en dicha Ley.

#### **Fase 4: Control de Presupuesto**

Si el presupuesto es una especie de termómetro para medir la ejecución de todas y cada una de las actividades empresariales, puede afirmarse que su concurso sería parcial al no incorporar esta etapa en la cual es viable determinar hasta que punto puede marchar la empresa con el presupuesto como patrón de medida. Por ello, mediante el ejercicio cotidiano del control se enfrentan los pronósticos con la realidad (Burbano y Ortiz, ob. cit., p. 47).

Las actividades más importantes por realizar en esta etapa son:

1. Preparar informes de ejecución parcial y acumulativa que incorporen comparaciones numéricas y porcentuales de lo real y lo presupuestado. Cuando la cotejación se aplique a proyectos de inversión, además de aspectos monetarios deberán incluirse tópicos como el avance en obras, en tiempo y en compras expresadas en unidades ya que los contratos suscritos de las desviaciones ocurridas.

2. Analizar y explicar las razones de las desviaciones ocurridas.

3. Implementar correctivos o modificar el presupuesto cuando sea necesario, como ocurre al presentarse cambios intespectivos de las tasas de interés o de los coeficientes de devaluación que afectan las proyecciones de compañías que realizan negocios internacionales.

### **Fase 5: Evaluación del Presupuesto**

Esta fase del presupuesto puede definirse como:

El conjunto de actividades que se emprenden para medir y examinar los resultados obtenidos en el lapso, para calibrar si fueran positivos o no los mecanismos y procedimientos utilizados a través del periodo presupuestario, con el fin de aplicar los correctivos, en aquellos casos que ameriten hacerlo y a la vez aquellos aspectos que resulten positivos, con el objetivo de adaptarlos en los años siguientes, (ONAPRE, ob. cit., p. 46).

Al culminar el periodo presupuestario se prepara un informe crítico de los resultados obtenidos que contendrá no sólo las variaciones sino el comportamiento de todas y cada una de las funciones y actividades empresariales. Será necesario analizar las fallas en cada una de las etapas iniciales y reconocer los éxitos, al juzgarse que esta clase de acciones son importantes como plataforma para vencer la resistencia al planteamiento materializado en presupuestos.

#### **Clasificación de Presupuesto**

Los presupuestos pueden clasificarse desde varios puntos de vista. El orden de prioridades que se les dé depende de las necesidades del usuario. El Gráfico 1 presenta algunos de sus principales enfoques (Burbano y Ortiz, ob. Cit., p.19).

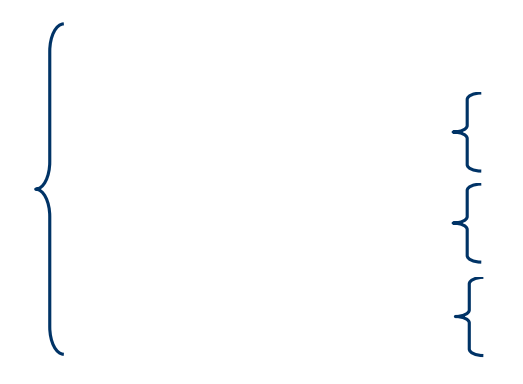

**Gráfico 1. Clasificación del Presupuesto.** 

Como la naturaleza de la investigación se orienta al sector en el cual se utiliza a continuación se definen el presupuesto del sector público y el privado

#### **Presupuesto del Sector Privado**

# 1. Rígidos, Estát

Los utilizan las empresas particulares como base de la planificación de las 2. Según el Perío actividades empresariales (ob. Cit., p.45).

En todo sistema presuculasifica ciónita chala asupuestos aspectos muy relacionados que son base de apoyo del trabajo de quienes participan en las di**ferenta in el Cam** etapas del ciclo presupuestal. Tales aspectos son: los medios mecánicos empleadorum antiquestal. sus técnicas de elaboración y los principios que sustentan la validez de los mismos.

4. Según el Secto

#### **Presupuesto del Sector Público**

Según publicación realizada por la ONAPRE (ob. Cit.), se conoce como Presupuesto Público a:

El sistema mediante el cual se elabora, prueba, coordina la ejecución, controla y evalúa la producción pública (Bien o Servicio) de una institución, sector o región, en función de las políticas de desarrollo previstas en los planes. (p.11)

Bajo este enfoque, el presupuesto debe cumplir con los siguientes requisitos (ob. Cit, p.12):

El presupuesto debe ser agregable y desagregable en centros de producción, donde el producto de cada centro debe ser excluyente de cualquier otro producto, de cualquier otro centro de producción de su mismo ámbito. De no ser así, el total de asignación de recursos que se exprese el nivel de gasto presupuestario no tendría significado y encerraría duplicaciones y confusiones.

Las relaciones entre los recursos asignados y los productos resultantes de esa asignación deben ser perfectamente definidas; no puede haber dudas sobre el producto que se persigue con determinada asignación de recursos y un mismo recurso o parte fraccionable del mismo no puede ser requisito presupuestario de dos o mas productos.

La asignación debe expresar la red de producción donde cada producto es condicionado y, a la vez, condiciona a otros productos de la

red, existiendo así unas determinadas relaciones de coherencia entre las diversas producciones que se presupuestan.

#### **Bases legales**

#### **Estructura de la Ley de Presupuesto**

La sección Tercera de la Ley Orgánica de la Administración Financiera del Sector público (2003), establece la estructura de la Ley de presupuesto contemplando los siguientes artículos:

**Artículo 30.** La Ley de Presupuesto constará de tres títulos cuyos contenidos serán los siguientes:

Título I. Disposiciones Generales.

Título II. Presupuestos de Ingresos y Gastos; y Operaciones de Financiamiento de la República.

Título III. Presupuestos de Ingresos y Gastos y Operaciones, de Financiamiento de los Entes Descentralizados Funcionalmente de la República, sin fines empresariales.

**Artículo 31.** Las disposiciones generales de la Ley de Presupuesto constituirán normas complementarias del Título II de esta Ley que regirán para cada ejercicio presupuestario y contendrán normas que se relacionen directa y exclusivamente con la aprobación, ejecución y evaluación del presupuesto del que forman parte. En consecuencia, no podrán contener disposiciones de carácter permanente, ni reformar

o derogar leyes vigentes o crear, modificar o suprimir tributos u otros ingresos, salvo que se trate de modificaciones autorizadas por las creadoras de los respectivos tributos.

**Artículo 32.** Se consideran ingresos de la República aquellos que se prevea recaudar durante el ejercicio, y el financiamiento proveniente de donaciones, representen o no entradas de dinero en efectivo al Tesoro.

En el presupuesto de gastos de la República se identificará la producción de bienes y servicios que cada uno de los organismos ordenadores se propone alcanzar en el ejercicio y los créditos presupuestarios correspondientes. Los créditos presupuestarios expresarán los gastos que se estime han de causarse en el ejercicio, se traduzcan o no en salidas de fondos del Tesoro.

Las operaciones financieras contendrán todas la fuentes financieras, incluidos los excedentes que se estimen existentes a la fecha del cierre del ejercicio anterior al que se presupuesta, calculadas de conformidad con lo que establezca el reglamento de esta Ley, así como las aplicaciones financieras del ejercicio.

**Artículo 33.** Los presupuestos de los entes, descentralizados funcionalmente comprenderán sus ingresos, gastos y financiamientos Los presupuestos de ingresos incluirán todos aquellos que se han de recaudar durante el ejercicio. Los presupuestos de gastos identificarán la producción de bienes y servicios así como los créditos presupuestarios requeridos para ello. Los créditos presupuestarios expresarán los gastos que se estimarán han de causarse en el ejercicio, se traduzcan o no en salidas de fondos en efectivo. Las operaciones financieras se presupuestarán tal como se establece para la República en el artículo anterior.

**Artículo 34.** No se podré destinar específicamente el producto de ningún ramo de ingreso con el fin de atender el pago de determinados gastos, ni predeterminarse asignaciones presupuestarias para atender gastos de entes o funciones estatales específicas, salvo las afectaciones constitucionales. No obstante y sin que ello constituya la posibilidad de realizar gastos extrapresupuestarios, podrán ser afectados para fines específicos los siguientes ingresos:

1. Los provenientes de donaciones herencias o legados a favor de la República o sus entes funcionalmente sin fines empresariales, con destino específico.

2. Los recursos provenientes de operaciones de crédito público.

3. Los que resulten de la gestión de los servicios autónomos sin personalidad jurídica.

4. El producto de las contribuciones especiales.

#### **Ejecución de Presupuesto**

La Ley Orgánica de la Administración Financiera del Sector Público (ob. cit, 2003), establece las pautas a seguir en el proceso de ejecución presupuestaria. A continuación se citan los artículos los cuales se consideraron de mayor relevancia para la investigación:

Artículo 1. Esta Ley tiene por objeto regular la administración financiera el sistema de control interno del sector público, y los aspectos referidos a la

coordinación macroeconómica. Al Fondo de Estabilización Macroeconómica y al Fondo de Ahorro Intergeneracional.

Artículo 2. La administración financiera del sector público comprende el conjunto de sistemas, órganos, normas y procedimientos que intervienen en la captación de ingresos públicos y en su aplicación para el cumplimiento de los fines del Estado, y estará regida por los principios constitucionales de legalidad, eficiencia, solvencia, transparencia responsabilidad, equilibrio fiscal y coordinación macroeconómica.

Artículo 6. Están sujetos a las regulaciones de esta Ley, con las especificidades que la misma establece, los entes u organismos que conforman el sector público, son enumerados seguidamente:

1 La República.

- 2. Los estados.
- 3. El Distrito Metropolitano de Caracas.
- 4. Los distritos.
- 5. Los municipios.
- 6. Los institutos autónomos.
- 7. Las personas jurídicas estatales de derecho público.

8. Las sociedades mercantiles en las cuales la República o las demás personas a que se refiere el presente artículo tengan participación igual o mayor al cincuenta por ciento del capital social. Quedarán comprendidas además, las sociedades de propiedad totalmente estatal, cuya función a través de la posesión de acciones de otras sociedades sea coordinar la gestión empresarial pública de un sector de la economía nacional.

9. Las sociedades mercantiles en las cuales las personas a que se refiere el numeral anterior tengan participación igual o mayor al cincuenta por ciento del capital social.

10. Las fundaciones, asociaciones civiles y demás instituciones constituidas con fondos públicos o dirigidas por algunas de las personas referidas en este artículo, cuando la totalidad de los aportes presupuestarios o contribuciones en un ejercicio efectuado por una o varias de las personas referidas en el presente artículo, represente el cincuenta por ciento o más de su presupuesto.

Artículo 8. A los fines provistos en esta Ley, el ejercicio económico financiero comenzará el primero de enero y terminará el treinta y uno de diciembre de cada año.

Artículo 13. Los presupuestos públicos de ingresos contendrán la enumeración de los diferentes ramos de ingresos corrientes y de capital y las cantidades estimadas para cada uno de ellos. No habrá rubro alguno que no esté representado por una cifra numérica.

Las denominaciones de los diferentes rubros de ingreso serán lo suficientemente específicas como para identificar las respectivas fuentes.

Artículo 21. La Oficina Nacional de Presupuesto es una dependencia especializada del Ministerio de Finanzas y tiene las siguientes atribuciones:

1. Participar en la formulación de los aspectos presupuestarios de la política financiera que, para el sector público nacional, elabore el Ministerio de Finanzas.

2. Participar en la elaboración del plan operativo anual y preparar el presupuesto consolidado del sector público.

3. Participar en la preparación del proyecto de ley del marco plurianual del presupuesto del sector público nacional bajo los lineamientos de política económica y fiscal que elaboren, coordinadamente, el Ministerio de Planificación y Desarrollo, el Ministerio de Finanzas y el Banco Central de Venezuela de conformidad con la ley.

4. Preparar el proyecto de ley de presupuesto y todos los informes que sean requeridos por las autoridades competentes.

5. Analizar los proyectos de presupuesto que deban ser sometidos a su consideración y, cuando corresponda proponer las correcciones que considere necesarias.

6. Aprobar, conjuntamente con la Oficina Nacional del Tesoro la programación de la ejecución de la ley de presupuesto.

7. Preparar y dictar las normas o instrucciones técnicas relativas al desarrollo de las diferentes etapas del proceso presupuestario.

8. Asesorar en materia presupuestaria a los entes u órganos regidos por esta Ley.

9. Analizar las solicitudes de modificaciones presupuestarias que deban ser sometidas a su consideración y emitir opinión al respecto.

10. Evaluar la ejecución de los presupuestos aplicando las normas y criterios establecidos por esta, Ley, su reglamento y las normas técnicas respectivas.

11. Informar al Ministro de Finanzas con la Periodicidad que éste lo requiera, acerca de la gestión presupuestaria del sector público.

12. Las demás que lo confiera la ley.

**Artículo 23.** Cada uno de los entes y órganos cuyos presupuestos se rigen por esta Ley, contarán con unidades administrativas para el cumplimiento de las funciones presupuestarías aquí establecidas. Estas unidades administrativas, acatarán las normas e instructivos técnicos dictados por la Oficina Nacional de Presupuesto de conformidad con esta Ley y su reglamento.

**Artículo 32.** Se consideran ingresos de la República aquellos que se prevea recaudar durante el ejercicio, y el financiamiento proveniente de donaciones, representen o no entradas de dinero en efectivo al Tesoro.

**Artículo 48.** Los órganos de la República así como los entes descentralizados funcionalmente sin fines empresariales están obligados a llevar los registros de ejecución presupuestaria, en las condiciones que fije el reglamento de esta Ley. En todo caso, se registrará la liquidación o el momento en que se devenguen los ingresos

y su recaudación efectiva; y en materia de gastos, además del momento en que se causen éstos, según lo establece el artículo anterior, las etapas del compromiso y del pago.

**Artículo 49.** No se podrán adquirir compromisos para los cuales no existan créditos presupuestados, ni disponer de créditos para una finalidad distinta a la prevista.

**Artículo 53.** En el presupuesto de gastos de la República se incorporará un crédito denominado: Rectificaciones al Presupuesto, cuyo monto no podrá ser inferior a cero coma cinco por ciento (0.5), ni superior al uno por ciento (1) de los ingresos ordinarios estimados en el mismo presupuesto. El Ejecutivo Nacional podrá disponer de este crédito para atender gastos imprevistos que se presenten en el transcurso del ejercicio o para aumentar los créditos presupuestarios que resultaren insuficientes, previa autorización del Presidente de la República en Consejo de Ministros. La decisión será publicada en la Gaceta Oficial de la República Bolivariana de Venezuela. Salvo casos de emergencia, los recursos de este crédito no podrán destinarse a crear nuevos créditos ni a cubrir gastos cuyas asignaciones hayan sido disminuidas por los mecanismos formales de modificación presupuestaria.

**Artículo 54.** Ningún Pago puede ser ordenado sino para pagar obligaciones válidamente contraídas y causadas, salvo lo previsto en el artículo 113 de esta Ley.

**Artículo 56.** Las cuentas de los presupuestos de ingresos y gastos se cerrarán al 31 de diciembre de cada año. Después de esa fecha, los ingresos que se recauden se considerarán parte del presupuesto vigente, con independencia de la fecha en que se hubiere originado la obligación de pago o liquidación de los mismos. Con posterioridad al treinta y uno de diciembre de cada año, no podrán asumirse compromisos ni causarse gastos con cargo al ejercicio que se cierra en esa fecha.

**Artículo 58.** Al término del ejercicio se reunirá información de las dependencias responsables de la liquidación y captación de ingresos de la República y de sus entes descentralizados funcionalmente sin fines empresariales y se procederá al cierre de los respectivos presupuestos de ingresos.

**Artículo 59.** La Oficina Nacional de Presupuesto evaluará la ejecución de los presupuestos de la República y sus entes descentralizados funcionalmente sin fines empresariales, tanto durante el ejercicio, como al cierre de los mismos. Para ello, los entes y sus órganos están obligados a lo siguiente:

1. Llevar registros de información de la ejecución física de su presupuesto, sobre la base de los indicadores de gestión previstos y de acuerdo con las normas técnicas correspondientes.

2. Participar los resultados de la ejecución física de sus presupuestos a la Oficina Nacional de Presupuesto, dentro de los plazos que determine el reglamento de esta Ley.

**Artículo 62.** El proceso presupuestario de los estados, distritos y municipios se regirá por la Ley Orgánica de Régimen Municipal, las leyes estadales y las ordenanzas municipales respectivas, pero se ajustará. En cuanto sea posible, a las disposiciones técnicas que establezca la Oficina Nacional de Presupuesto.

**Artículo 101.** En los presupuestos de los entes u órganos deberán incluirse las partidas correspondientes al servicio de la deuda pública, sin perjuicio de que éste se centralice en el Ministerio de Finanzas.

Para el proceso de automatización de la ejecución presupuestaria de la Contraloría del Municipio Antolín del Campo, se tomó el apoyo legal de los Artículos 124 y 125 los cuales establecen lo siguiente:

**Artículo 124.** El Sistema de Contabilidad Pública podrá estar soportado en medios informáticos. El reglamento, de esta Ley establecerá los requisitos de integración, seguridad y control del sistema.

**Artículo 125.** Por medios informáticos se podrán generar comprobantes, procesar y transmitir documentos o informaciones y producir los libros Diario y Mayor y demás libros auxiliares. El reglamento de esta Ley establecerá los mecanismos de seguridad y control que garanticen la integridad y seguridad de los documentos e informaciones.

# **CAPITULO III**

#### **Metodología de investigación**

#### **Tipo de Investigación**

Según Hurtado, "toda investigación requiere de orientaciones que le permiten al investigador prever y planificar la forma como va a recoger los datos necesarios para dar respuesta al enunciado" (2.000, p.138), por lo que resulta conveniente la utilización de una metodología de investigación, la cual engloba el tipo y diseño de la investigación, además de las técnicas de recolección de datos para poder llevar a cabo la investigación.

La presente investigación se puede definir de tipo proyectiva, ya que como expone Hurtado (2.000), consiste en la elaboración de una respuesta o de un modelo los cuales constituyen la solución a un problema o necesidad de tipo práctico, ya sea de un grupo social o de una institución, o de un área particular del conocimiento, a partir de un diagnostico preciso de las necesidades del momento.

De igual forma dentro de las investigaciones de tipo proyectivas se encuentran todas aquellas investigaciones que conducen a inventos, a programas, a diseños o creaciones dirigidas a cubrir una determinada necesidad, tal y como expone Hurtado (op.cit.).

# **Diseño de la Investigación**

Según UPEL (1998). Esta investigación se apoya en una investigación de campo y documental para recopilar toda la información necesaria para la elaboración del proyecto. El diseño de la investigación según Hurtado, "indica qué observaciones se deben hacer, donde hacerlas, cómo registrarlas, cuántas observaciones hacer, qué tipo de análisis debe aplicarse y que conclusiones podrán obtenerse a partir del análisis de los resultados" (2000, p.149).

Una vez descrito el tipo de investigación, es posible señalar el diseño de la misma, la cual parte éste caso es de campo ya que como manifiesta Hurtado (2000, 151) "la investigación se va a realizar en el contexto natural donde ocurre la situación", además de señalar si la información es recogida a través de fuentes vivas o a través de una revisión documental.

#### **Instrumentos de la Recolección de Datos**

La selección de técnicas e instrumentos de recolección de datos implica determinar por cuáles medios o procedimientos el investigador obtendrá la información necesaria para alcanzar los objetivos de la investigación. Los instrumentos dependen del tipo de evento estudiado y su diseño se basa en los indicios del evento, según lo señalado por Hurtado (2000).

Sabino (2002), refiere que los datos de una investigación pueden ser primarios y secundarios, teniendo en cuenta que existen técnicas para la recolección de información de datos primarios como lo son: la observación científica, la entrevista, los cuestionarios, las encuestas, entre otros. Para la obtención de datos secundarios se encuentran técnicas como: la revisión de información proveniente de documentos bibliográficos (libros, revistas, periódicos) y de fuentes electrónicas.

Entre los instrumentos de recolección de datos empleados para el desarrollo de la presente investigación se emplearon para la obtención de datos primarios la entrevista no estructurada de tipo informal y la observación directa o simple, teniendo en cuenta que para asentar la información encontrada al emplear dichas técnicas en el almacén, se utilizaron medios de registro como son la toma de notas y el uso de grabadoras.

Las técnicas para la recolección de los datos primarios obtenidos para realización de la presente investigación son definidos según la obra propuesta por Sabino (2002), quien refiere que:

"La observación simple resulta útil y viable cuando se trata de conocer hechos y situaciones que de algún modo tienen un cierto carácter público, o que por lo menos no pertenecen estrictamente a la esfera de las conductas privadas de los individuos", (p. 102).

#### Mientras que;

La entrevista no estructurada de tipo informal, es la modalidad menos estructurada posible de entrevista, ya que la misma se reduce a una simple conversación sobre el tema en estudio. Lo importante no es aquí definir los límites de lo tratado ni ceñirse a algún esquema previo, sino << hacer hablar>> al entrevistado, de modo de obtener un panorama de los problemas más salientes, de los mecanismos lógicos y mentales del respondiente, de los temas que para él resultan de importancia (p. 108).

Para la adquisición de datos secundarios, se utilizó la consulta a referencias bibliográficas y electrónicas como medio de obtención de información, para reforzar los términos que forman parte de las bases teóricas y legales de la presente investigación.

### **Metodología de desarrollo**

Para el desarrollo de la aplicación se utilizará la metodología Object-Oriented Software Engineering (OOSE), que significa ingeniería de software orientado a objeto, propuesta por Jacobson (1998) por ser una metodología completamente modular, práctica y efectiva.

OOSE, es una metodología orientada a objetos utilizada para el desarrollo de sistemas y se encuentra dividida en tres etapas o fases las cuales serán descritas a continuación:

1. **Fase de Análisis,** tiene como propósito obtener una comprensión del sistema, lo que va a depender, de los requerimientos funcionales del mismo. El análisis, es orientado a objeto y se compone de las siguientes actividades: buscar los elementos que intervienen en el sistema (objetos), organizarlos de manera tal que tengan sentido lógico, describir su interacción con otros objetos del sistema, definir las operaciones y la estructura interna de cada uno de ellos

2. **Fase de Construcción,** tiene como función implementar el código fuente diseñado en el modelo de análisis.

3. **Fase de Prueba,** permite verificar, validar y chequear que el sistema esté correctamente diseñado según los requerimientos dados.

Jacobson (ob. cit) propone cinco (5) modelos sucesivos:

1. Modelo de Requerimiento.

- 2. Modelo de Análisis.
- 3. Modelo de Diseño.
- 4. Modelo de Implementación.
- 5. Modelo de Prueba.

Estos modelos se encuentran asociados a las tres fases como se muestra en el Gráfico 2.

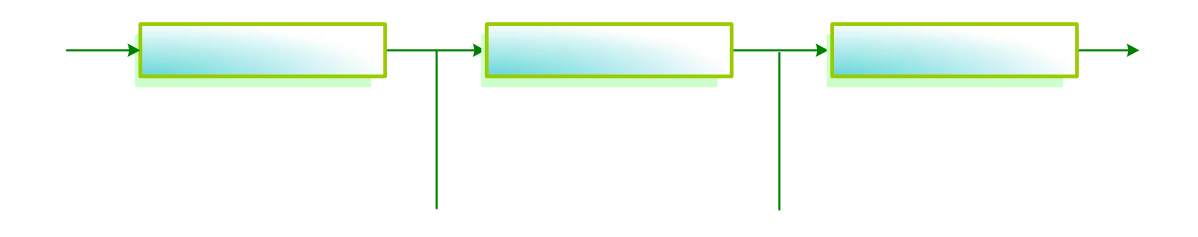

**Gráfico 2. Fases y Modelos de OOSE.**

**Fuente:** Jacobson (1998, p. 113).

#### **Fase de Análisis**

El objetivo de esta fase es analizar, especificar y definir el sistema que se va a construir. Los modelos desarrollados describirán qué hará el sistema, basándose en los requerimientos expresados, no se debe tomar en consideración el ambiente de implementación, es decir, lenguaje de programación, distribución o configuración del hardware, entre otros.

El propósito de esta fase, es formular el problema y construir los modelos asociados el mismo, los cuales deben de ser capaces de resolver el problema, bajo **Análisis** 

# Modelo de Requerimientos

文

condiciones ideales. Estos modelos son: Modelo de Requerimientos y Modelo de Análisis (ver Gráfico 1).

#### **Modelo de Requerimiento**

El objetivo del modelo de requerimiento, es delimitar el sistema y definir su funcionalidad, además, funcionará como la base de desarrollo de instrucciones operaciones y manuales, dado que cualquier función que el sistema realice debe ser descrita aquí, desde la perspectiva del usuario. El modelo de requerimiento consiste de tres partes: el Modelo de Objeto de Dominio del problema, el Modelo de Casos de Usos y la Descripción de Interfaz.

### • **Modelo de Objeto de Dominio del Problema**

Desarrolla una visión lógica del sistema, usando objetos del dominio del problema, es decir, objetos que tienen una contraparte directa en el ambiente de aplicación y que el sistema maneja información acerca de ellos. Los objetos de este modelo son representados por círculos y sus relaciones mediante flechas (ver Gráfico 3).

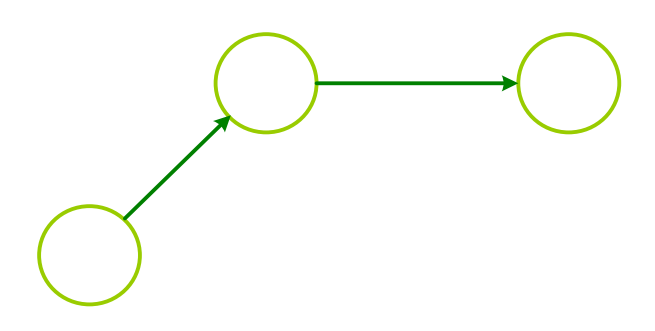

**Gráfico 3. Herencia y Relación de Objetos.** 

**Fuente:** Jacobson (1998).

# • **Modelo de Casos de Uso**

El modelo de casos de uso, constituye una secuencia de eventos iniciados por un actor y la interacción específica que toma lugar entre un actor y el sistema (ver Gráfico 4).

Un actor es un tipo o categoría de usuario del sistema y cuando un usuario realiza una acción, actúa como una ocurrencia de este tipo. Hay dos tipos de actores:

1. Actores Primarios: Son aquellos que usan el sistema directamente. Cada uno de estos actores realizará una o más de las principales tareas del sistema.

2. Actores Secundarios: Detrás de los actores primarios existen actores supervisando y manteniendo del sistema. Éstos existen sólo si los actores primarios pueden usar el sistema.

3. El otro elemento de este modelo son los casos de uso, los cuales, pueden ser definidos como una secuencia especial de transacciones desarrollados por un actor en el sistema (ver Gráfico 4).

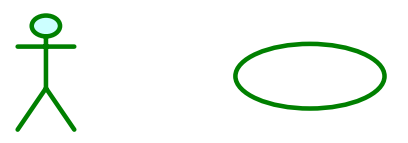

**Gráfico 4. El Modelo Casos de Usos consiste de Actores y Casos de Uso.** 

**Fuente:** Jacobson (1998).

Los casos de uso, son identificados a través de los actores, y se pueden identificar a través de las especificaciones de los requerimientos, desde la perspectiva de un actor.

Cada caso de uso debe ser descrito detalladamente, realizando primero una secuencia básica, luego las variantes de ésta y los errores, que pueden describirse en secuencias alternativas.

#### • **Modelo de Descripción de Interfaz**

Cuando se describen los casos de uso y sus comunicaciones con los actores potenciales, es apropiado describir las interfaz en más detalle, para ello, se pueden usar bocetos de los que el usuario verá en la pantalla cuando se ejecute un caso de uso, de esta forma, se puede simular cómo se presentarán las interfaces a los usuarios, antes de pensar como realizarlos.

Cuando se diseñan las interfaces de los usuarios, es esencial tener a éstos involucrados en el desarrollo. Usando este modelo, como una base conceptual para definir conceptos y semánticas del sistema, se puede garantizar que dicha interfaz será consistente con la perspectiva lógica del usuario sobre el sistema, esto es actualmente uno de los principios más fundamentales del diseño interfaz-usuario, la consistencia entre la imagen conceptual del usuario sobre el sistema y el comportamiento actual del mismo.

### **Modelo de análisis**

Este modelo permite capturar, aquellos requerimientos que se necesitan expresar y, en algunos casos, ligar con otros objetos. El modelo de análisis en

diferentes niveles de abstracción y con diferentes perspectivas, se establece para asegurarse que se ha entendido el sistema.

En este modelo se describe el sistema usando tres diferentes tipos de objetos: Objeto interfaz, Objeto entidad y Objeto control (ver Gráfico 5).

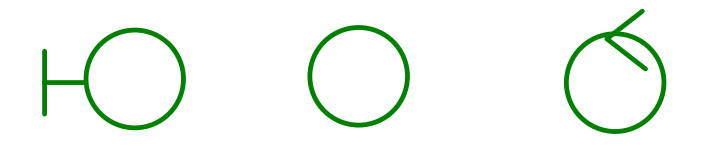

**Gráfico 5. Tipos de Objetos del Modelo de Análisis.** 

Fuente: Jacobson (1998).

# • **Objeto Interfaz**

La tarea del objeto interfaz, es trasladar las acciones del actor a eventos dentro del sistema y a su vez, trasladar aquellos eventos del sistema a los actores que están interesados en la información generada. Los objetos interfaz pueden describir comunicaciones bidireccionales entre el sistema y sus usuarios.

Se puede decir, que los objetos interfaz, no son completamente independientes, o que pueden tomar información de otros objetos, para resolver ciertas tareas, mediante la asociación de conocimientos. Un tipo soloico de asociación de conocimientos. Un tipo soloico de as )biet conocimiento es "consiste-de", la cual, es usada para expresar como un objeto está compuesto por otros objetos (ver Gráfico 6).

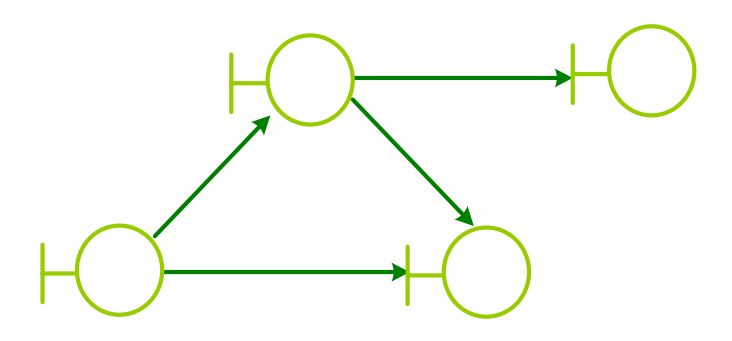

**Gráfico 6. Los objetos interfaz y Asociaciones de Conocimiento.** 

**Fuente:** Jacobson (1998, 178).

# • **Objeto Entidad**

Son los que permiten modelar la información que el sistema manejará por un largo espacio de tiempo. Estos objetos, son identificados en los casos de uso, de la Dispositivo misma manera que los objetos interfaz, y tienen como función almacenar y manipular la información que no estén naturalmente colocadas en algún objeto interfaz. Para guardas información, los objetos usan atributos, cada atributo tiene un tipo de dato asociado, el cual, puede ser básico o compuesto, por ejem**able rotade** ktublica de la ten registro. Los atributos de un objeto entidad son identificados a medida que los casos de uso son analizados.

Jacobson (ob. cit) define un atributo como "una asociación con nombre y cardinalidad indicando el tipo de atributo" (p. 185), y pueden ser usados en todo tipo de objetos para describir la información que se desea almacenar (ver Gráfico 7).
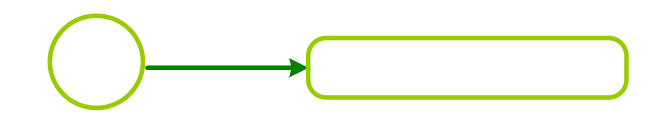

#### **Gráfico 7. Atributo de un objeto entidad.**

**Fuente:** Jacobson (1998, 186).

### Atributo<sup>[1]</sup>

### • **Objeto Control**

Representa al grupo de operaciones del sistema que están relacionadas con los Entidad objetos interfaz.

Generalmente, actúan como conexión entre dos objetos o más objetos, de manera tal, que éstos formen un caso de uso. Se puede decir, que estos objetos son los más transitorios de todos los objetos, debido a que, perdura sólo mientras el caso de uso esté en funcionamiento.

### **Fase de Construcción**

En esta fase se construye el sistema, basándose en el modelo de análisis y en el modelo de requerimientos creado durante el análisis. La fase de construcción, dura hasta que la codificación es completada y las unidades incluidas son probadas, esto quiere decir, que esta fase consiste en el diseño e implementación del sistema, obteniendo como resultado el modelo de diseño y el modelo de implementación (ver Gráfico 8).

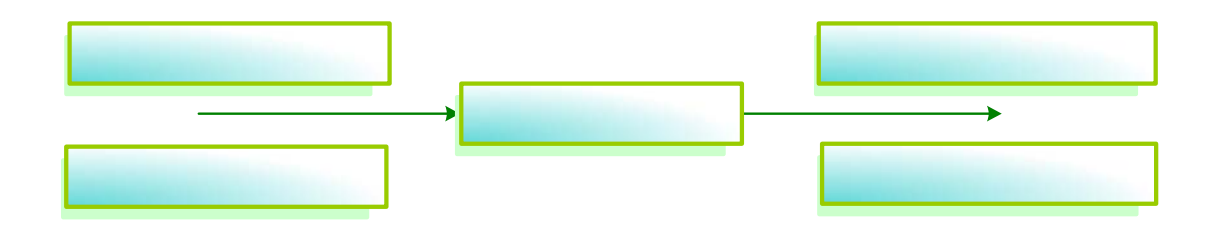

#### **Gráfico 8. Entrada y Salida del Modelo de Construcción.**

Modelo de Requerimientos **Fuente:** Jacobson (1998,203).

### **Modelo de Diseño**

El modelo de diseño, refina el modelo de Análisis en el ambiente de implementación actual, aquí, se define explícitamente las interfaces de los objetos, así como, la semántica de las operaciones.

La semántica, en el modelo de diseño es algo diferente a la utilizada en el modelo de análisis, ya que, en el modelo de análisis la semántica es desarrollada en términos lógicos y es sólo una imagen conceptual del sistema a ser construido, mientras que en el modelo de diseño, es una abstracción de cómo el sistema actual es realmente construido.

El objetivo principal de este modelo, es captar la estructura encontrada en el modelo de análisis.

### **Diagramas de interacción**

Este diagrama muestra como los objetos participan en un caso de uso, a través de su interacción, la cual, toma lugar cuando los bloques se envían estímulos entre ellos (ver Gráfico 9).

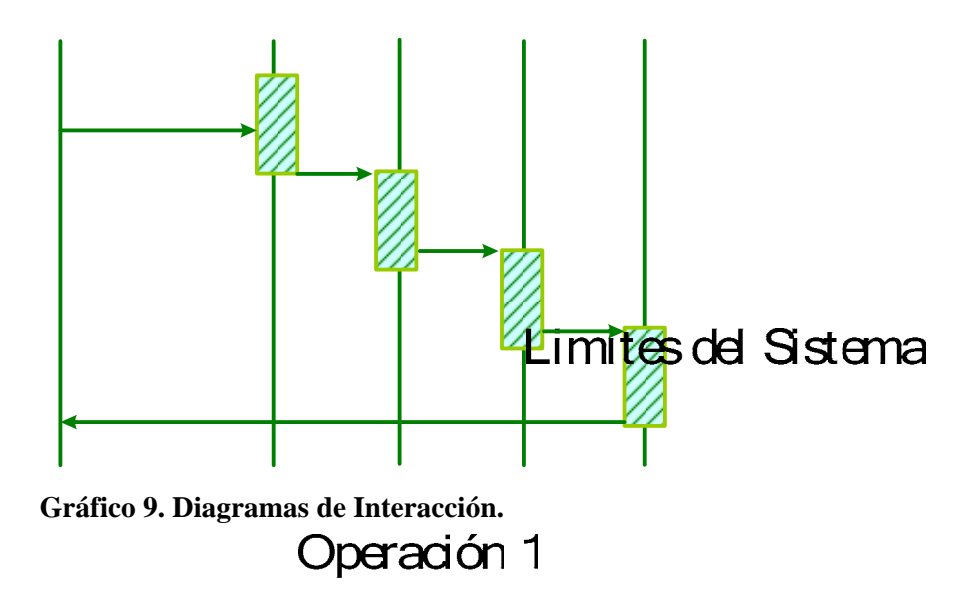

**Fuente:** Jacobson (1998).

En casi todos los diagramas de interacción, se tiene una columna para representar el mundo circunvecino, que representa lo que está fuera del sistema. Esta columna es llamada límite del sistema y representa la interfaz con lo que está fuera de los bloques en el diagrama.

### Operación 3

En el borde izquierdo del diagrama de interacción a la izquierda del límite del sistema, se describen las secuencias. Esta descripción es textual y consiste es un texto estructurado o un pseudocódigo. El texto describe qué está pasando en esa parte del caso de uso y se llama operación. Los diagramas de interacción son controlados por eventos, los cuales son estímulos enviados de un objeto a otro e inician una operación.

Un estímulo, puede tener diferentes significados semánticos. Pueden establecer comunicaciones intraproceso o interproceso. Un estímulo intraproceso, es una llamada normal dentro de un proceso, este tipo de estímulo normalmente es llamado mensaje.

Un estímulo interproceso, es un estímulo enviado entre dos procesos, y es llamado serial. Los mensajes son dibujados con flechas cerradas y las señales con flechas abiertas (ver Gráfico 10).

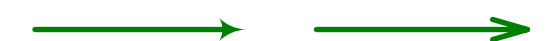

**Gráfico 10. Tipos de Estímulos.** 

**Fuente:** Jacobson (1998).

### **Modelo de Implementación**

Es esta etapa se comienza la construcción del sistema en sí, tomando en cuenta los modelos realizados, trasladándose al lenguaje elegido. El modelo resultado de esta fase es el código fuente.

La adaptación al lenguaje de programación es realizada de acuerdo a la<br>ialización del proceso de construcción al lenguaje seleccionado. **Mensaie** especialización del proceso de construcción al lenguaje seleccionado.

### **Fase de Prueba**

Jacobson (ob. cit, p. 205), "Las pruebas que se realizan a un producto son independientes del método de desarrollo y sus objeto es chequear que el sistema esté correctamente diseñado según las especificaciones"

La fase de prueba, es la última fase a construir. Describe simplemente el estado de resultados de la prueba. El modelo de requerimiento representa una herramienta potente de prueba, al probar cada caso de uso, se verifica que os objetos se comuniquen correctamente. De manera similar se verifica la interfaz de usuario, descrita en el momento de requerimiento con todo lo anterior, el modelo de requerimiento es la base para el modelo de prueba.

Según Jacobson (ob. cit.), "el propósito de la prueba es encontrar fallas", por lo que se puede decir, que en este proceso, es casi seguro que tenga que modificar alguna parte del código fuente, para corregir las fallas que se presenten.

Existen tres niveles de prueba: prueba de unidad, prueba de integración y prueba del sistema (ver Gráfico 11).

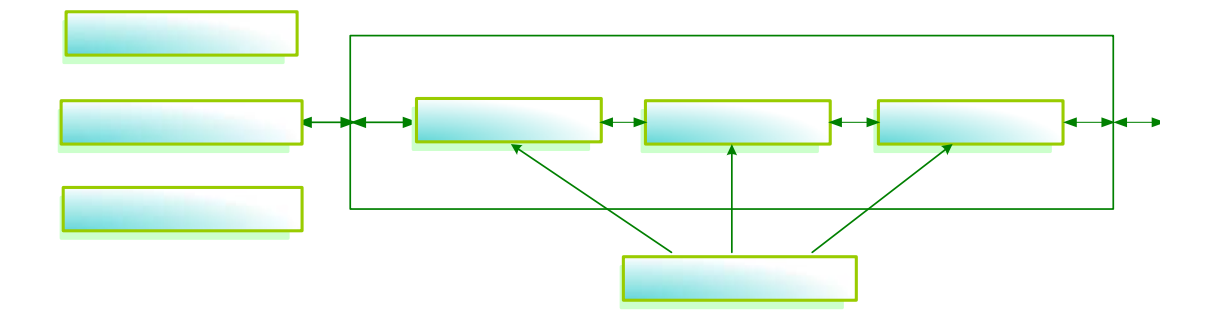

**Gráfico 11. Niveles del Modelo de Prueba.** 

**Fuente:** Jacobson (1998)**.**

Prueba Unidad: "Es el nivel más alto de prueba y es hecha por el mismo desarrollador" (ob. cit., 323). Consiste en la verificación de una unidad del sistema que puede ser una clase o bloque, o un procedimiento o rutina. Esta prueba está subdividida en tres (3) pruebas más:

Modelo de Requerimientos

- Prueba Estructural: Consiste en verificar que la estructura interna de la unidad está correcta.
- Prueba de Especificación: Su propósito es verificar las entradas y salidas de la unidad así como cu comportamiento.
- Prueba Basada en Estados: Verifica la interacción entre las operaciones de la clase mediante el monitoreo de los cambios que se producen en los atributos.

Prueba de Integración: Jacobson (ob. cit.), expresa que "El propósito de la prueba de integración es probar si las diferentes unidades que has sido desarrolladas trabajan en conjunto correctamente" (p. 330). Una vez que las unidades han sido probadas cada una por separado, hay que irlas uniendo hasta formar el sistema en su totalidad.

Prueba de Sistema: Una vez que los casos de usos son inicialmente probados desde el punto de vista externo, se procede a probar el sistema completo. Jacobson (ob. cit.), divide la prueba de la siguiente manera: operación, a full escala, negativas las basadas en la especificación de requerimientos y de la documentación del usuario.

Finalmente, si el sistema es verificado para cada uno de estos casos y funciona correctamente sin problemas, se puede concluir que el sistema ha sido completado.

### **CAPITULO IV**

Para el desarrollo del Sistema Automatizado para la Ejecución Financiera de Ingresos y Gastos en la Contraloría del Municipio Antolín del Campo, se aplicó la metodología Object Oriented Software Engineering, propuesta por Jacobson (1998), por ser completamente modular, práctica y efectiva, la cual consta de una serie de fases (fase de análisis, Fase de Construcción y Fase de Prueba), que a su vez están formados por unos modelos que fueron aplicadas, obteniendo por resultado, en cada una de ellas los datos presentados a continuación.

### **Fase de Análisis**

En este modelo se desea adquirir una visión general del sistema, es decir, especificar, analizar y precisar el sistema que se va a construir. El análisis de un sistema orientado a objeto tiene las siguientes acciones: buscar los objetos, organizarlos, detallar como interactúan, definir sus operaciones y la estructura interna de los mismos.

La fase de análisis es alcanzada cuando se ha desarrollado el Modelo de Análisis y el Modelo de Requerimiento.

### **Modelo de Requerimiento**

Este Modelo delimita el sistema y define su funcionalidad, permitiendo generar las bases para el desarrollo de las instrucciones operacionales del sistema. En este modelo se tiene que desarrollar:

Modelo de Casos de Uso de SAEFIG.

Descripción de la Interfaz Gráfica de Usuario.

Modelo de Dominio del Problema.

### • **Modelo de Caso de Uso de SAEFIG (Uses Cases)**

En ésta modelo se definen los usuarios que interactúan con el sistema. El sistema SAEFIG es manejado por dos tipos de usuario que son el administrador y el Contralor (ver Gráfico 12).

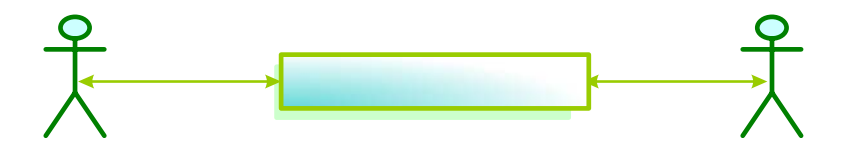

**Gráfico 12. Modelo de Caso de Uso Actores del Sistema.** 

Los distintos usuarios tienen niveles de acceso diferentes dentro del sistema SAEFIG, éstos se describen a continuación:

Administrador: Es el analista de presupuesto, es el que tiene control absoluto del sistema, es decir, ingresa, modifica, consulta, elimina, anula, puede emitir reportes, crear nuevos usuarios y claves de acceso.

Contralor: Su acceso esta restringido sólo a los menús de montos de partidas, estados de los registros de las partidas e imprimir los reportes vinculados a éstos.

## Administrador

A continuación se muestran los casos de usos del Sistema de Información para La Ejecución Financiera del Presupuesto de Ingresos y Gastos de la Contraloría del Municipio Antolín del Campo (ver Gráficos 13 al 15).

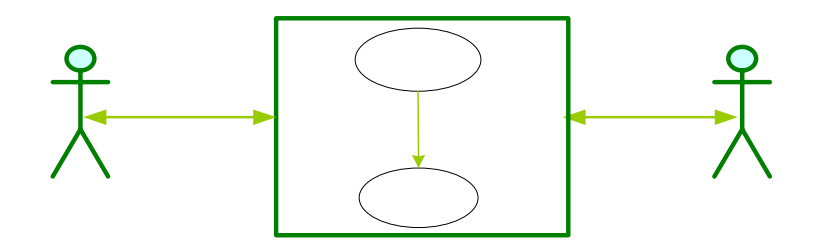

**Gráfico 13. Caso de Uso de Acceso a SAEFIG.** 

# Administrador

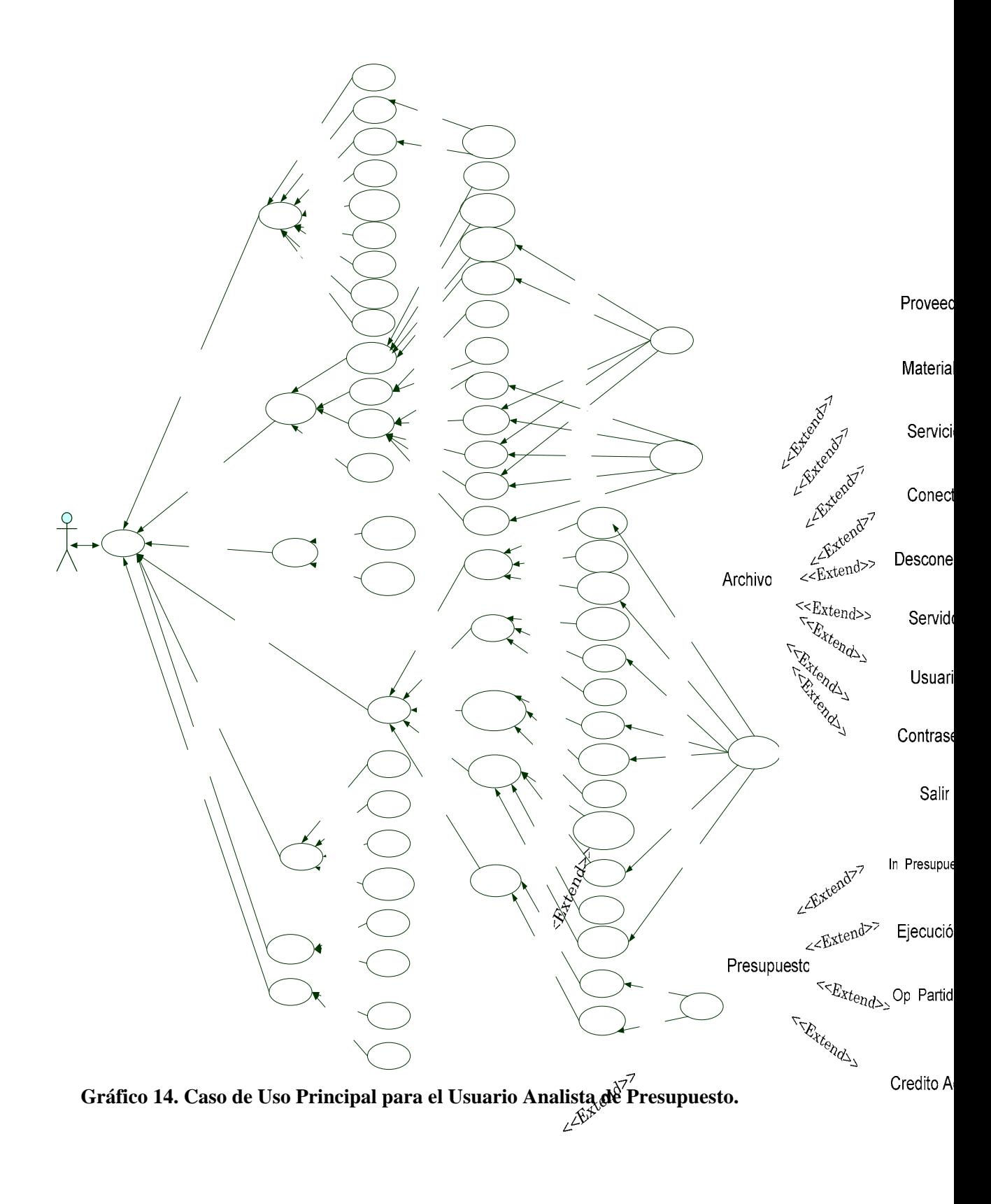

Editar  $\operatorname{\prec\mathbf{Ext}end>\triangleright}$ 

69

Editar

pa

Avanzadas

Principa

 $<<$ Extend>>

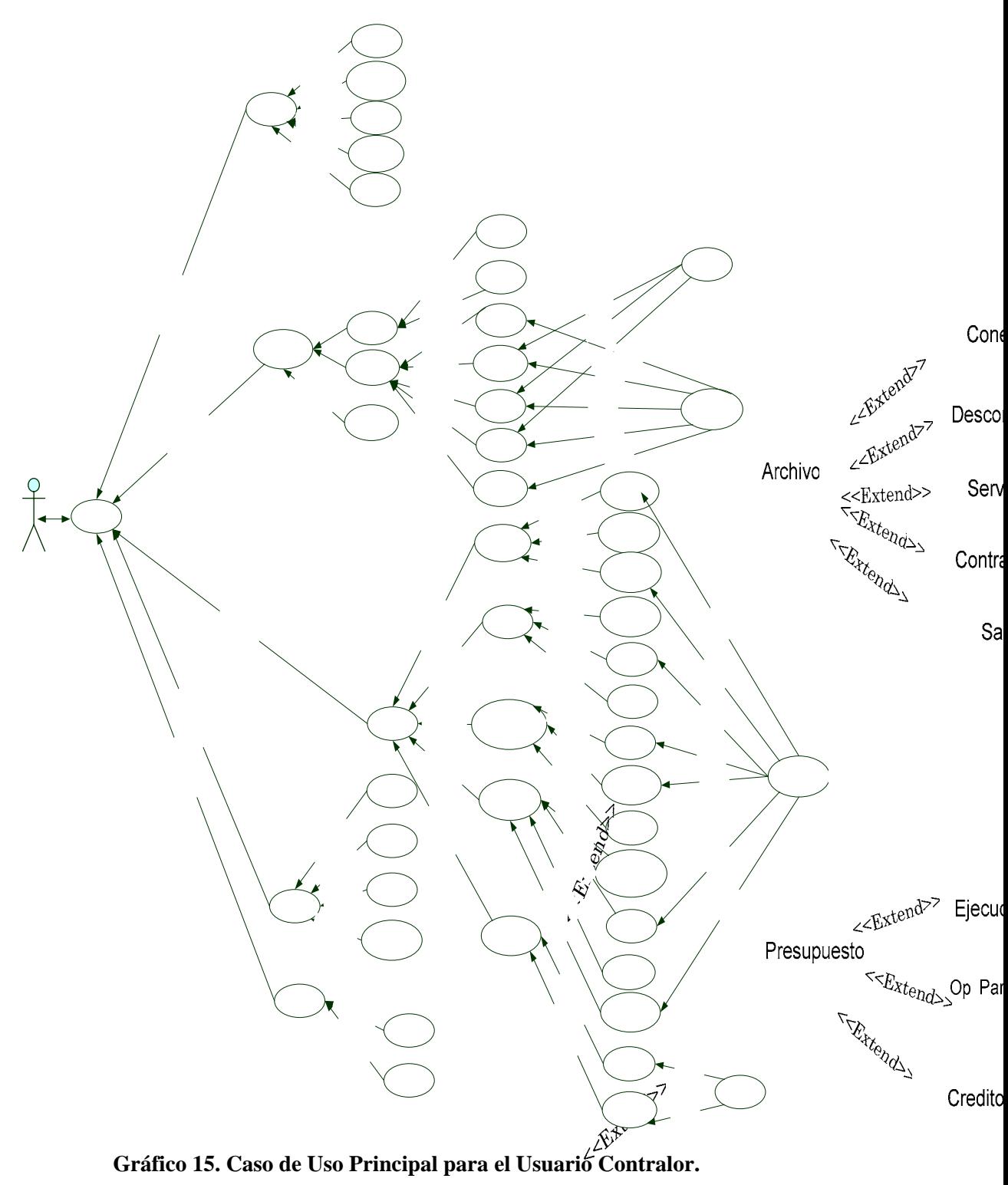

### • **Descripción de los Casos de Usos de SAEFIG**

A continuación se presenta la descripción conceptual de lo que representa cada uno de los casos de uso que integran al sistema de información gerencial SAEFIG, los cuales tienen la misma funcionalidad para cada uno de los usuarios que interactúan con la aplicación (Analista de Presupuesto, Contralor).

A Principal: Caso de uso que permite visualizar las opciones de: archivo, presupuesto, reportes, liquidar, mantenimiento y ayuda del sistema.

 Archivo: Caso de uso que permite actualizar la información referente con los proveedores, materiales, desconectar, conectar, servidor, usuario y salir.

 Proveedores: Caso de uso que permite incluir, modificar, eliminar y actualizar toda la información relacionada con los proveedores tanto de servicio como de materiales.

 Materiales: Caso de uso que permite incluir, modificar, eliminar y actualizar toda la información relacionada con los materiales necesarios para el proceso de ejecución presupuestaria.

 Desconectar: Caso de uso que permite desconectar a SAEFIG de la base de datos.

 $\lambda$  Conectar: Caso de uso que permite conectar al sistema con la base de datos para realizar operaciones con la misma.

 Servidor: Caso de uso que permite seleccionar el servidor con el que se va a conectar el sistema.

 Usuario: Caso de uso que permite incluir, modificar, eliminar y actualizar un nuevo usuario del sistema.

 Contraseña: Caso de uso que permite cambiar la contraseña de acceso de los usuarios.

 $\lambda$  Salir: Caso de uso que permite salir de la aplicación por completo.

 $\lambda$  Presupuesto: Caso de uso que permite visualizar las opciones de: inicializar presupuesto, ejecución, operaciones de partidas y crédito adicional de SAEFIG.

 $\lambda$  Inicializar presupuesto: Caso de uso que permite mostrar las operaciones de: nueva partida, monto del presupuesto, distribuir presupuesto y estimar ingresos.

 Nueva partida: Caso de uso que permite crear una nueva partida presupuestaria por el usuario administrador.

 Monto del presupuesto: Caso de uso que permite asignar el monto del presupuesto del año fiscal que se va a ejecutar.

 Distribuir presupuesto: Caso de uso que permite distribuir el presupuesto entre las partidas presupuestarias de gastos.

 Estimar ingresos: Caso de uso que permite asignar el monto estimado de ingresos a las partidas del presupuesto.

 Ejecución: Caso de uso que muestra las opciones de ingresos y gastos del sistema.

 $\lambda$  Ingresos: Caso de uso que permite actualizar los ingresos de la ejecución presupuestaria.

 Gastos: Caso de uso que permite actualizar los gastos de la ejecución presupuestaria.

 $\lambda$  Operaciones de partidas: Caso de uso que permite visualizar las opciones de traspaso, compromiso, causación y pago de la ejecución presupuestaria.

 Traspaso: Caso de uso que permite realizar un traspaso de recursos entre dos (2) partidas.

 Compromiso: Caso de uso que permite comprometer un gasto a una partida específica.

 Causación: Caso de uso que permite causar un gasto comprometido a una partida específica.

 Pago: Caso de uso que permite pagar un gasto comprometido a una partida específica.

 Reintegro y Anulación: Caso de uso que permite reintegrar y anular montos a un registro.

 Crédito Adicional: Caso de uso que permite ingresar un crédito adicional a una partida en especifico.

 Avanzadas: Caso de uso que permite visualizar las opciones de Editar un registro y Editar monto de partidas

 Editar un registro: caso de uso que permite cambiar los datos de un registro almacenado en el sistema.

 Editar montos de partidas: Caso de uso que permite cambiar los montos de una partida.

A Reportes: Caso de usos que permite visualizar las opciones de reportes por: partida, traspasos, créditos adicionales, proveedores e ingresos.

 Partidas: Caso se uso que permite visualizar reportes concernientes a Movimientos de partidas, registros por partidas y movimientos entre fechas.

A Movimientos de partidas: Caso de uso que emite un reporte mostrando los movimientos de todas las partidas de ingresos o gastos hasta la fecha en la que se realiza.

 Ver registros por partidas: Caso de uso que emite un reporte mostrando todos los registros que posee una partida es específico.

 Movimientos por fecha: Caso de uso que emite un reporte en donde se muestra las partidas que tuvieron cierto movimiento (Causado, Compromiso, Pago) en un determinado intervalo de fechas.

 $\lambda$  Traspaso: Caso de uso que permite conocer los movimientos de traspasos realizados a las partidas mediante reportes.

 Traspaso entre fechas: Caso de uso que emite un reporte en donde se muestran traspasos realizados en un intervalo de fechas.

 Traspaso por partidas: Caso de uso que emite un reporte en donde se muestran los traspasos que se le han realizado a una partida.

 Todos los traspasos: Caso de uso que emite un reporte en donde se muestran todas las partidas a las que se realizó traspasos.

 Crédito adicional: Caso de uso que permite conocer la información concerniente a Créditos adicionales a las partidas.

 Créditos de partidas: Caso de uso que emite un reporte donde se muestran los Créditos adicionales realizados a una partida en específico.

 $\triangle$  Créditos por fechas: Caso de uso que emite un reporte donde se muestran las partidas con créditos asignados en un intervalo de fechas.

 $\lambda$  Todos los créditos: Caso de uso que emite un reporte donde se muestran todas las partidas a las que se les realizó un crédito adicional.

 Ingresos: Caso de uso que permite conocer la información concerniente a las partidas de ingreso de la ejecución presupuestaria.

 Movimiento de partidas: Caso de uso que emite un reporte donde se muestran los movimientos de todas las partidas de ingreso.

 Ingresos por partidas: Caso de uso que emite un reporte donde se muestran los ingresos que ha tenido una partida en específico.

 Anulaciones: Caso de uso que emite un reporte donde se muestran las partidas a las que se le realizaron anulaciones de montos.

 Fecha de ingresos: Caso de uso que emite un reporte donde se muestran las partidas de ingresos en un intervalo de fecha.

A Proveedores: Caso de uso que permite conocer la información concerniente a los proveedores de material y servicio.

 Materiales de proveedor: Caso de uso que emite un reporte donde se muestran los proveedores con sus respectivos materiales.

 Servicios de proveedor: Caso de uso que emite un reporte donde se muestran los proveedores con sus respectivos servicios.

 Liquidar: Caso de uso que permite visualizar las opciones de liquidación de presupuesto por: partida, genérica, específica, sub-específica, sector, programa, subprograma y actividad.

 Partida: Caso de uso que permite emitir un reporte de liquidación del presupuesto tomando como referencia el rubro partida.

 Genérica: Caso de uso que permite emitir un reporte de liquidación del presupuesto tomando como referencia el rubro genérica.

 Específica: Caso de uso que permite emitir un reporte de liquidación del presupuesto tomando como referencia el rubro específica.

 Sub-específica: Caso de uso que permite emitir un reporte de liquidación del presupuesto tomando como referencia el rubro sub-específica.

 $\lambda$  Mantenimiento: Caso de uso que permite visualizar las opciones de back up y restore.

Back up: Permite realizar una copia de seguridad de los datos del sistema.

Restore: Permite realizar una restauración de los datos del sistema.

A Ayuda: Caso de uso que permite visualizar las opciones de: acerca de y Contenido.

 Acerca de: Caso de uso que permite mostrar la información acerca del sistema y su desarrollo.

 Contenido: Caso de uso que permite visualizar la ayuda que posee el sistema.

### **Descripción de la Interfaz Gráfica de Usuario**

Es importante que los usuarios se familiaricen con las descripciones de las interfaces de una forma detallada. Por ello, estas descripciones de deben hacer en una fase temprana.

La interfaz debe capturar la vista lógica del usuario del sistema ya que el interés primordial es la consistencia de esta vista y la conducta real del sistema (ver Gráfico 16).

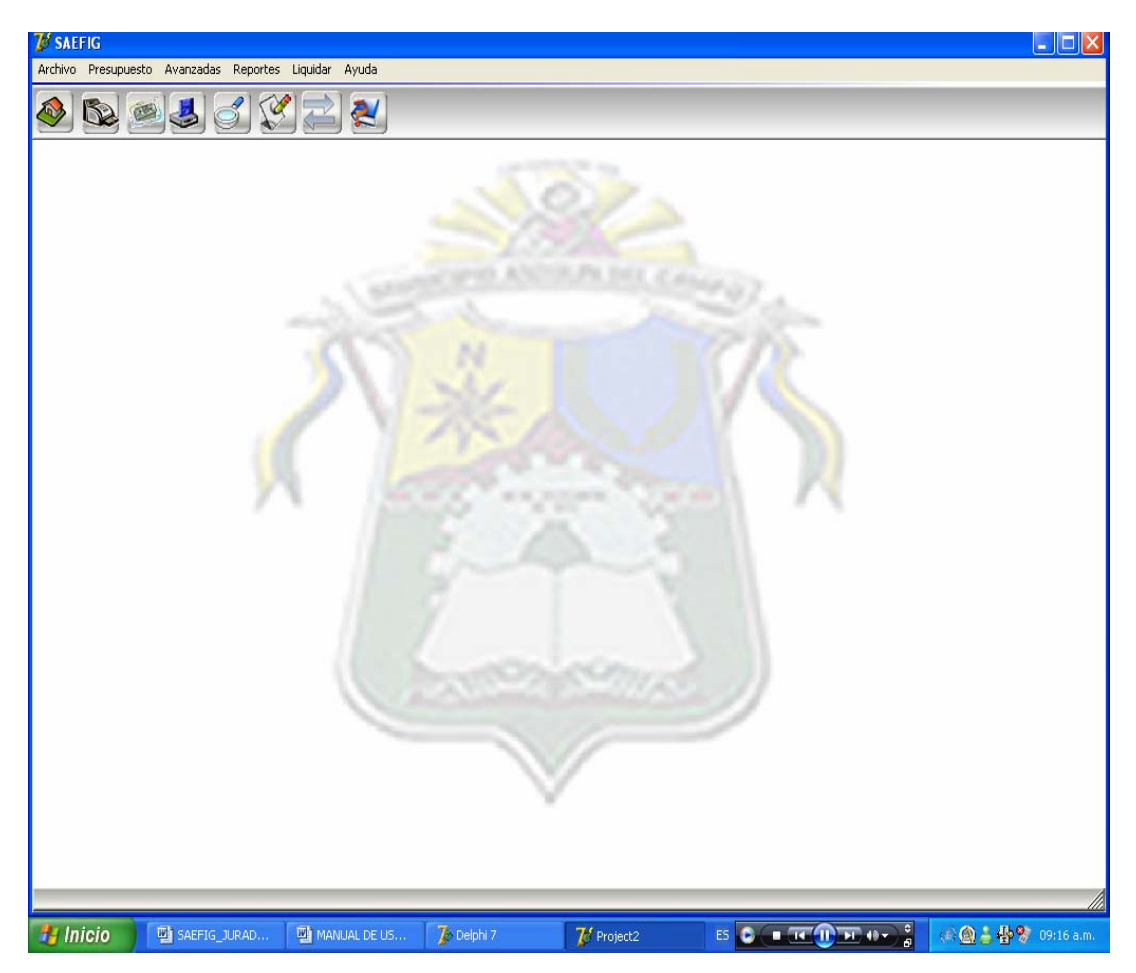

**Gráfico 16. Interfaz Gráfica de Usuario Principal de SAEFIG.**

### • **Modelo de Objeto de Dominio del Problema**

El Modelo de Dominio del Problema busca desarrollar una vista lógica del sistema, los objetos que tienen una relación directa en el ambiente de aplicación y de los cuales el sistema maneja información. Usando este modelo se puede realizar una lista especificando los casos de uso. A continuación se muestra el modelo de objetos correspondiente al Sistema Automatizado para la Ejecución Presupuestaria de Ingresos y Gastos de la Contraloría del Municipio Antolín del Campo. (Ver Gráfico 17).

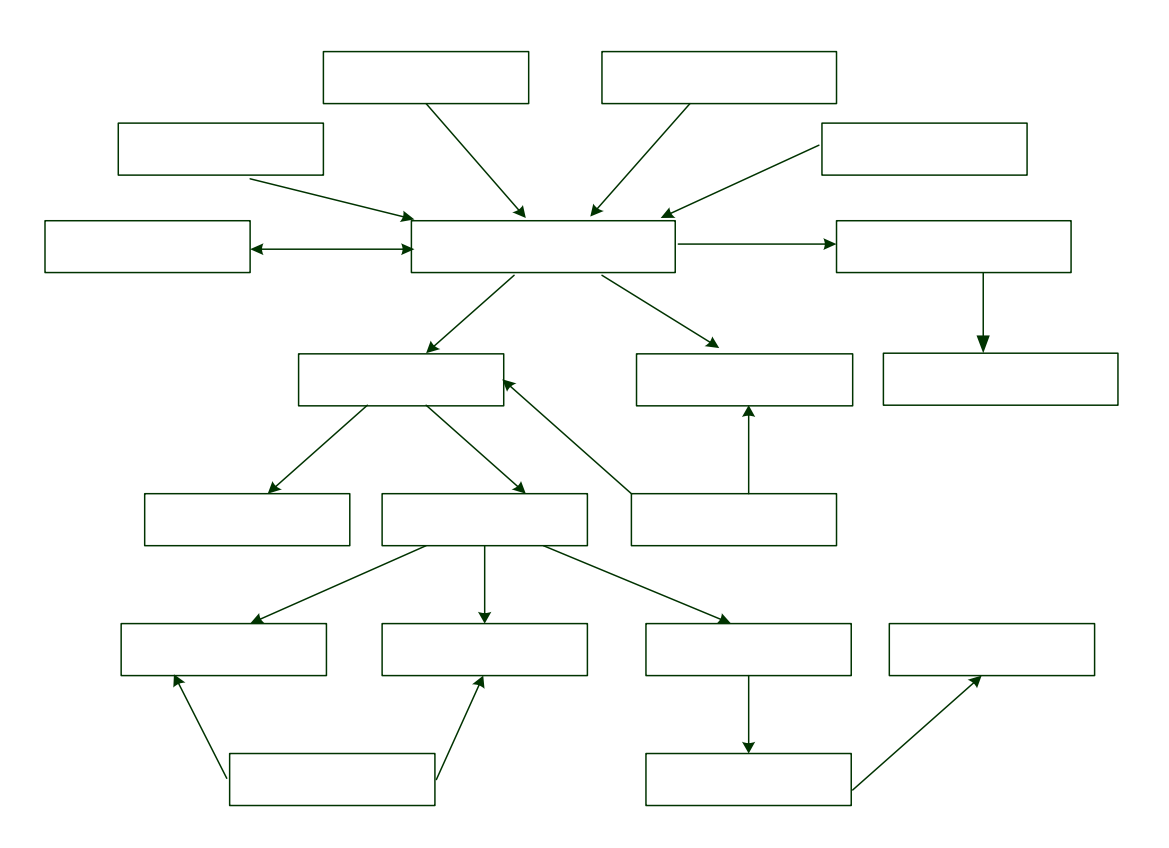

**Gráfico 17. Modelo de Objeto de Dominio del Problema.** 

# Tb\_programa

Tiene

Tb\_sector

**Vide** 

### • **Descripción de las Tablas de la Base de Datos de SAEFIG**

A continuación se presenta la descripción conceptual de lo cada una de las tablas que integran al sistema de información gerencial SAEFIG.

 **Tb\_Actividad:** Entidad que guarda los registros de las actividades a las que pertenecen las partidas presupuestarias.

 **Tb\_adicional:** Entidad que guarda los registros de créditos adicionales otorgados a las subpartidas.

**Tb\_Banco:** Entidad que guarda los datos de los bancos.

 **Tb\_Cuenta:** Entidad que guarda los datos referentes a los números y tipos de cuenta

 **Tb\_Material:** Entidad que guarda los materiales provenientes de los proveedores.

 **Tb\_Orden:** Entidad que guarda los registros relación registros orden de las subpartidas.

 **Tb\_Onapre:** Entidad que guarda los registros del plan único de cuentas emitido por la onapre.

**Tb\_pago:** Entidad que guarda los registros pertenecientes a pagos.

**Tb\_Presupuesto**: Entidad que guarda los registros de los presupuestos.

 **Tb\_Programa:** Entidad que guarda los registros de los programas a los que pertenecen las subpartidas presupuestarias.

 **Tb\_Proveedor:** Entidad que guarda los datos de los proveedores de materiales y servicios.

 **Tb\_Registro:** Entidad que guarda los registros de ejecución de las subpartidas presupuestarias de gastos.

 **Tb\_registroingreso:** Entidad que guarda los registros de ejecución de las subpartidas presupuestarias de de ingresos.

 **Tb\_Sector:** Entidad que guarda los registros de los sectores a los que pertenecen las subpartidas presupuestarias.

 **Tb\_Servicio:** Entidad que guarda los registros de los servicios pertenecientes a una factura.

 **Tb\_subespecífica:** Entidad que guarda los registros de las subpartidas presupuestarias con sus respectivos montos y estados financieros.

 **Tb\_subprograma:** Entidad que guarda el rubro subprograma de las subpartidas presupuestaria.

 **Tb\_traspaso:** Entidad que guarda los datos de las subpartidas a las que se le realizó un traspaso.

**Tb\_pago:** Entidad que guarda los datos pertenecientes a pagos realizados.

 **Tb\_usuario:** Entidad que guarda los datos pertenecientes a los usuarios que interactúan con la aplicación.

### **Modelo de Análisis**

El modelo de análisis se puede ver en diferentes niveles de abstracción y con diferentes perspectivas, es determinado para asegurarse que se ha entendido el sistema.

El modelo de análisis utiliza tres objetos: interfaz, entidad y control, para describir el sistema, donde cada objeto tiene asociado una característica de éste; así, el objeto interfaz equivale a la presentación del sistema, el objeto entidad se refiere a la información que maneja éste y el objeto control corresponde al comportamiento del mismo.

### • **Objetos Interfaz**

Estos objetos tienen como función representar todas las pantallas del sistema las cuales son consideradas módulos independientes, es decir objetos que implementen la presentación o vista correspondiente a las interfaces del sistema hacia el mundo externo, para todo tipo de actores, como se puede apreciar en el Gráfico 18.

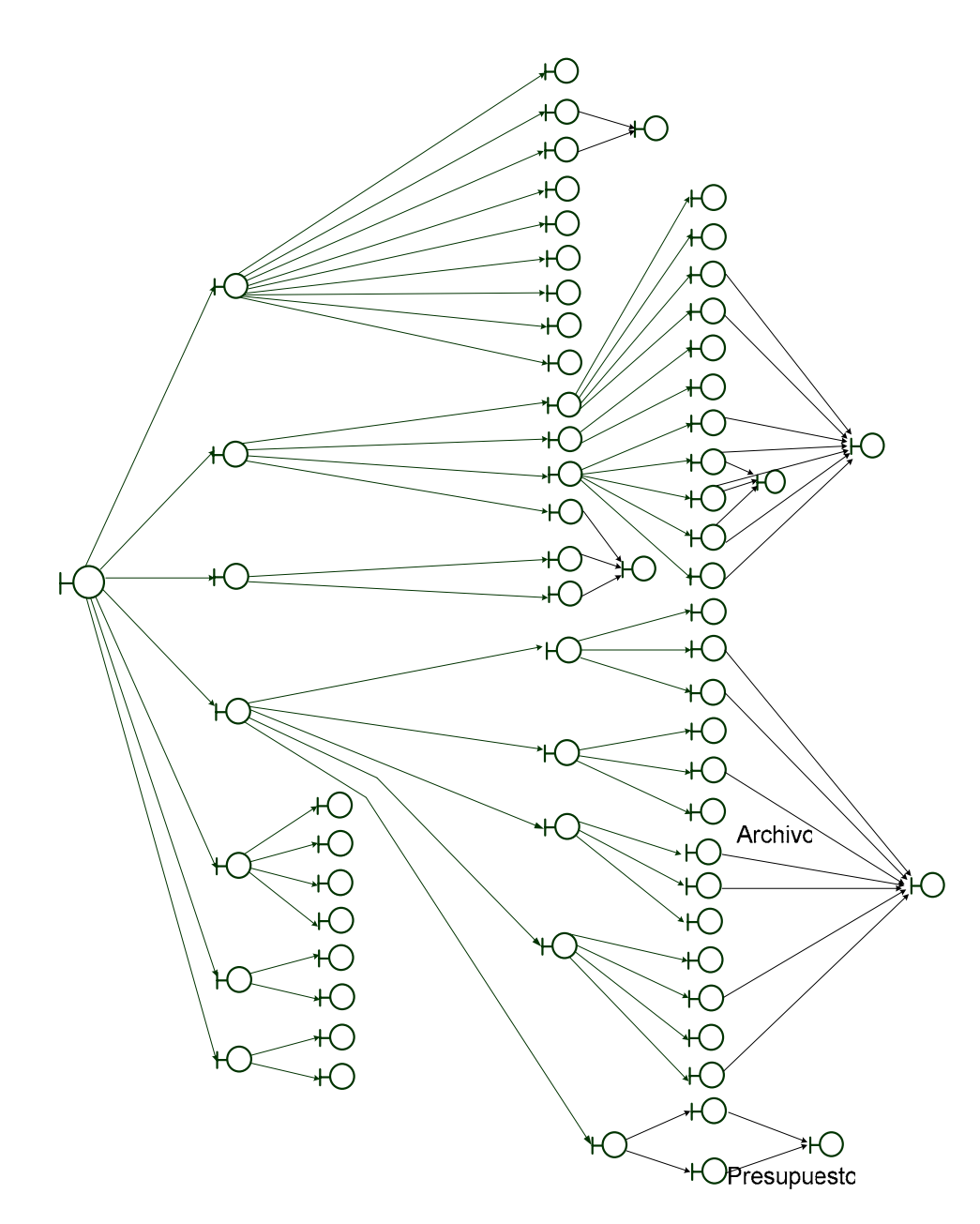

**Gráfico 18. Diagrama de Objeto Interfaz de SAEFIG.** 

Principal

Avanzadas

### • **Objetos Entidad**

Los objetos entidad permiten almacenar la información que se maneja dentro del sistema, lográndose a través de los atributos que se asocian a cada uno de ellos y las relaciones que entre ellos se establecen.

A continuación se muestra en el Gráfico 19 el diagrama de Objeto Entidad de SAEFIG.

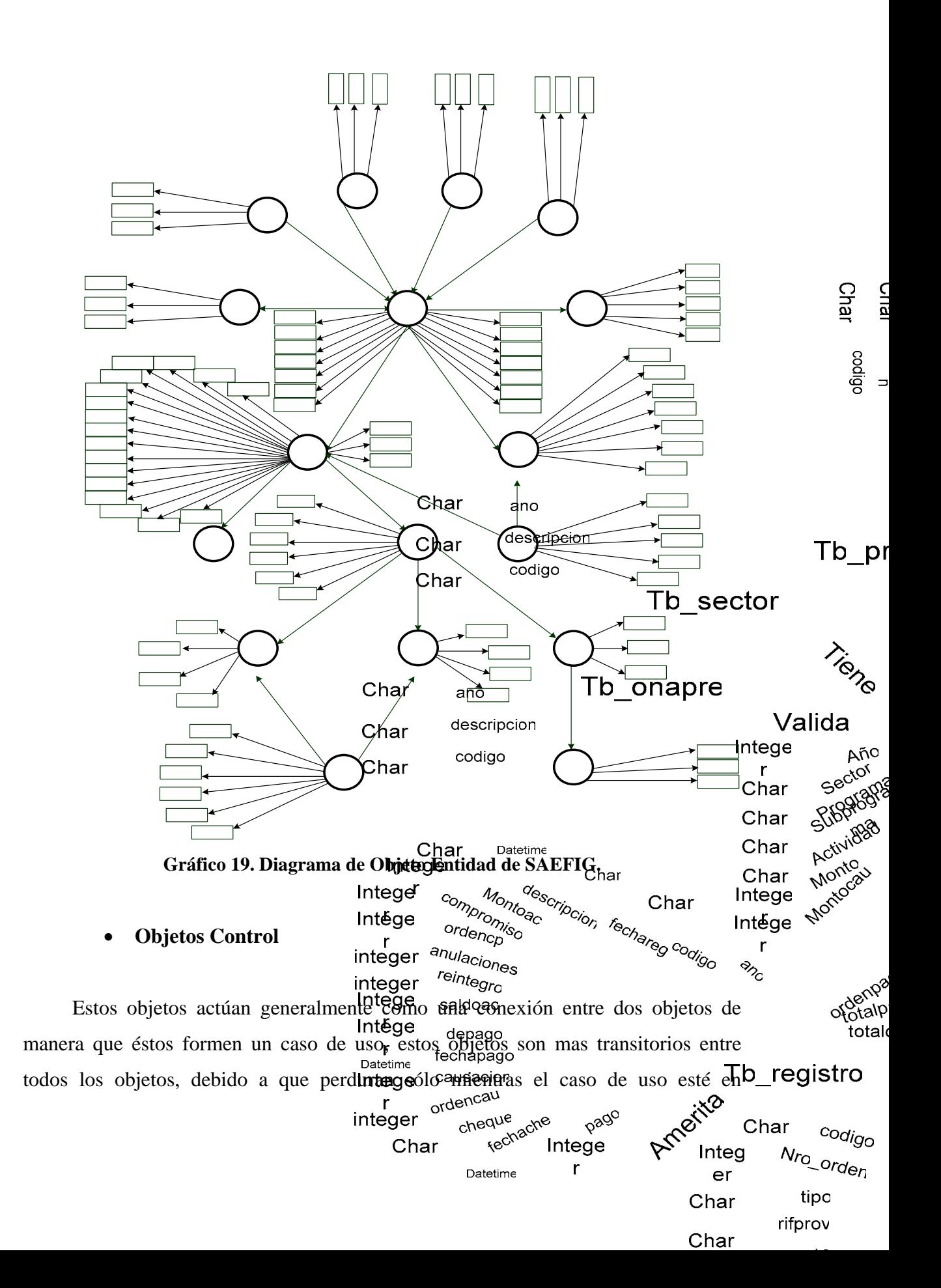

funcionamiento, adicionalmente permiten un breve enlace entre los objetos de entidad y los objetos de interfaz. (ver Gráfico del 20 al 25).

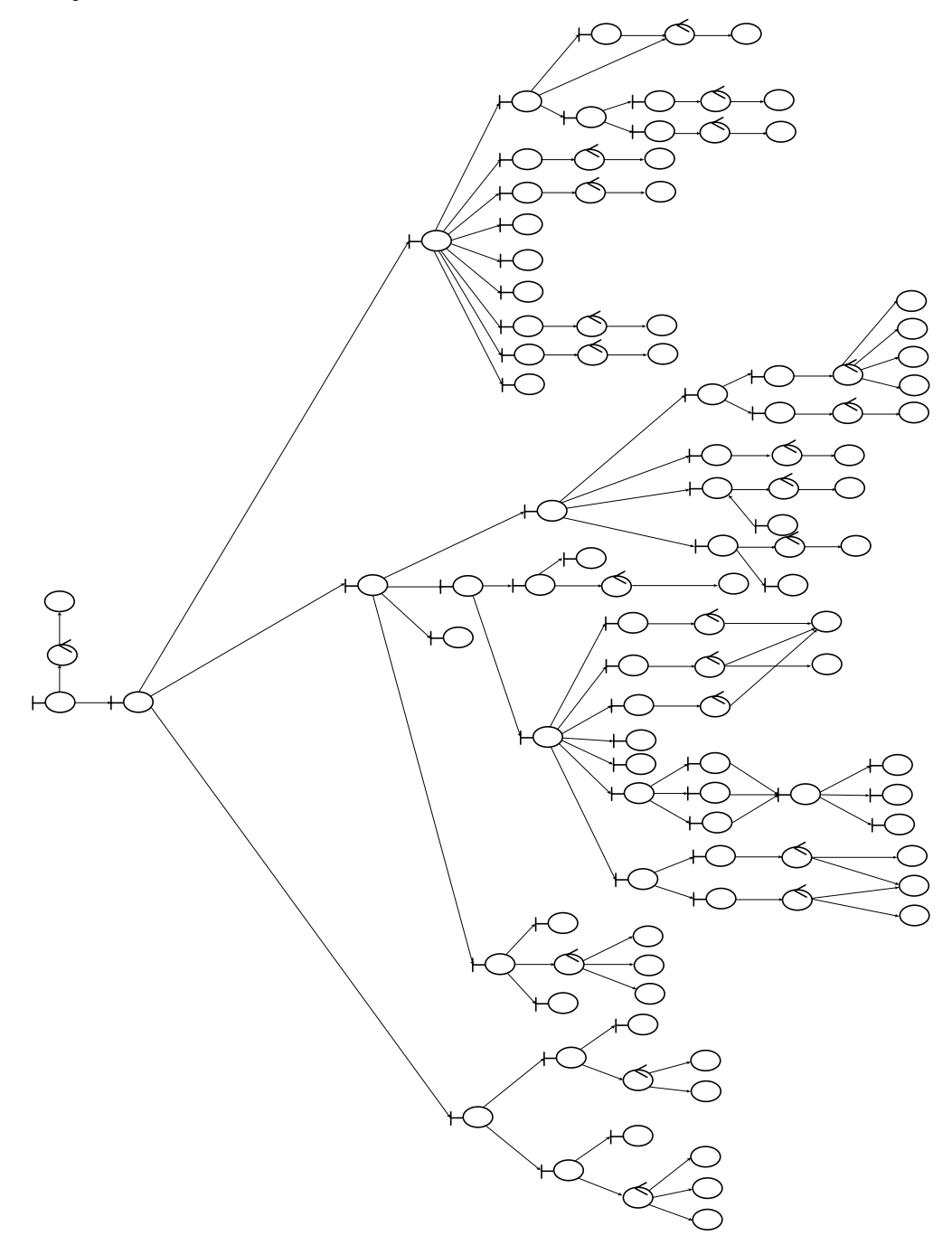

**Gráfico 20. Diagrama de Objeto Control General SAEFIG.** 

Archive

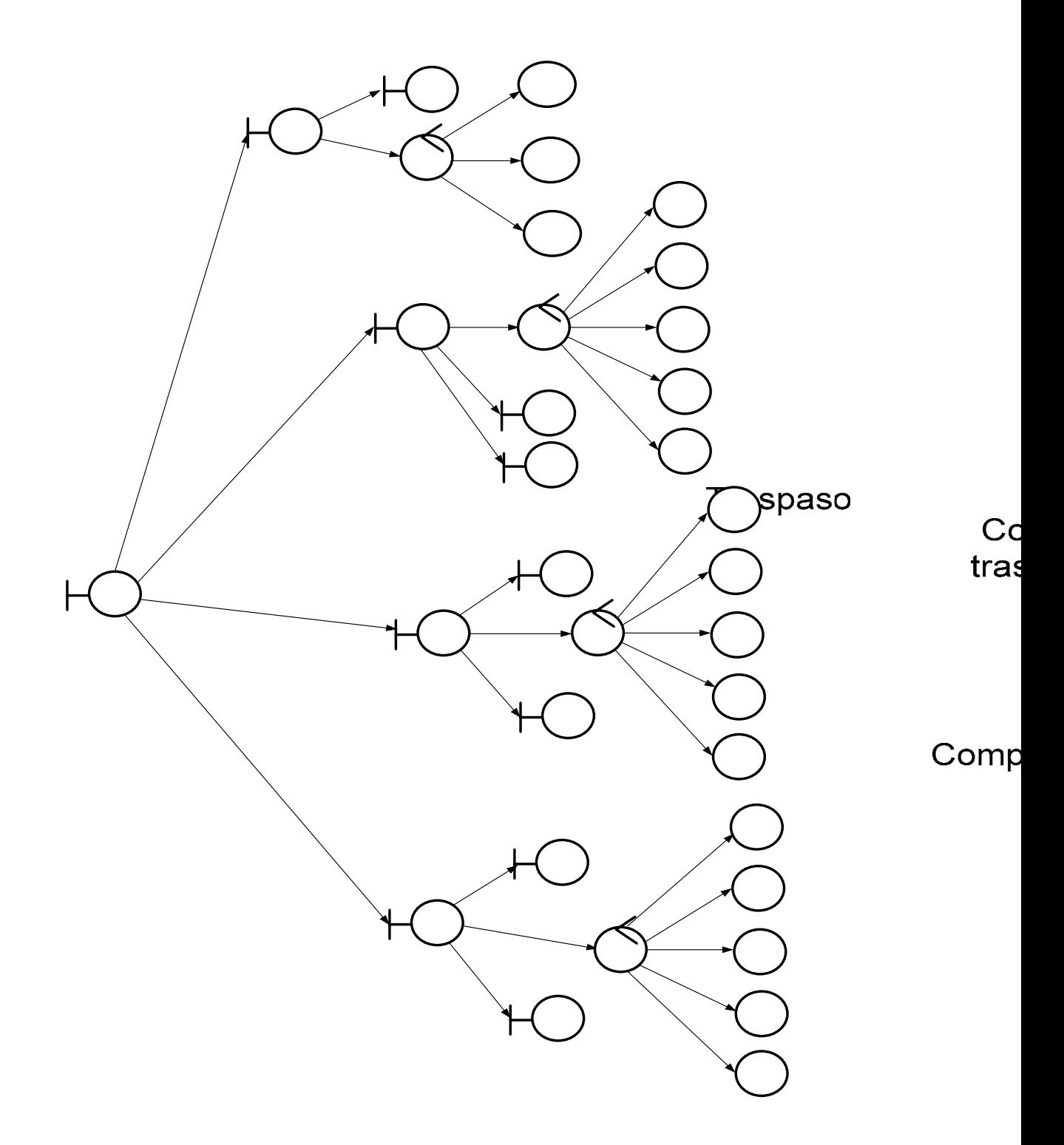

**Gráfico 21. Diagrama de Objeto Control Operaciones de partidas SAEFIG.**

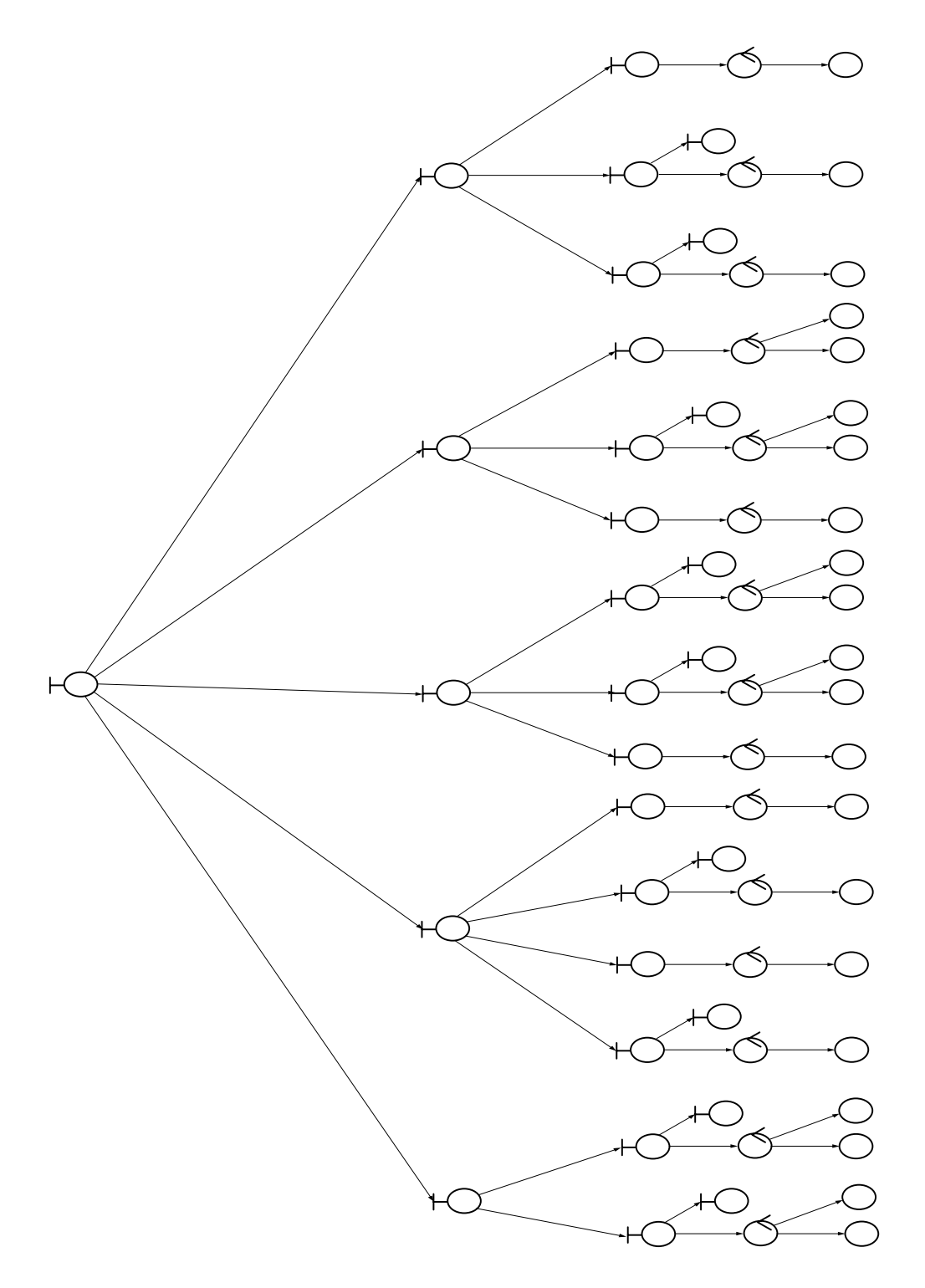

Rpt

 $\overline{\text{Tr}}$ 

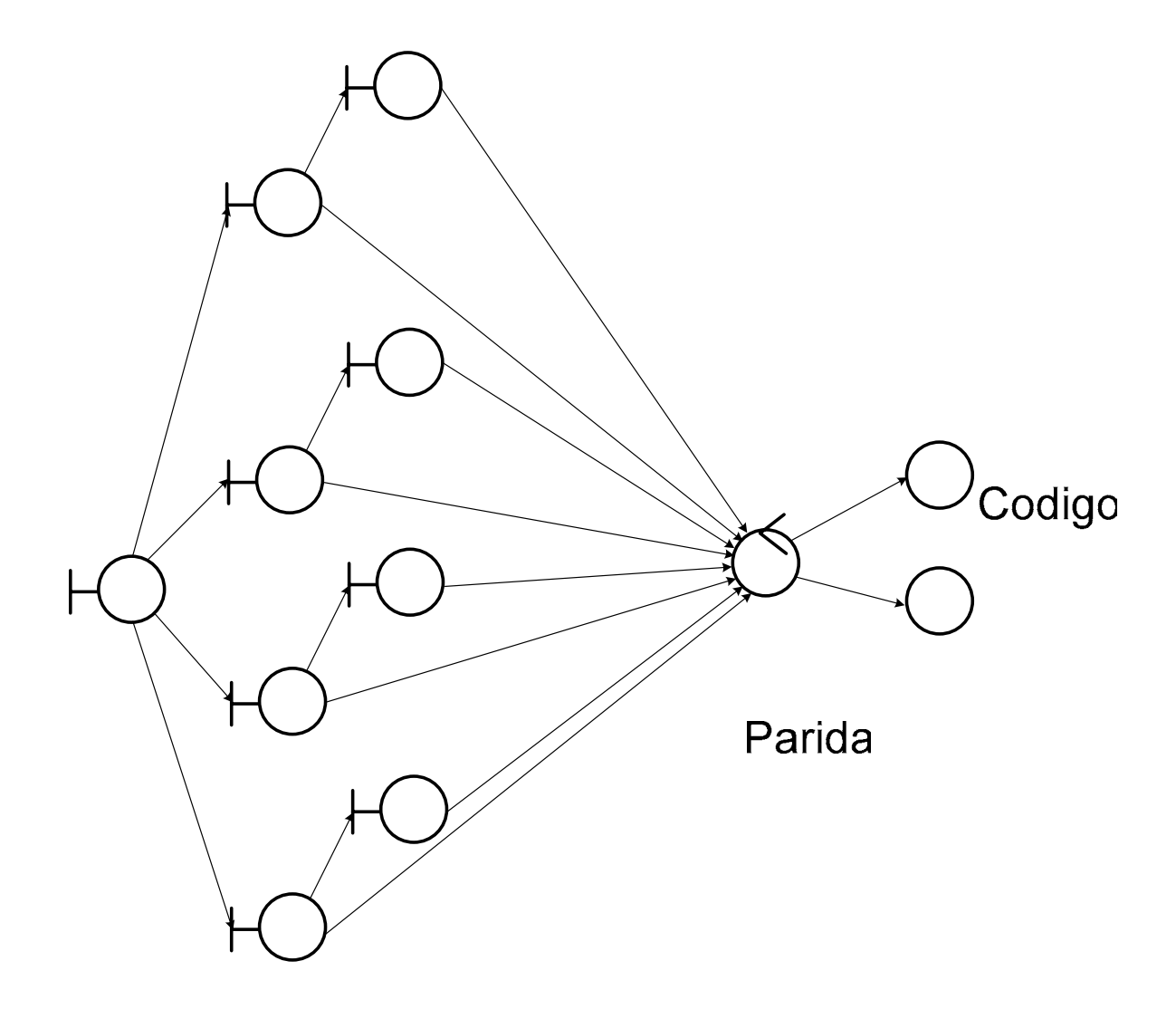

**Gráfico 23. Diagrama de Objeto Control Liquidar de SAEFIG.** 

Codigo

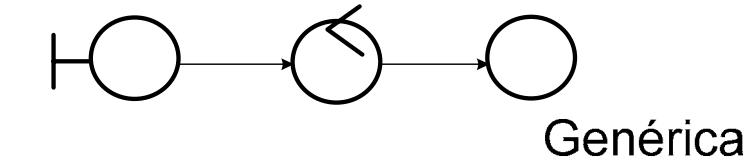

**Gráfico 24. Diagrama de Objeto Control Lista Partidas SAEFIG.** 

Liquidar

Codigo

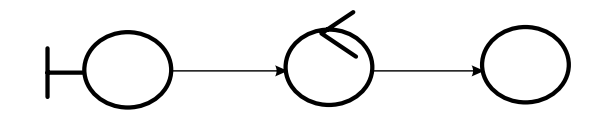

**Gráfico 25. Diagrama de Objeto Control Lista Proveedores SAEFIG.** 

### **Fase de Construcción**

A través de este modelo, se muestra el comportamiento del sistema. Su objetivo principal es adecuar el modelo de análisis al ambiente de implementación del sistema. Una diferencia entre la Fase de Análisis y el Fase de Construcción es que la fase de análisis debe ser vista como un modelo conceptual o lógico del sistema, mientras que la fase de construcción se debe ser vista como la parte que contiene el código, que es una representación de la manera como el código fuente es estructurado, manejado y escrito. En sí en esta fase se define la interacción entre los objetos del sistema, se define la base de datos en la que se almacenara la información del sistema además de seleccionar los lenguajes de programación a emplearse en el desarrollo del software. Esta fase se encuentra estructurada por dos Modelos que son el modelo de Diseño y el de Implementación.

### **Modelo de Diseño**

En este modelo se capta la estructura encontrada en el modelo de análisis y que en si detalla la interacción de los objetos del sistema frente a un evento determinado originado por una acción indicada por el usuario.

Para cada objeto en el modelo de análisis, se asigna un bloque en el modelo de diseño. El concepto de bloque describe la intención de cómo el código debe ser producido. Los bloques son el diseño de objetos y sus interfaces. Un bloque Contro

normalmente apunta para implementar un objeto de la etapa de análisis, aquí puede ser posible usar los diferentes tipos de bloques:

• **Bloque de interfaz.:** Un objeto que contiene funcionalidad de los casos del uso que actúan recíprocamente directamente con el ambiente (Interfaz de carga de datos).

• **Bloque de entidad.:** Un objeto sobre el que la información se guarda durante mucho tiempo, incluso cuando un caso de uso se completa (tablas de la base de datos del sistema).

• **Bloque de control:** Un objeto que modela funcionalidad que no está en cualquier otro objeto (mensajes de información, error o confirmación).

Para crear la estructura del bloque, se implementan los diagramas de interacción para mostrar como los bloques se comunican. Normalmente se dibuja un diagrama de interacción para cada caso de uso, o interfaz de la aplicación.

### • **Diagrama de interacción**

Este diagrama muestra como los objetos participan en un caso de uso, o de cómo es el intercambio de información entre las interfaces del sistema y la base de datos junto con un evento originado por el usuario, a través de su interacción, la cual, toma lugar cuando los bloques se envían estímulos entre ellos.

En sí en esta parte se detalla como se lleva a cabo la secuencia de operaciones que se realizan en el sistema, partiendo de los casos de usos desarrollados en la fase de análisis o de las interfaz en la que se esta trabajando. Ver desde el Gráfico 26 hasta el Gráfico 72 los Diagramas de Interacción de SAEFIG.

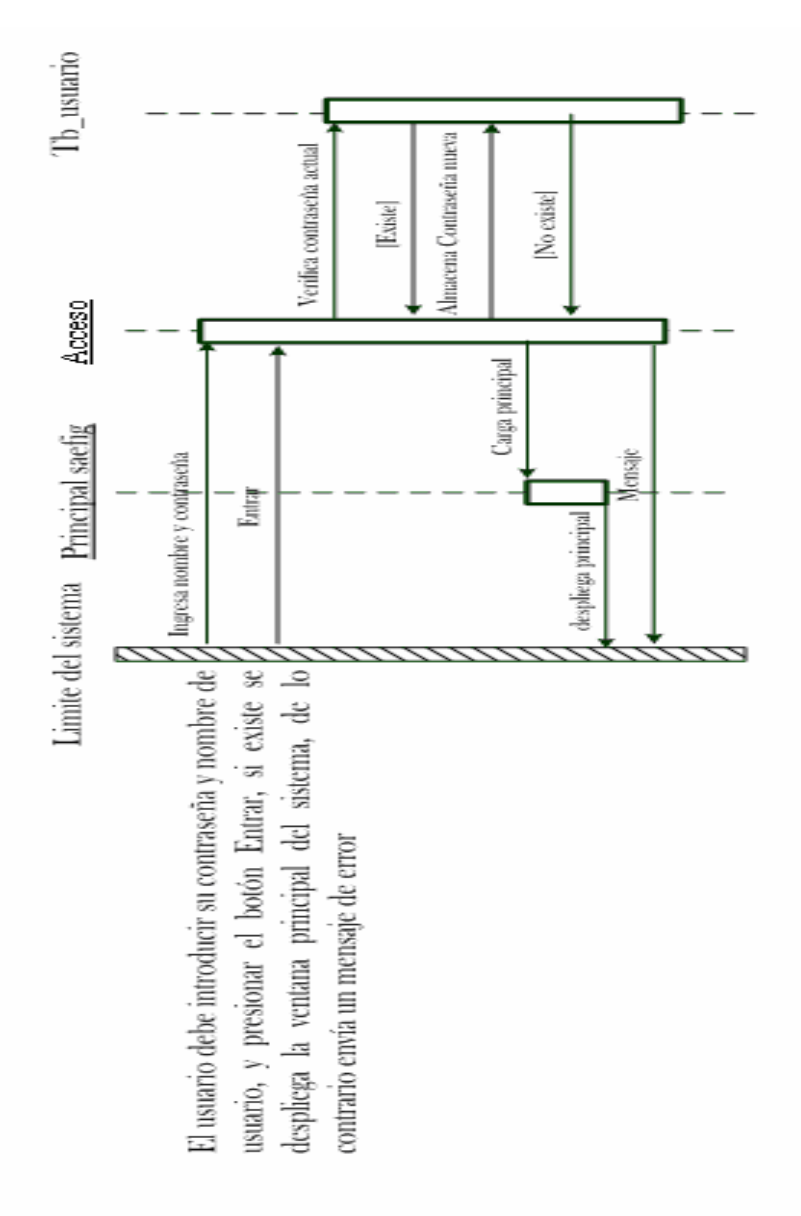

**Gráfico 26. Diagrama de Interacción Acceso a SAEFIG.** 

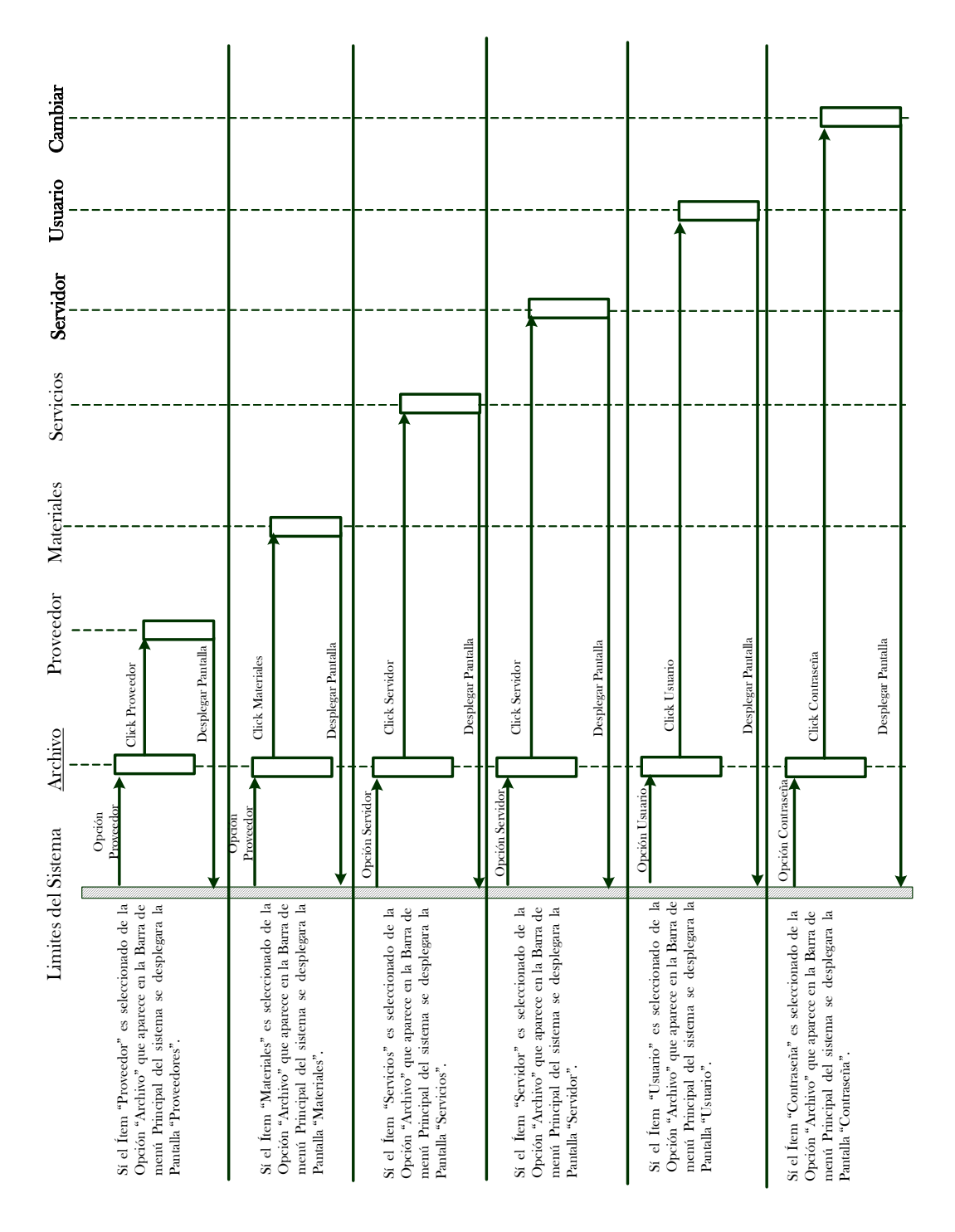

**Gráfico 27. Diagrama de Interacción Menú Archivo SAEFIG.**

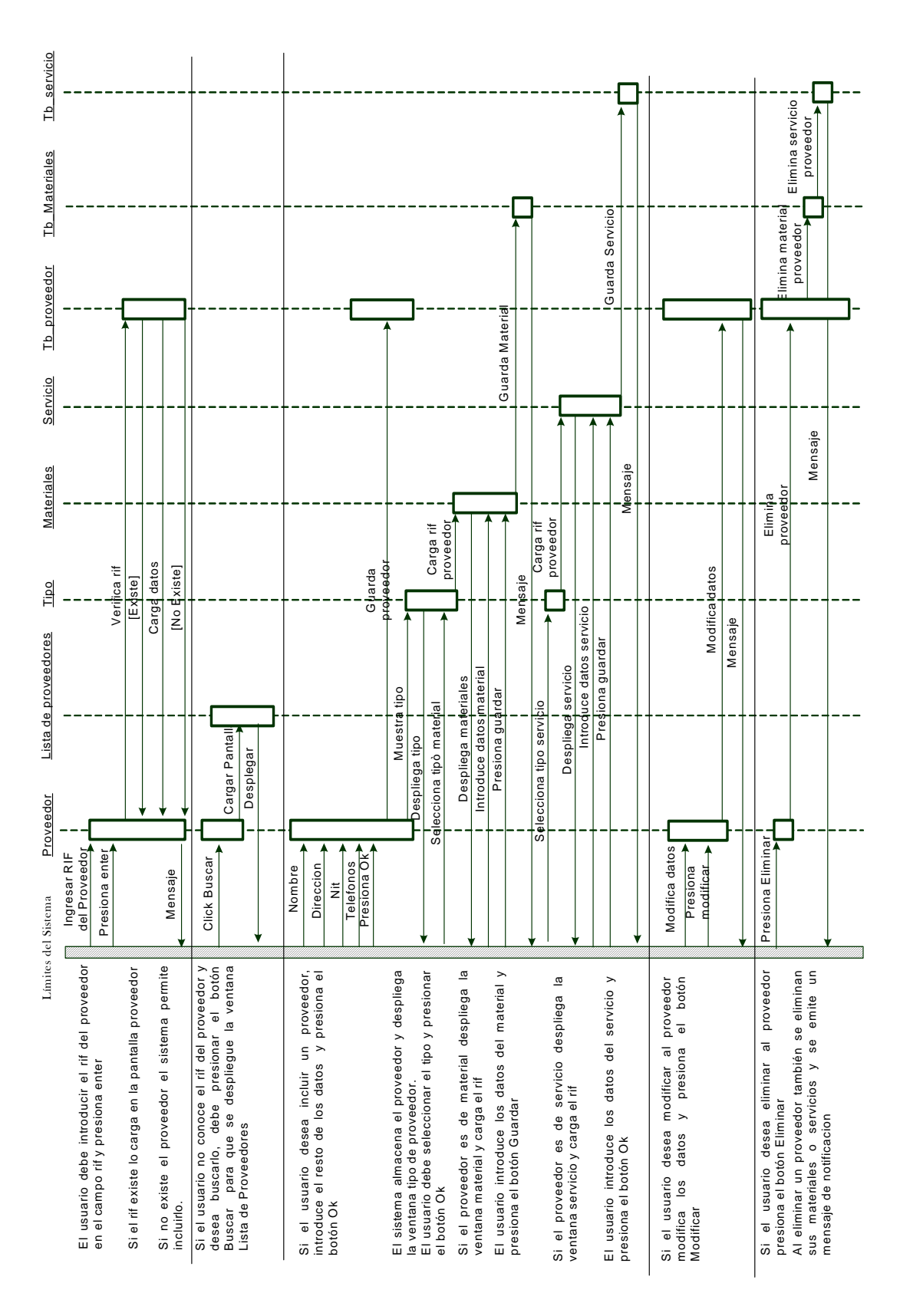

**Gráfico 28. Diagrama de Interacción Proveedores** 

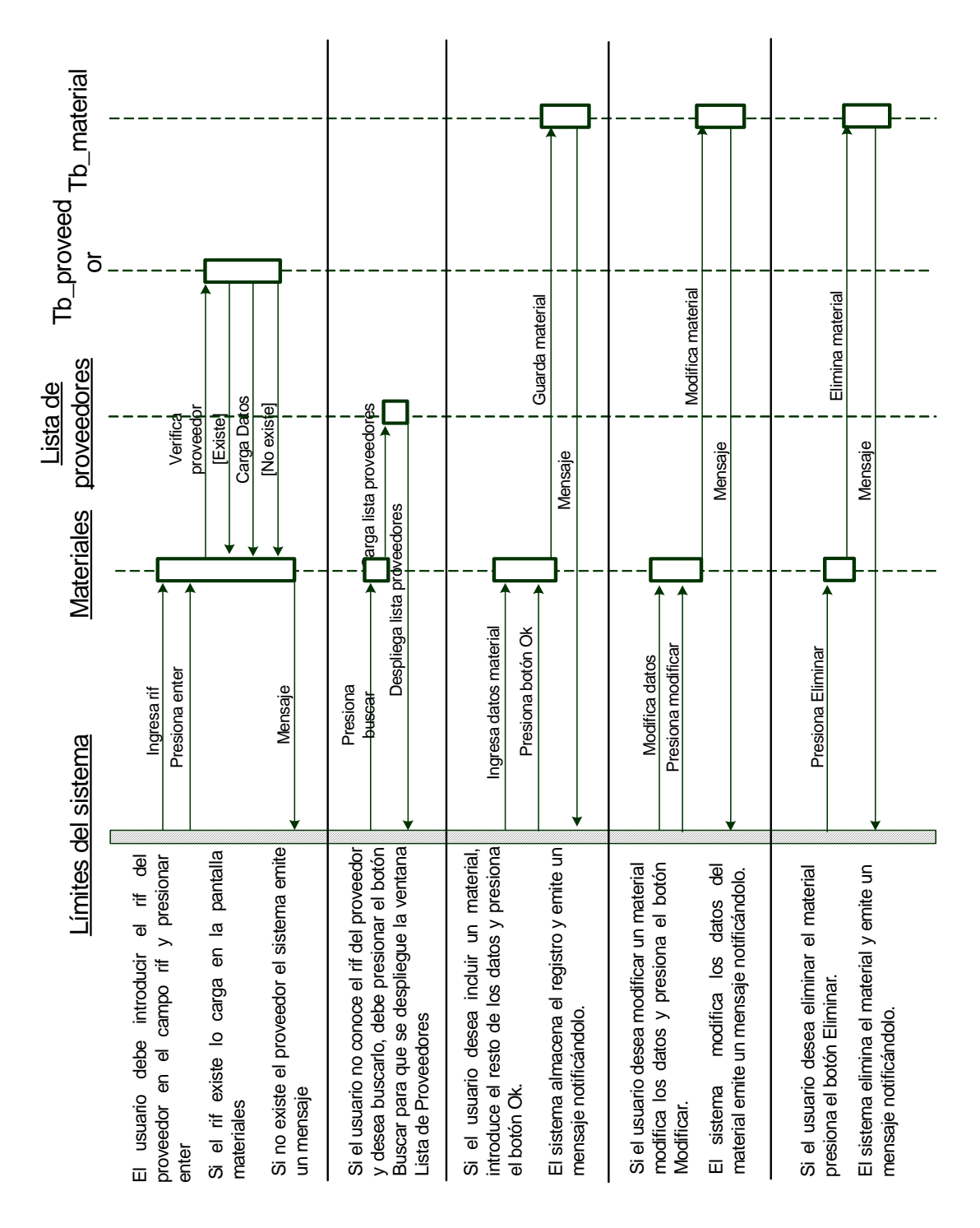

**Gráfico 29. Diagrama de Interacción Materiales**
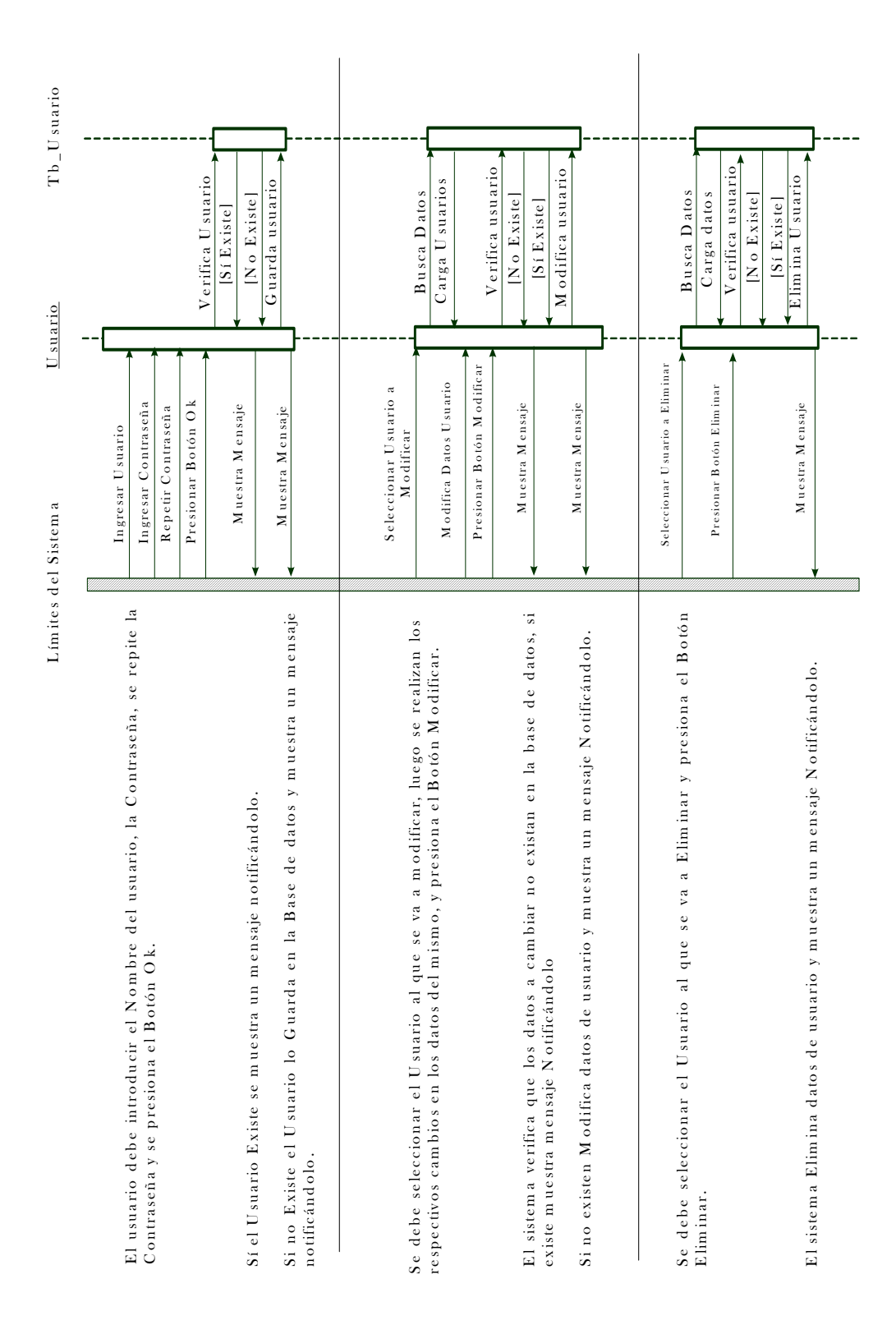

## **Gráfico 30. Diagrama de Interacción Usuario**

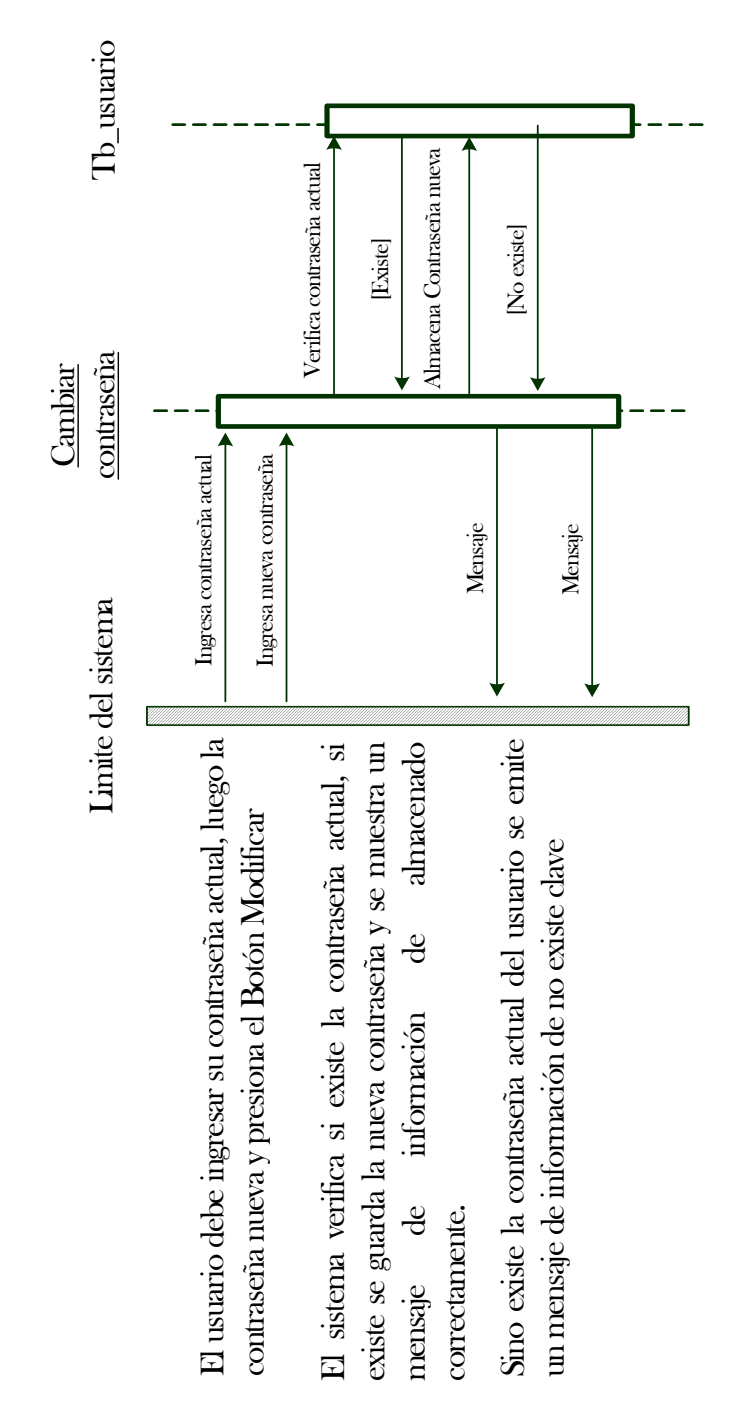

**Gráfico 31. Diagrama de interacción Cambiar Contraseña** 

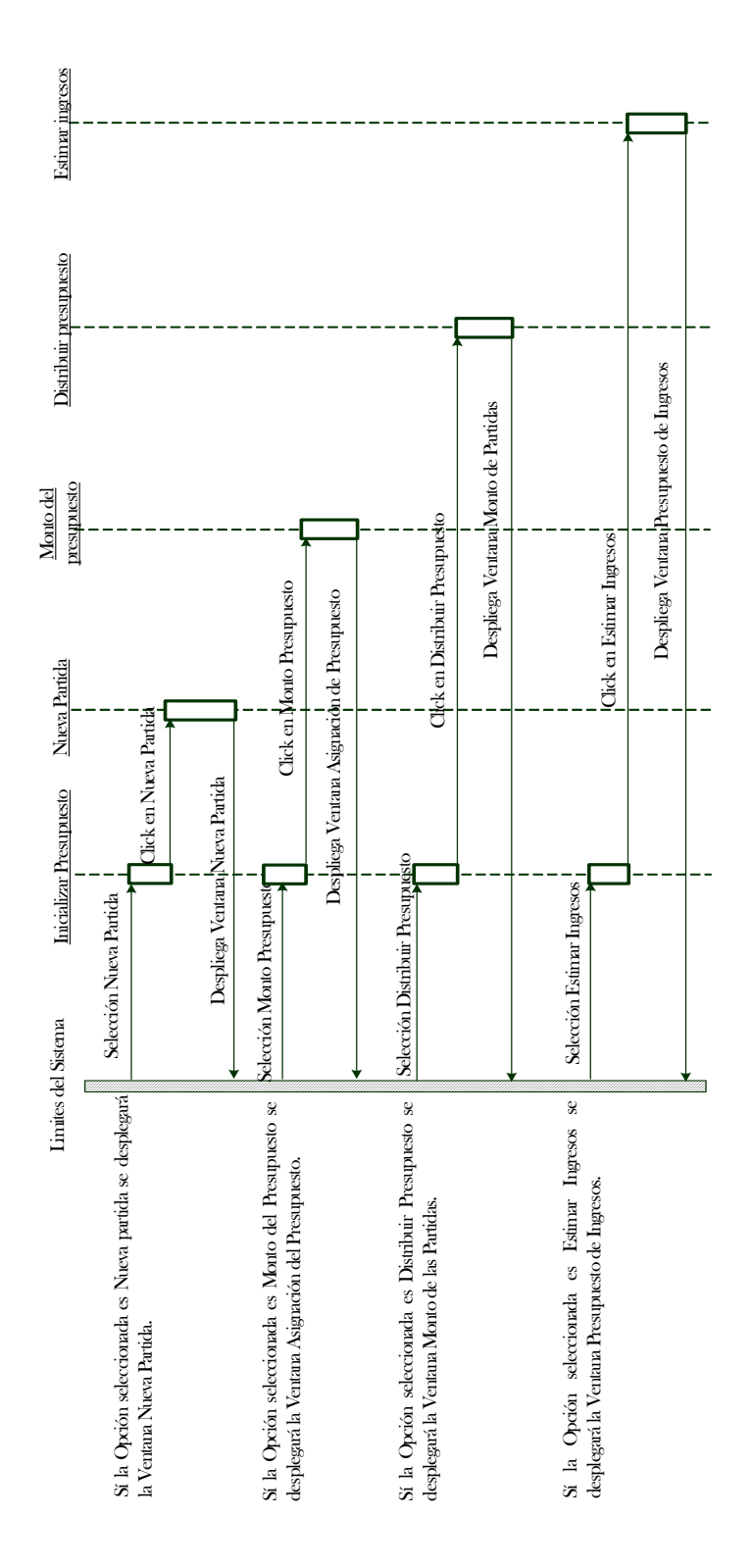

**Grá sto fico 32. Diagrama de interacción Menú Inicializar Presupue**

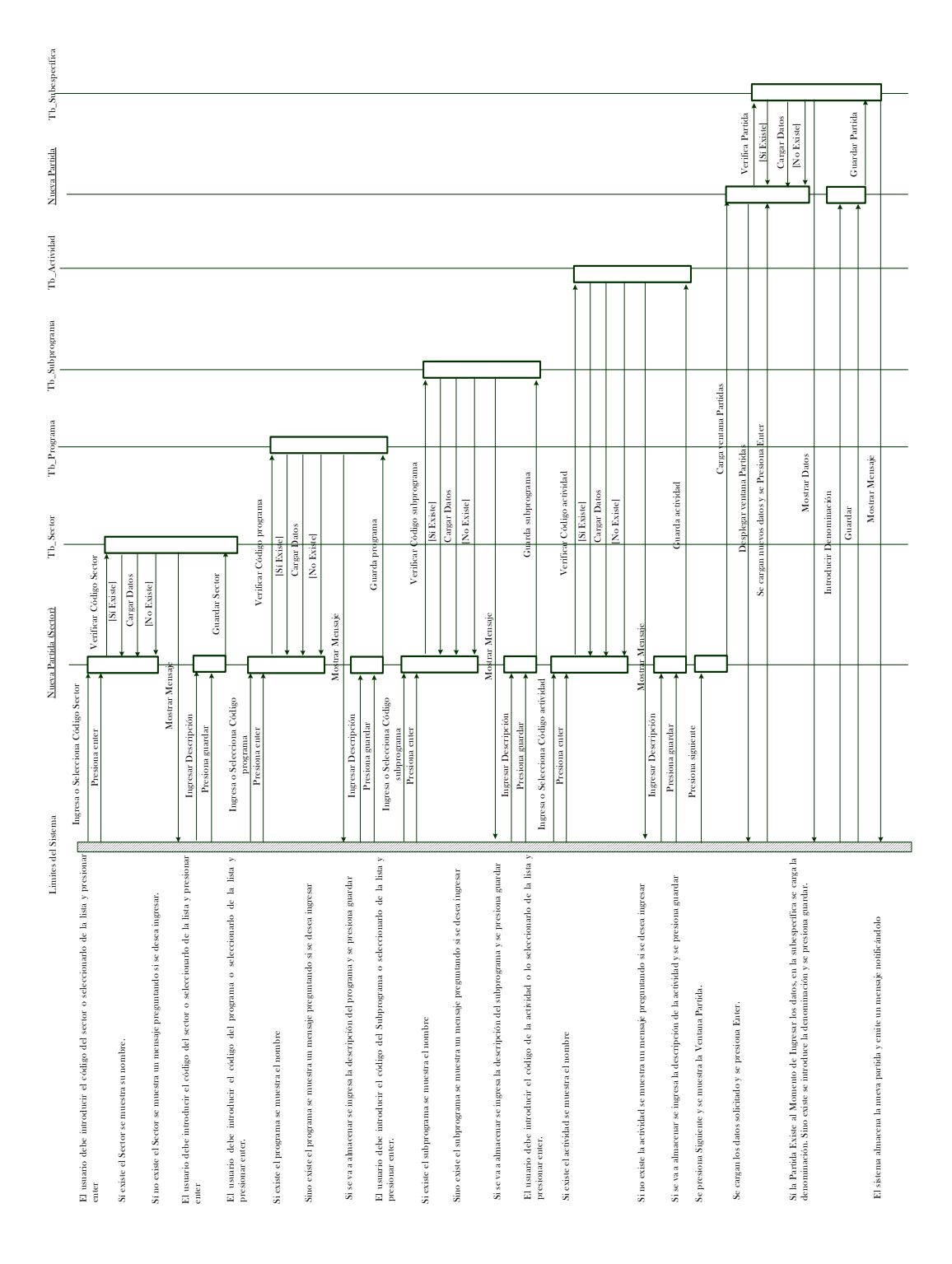

**Gráfico 33. Diagram a de interacción Nueva Partida** 

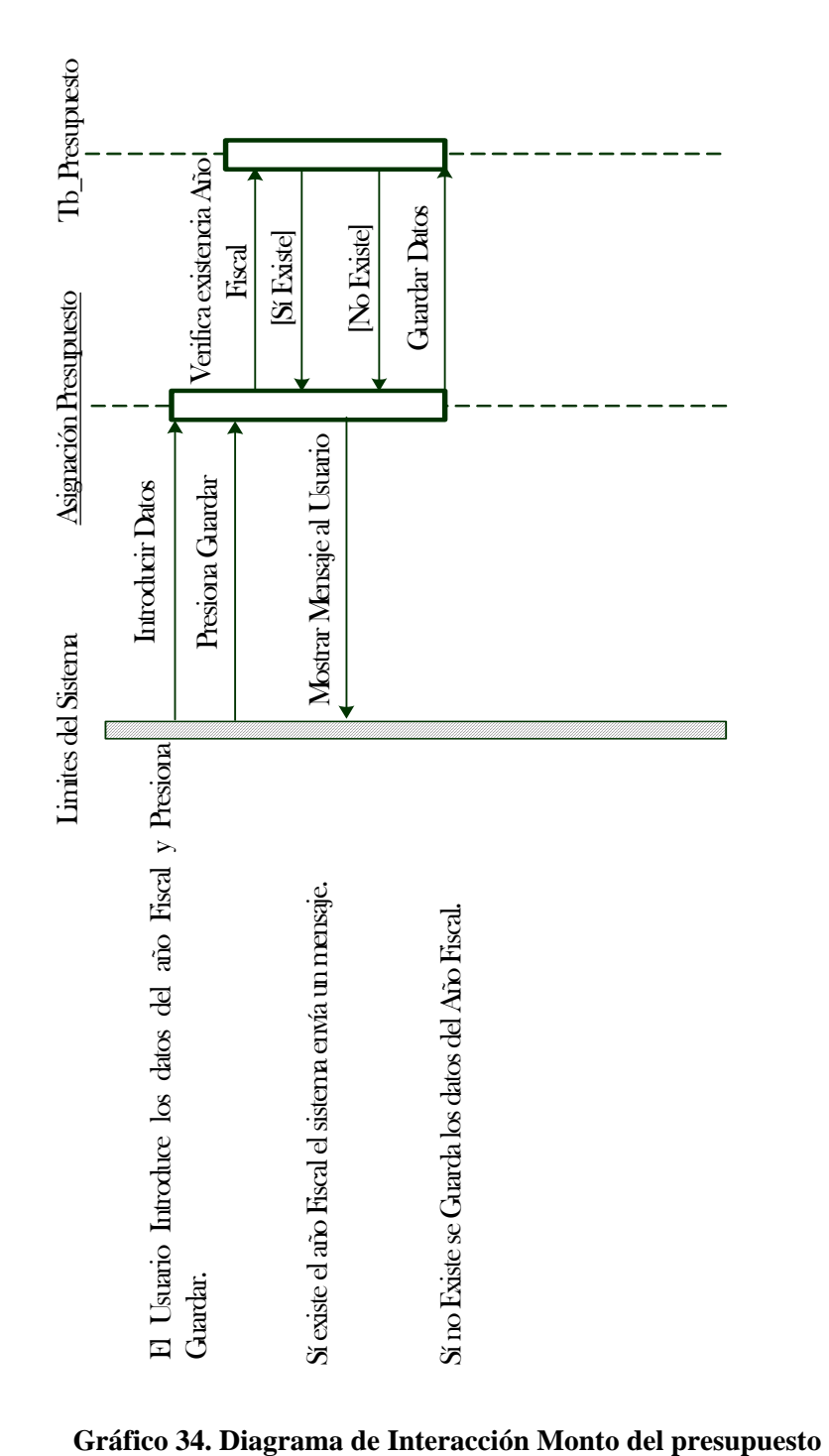

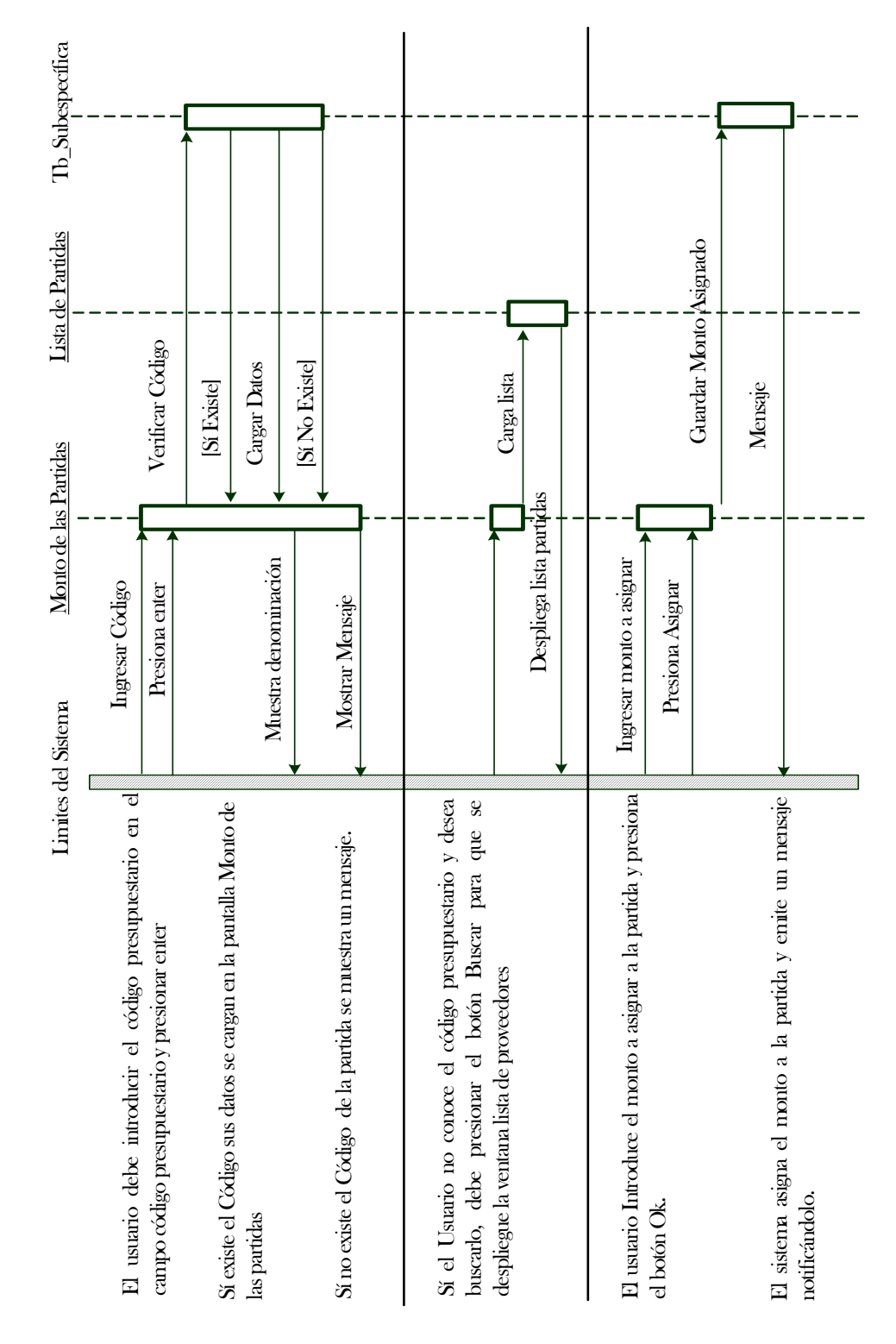

**Gráfico 35. Diagrama de Interacción Distribuir presupuesto.** 

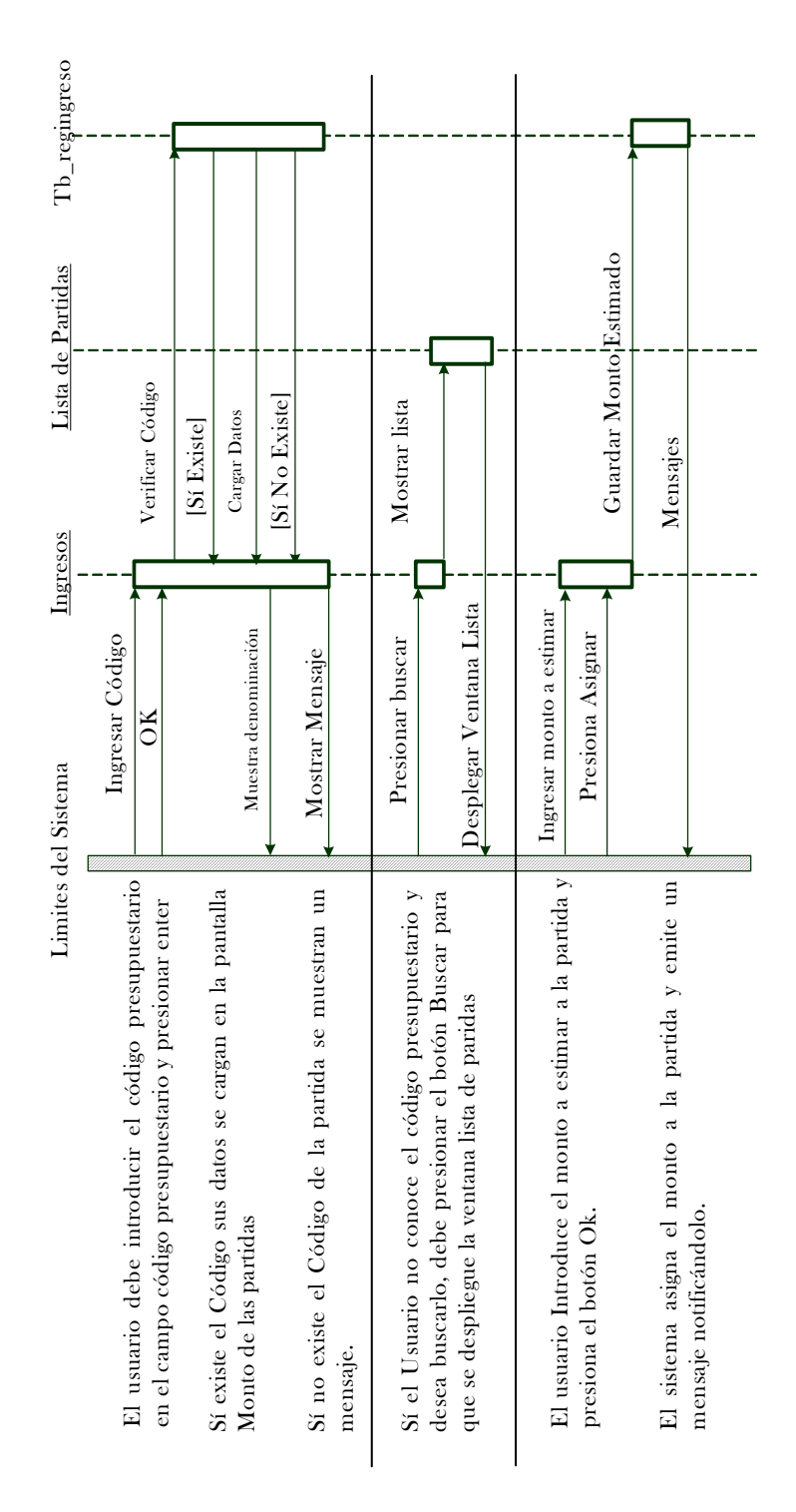

**Gráfico 36. Diagrama de Interacción Estimar Ingresos** 

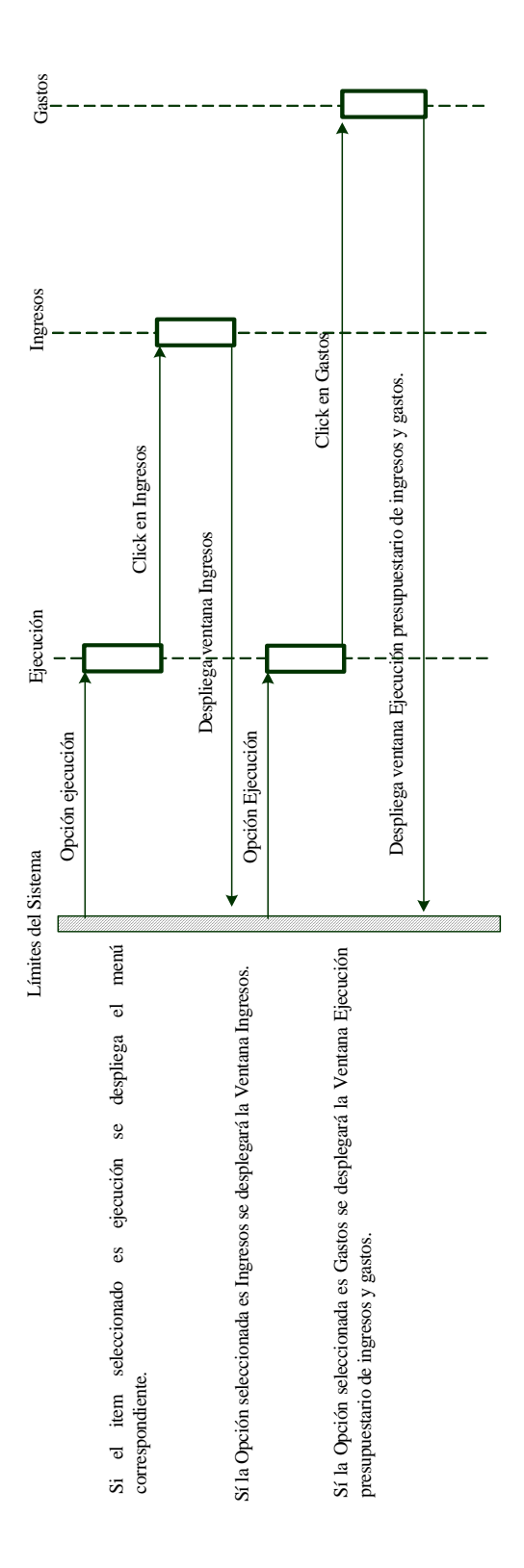

**Gráfico 37. Diagrama de interacción Menú Ejecución** 

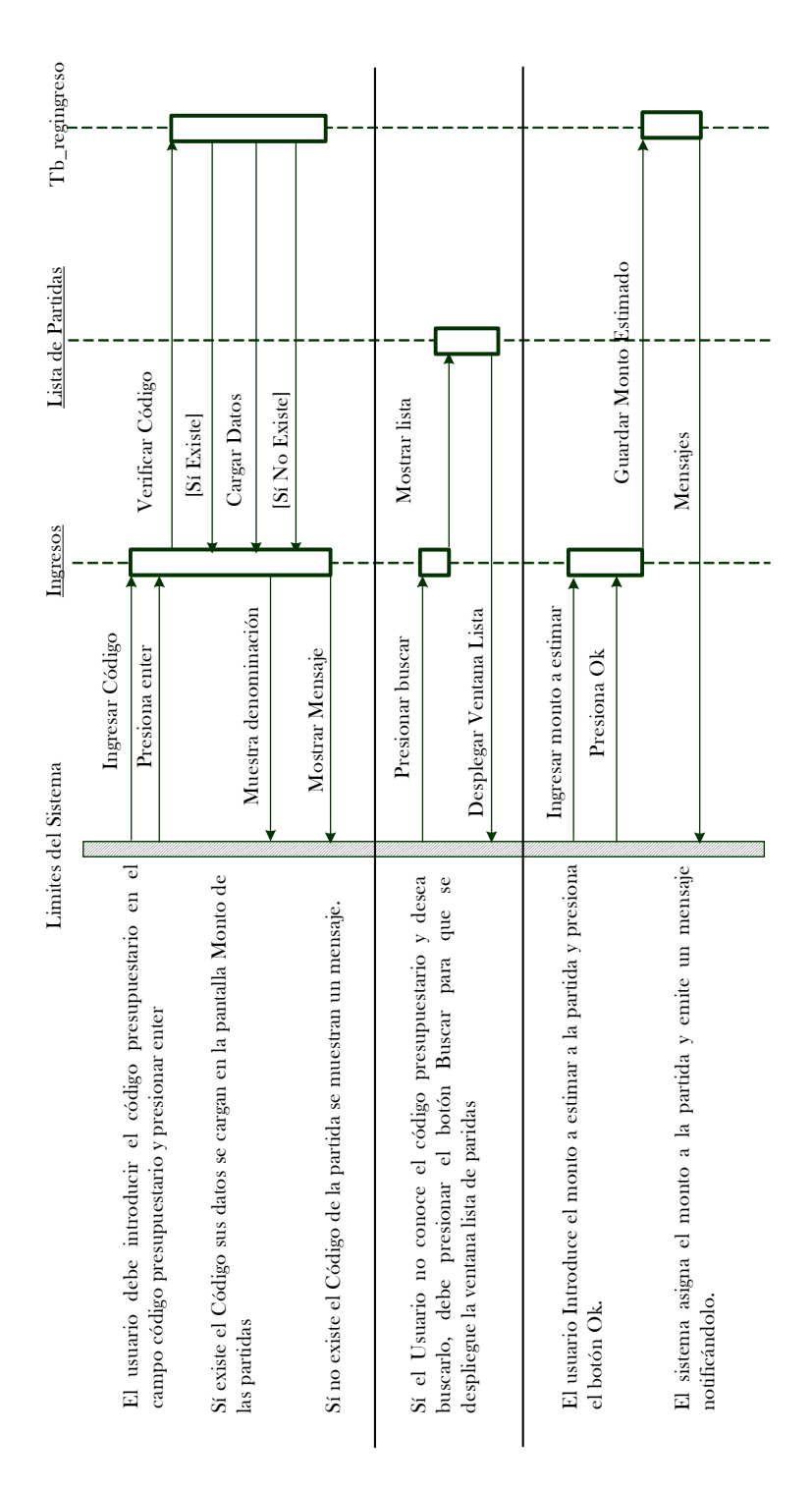

**Gráfico 38. Diagrama de interacción Ingresos.** 

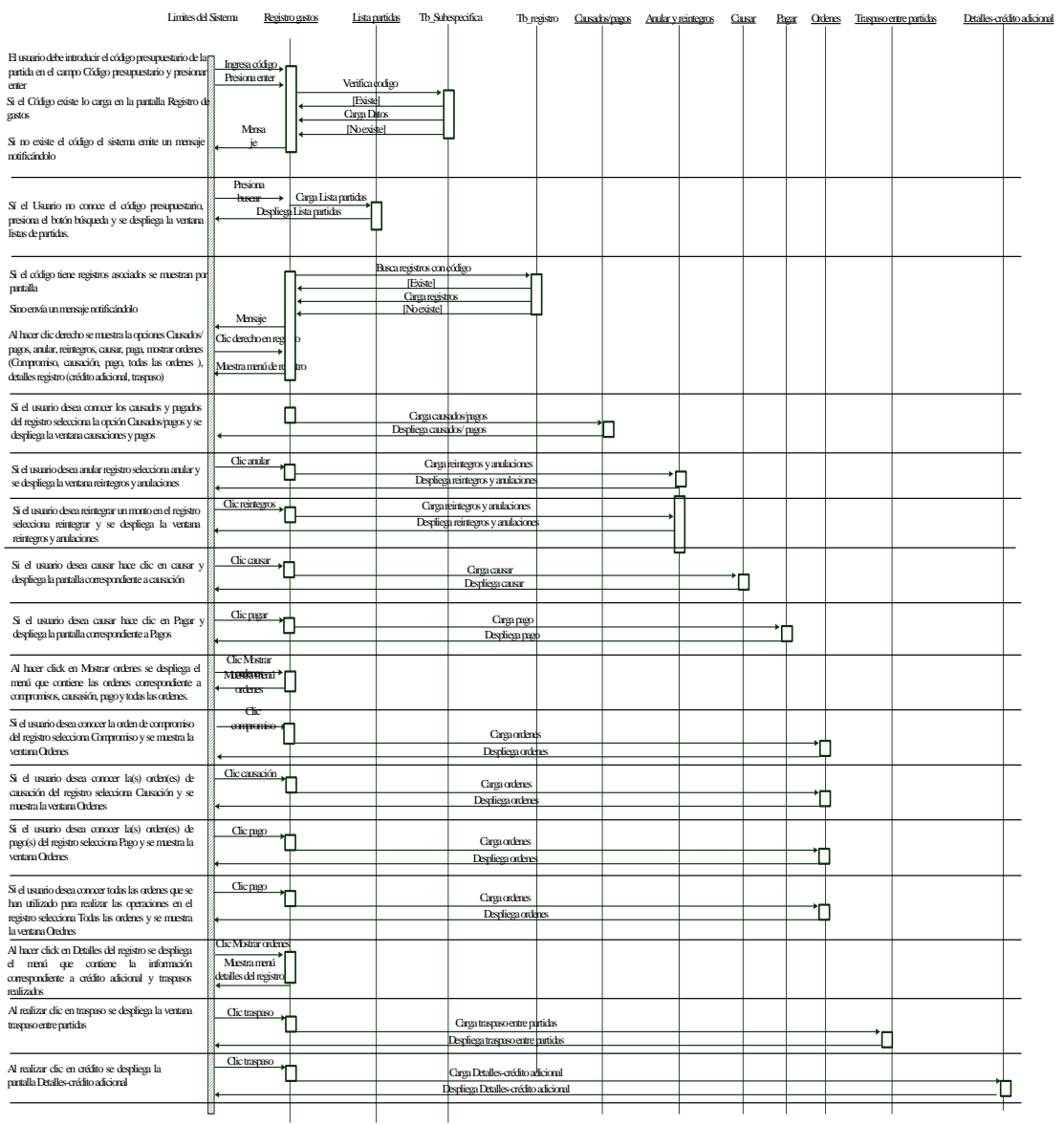

**Gráfico 39. Diagrama de interacción Gastos.** 

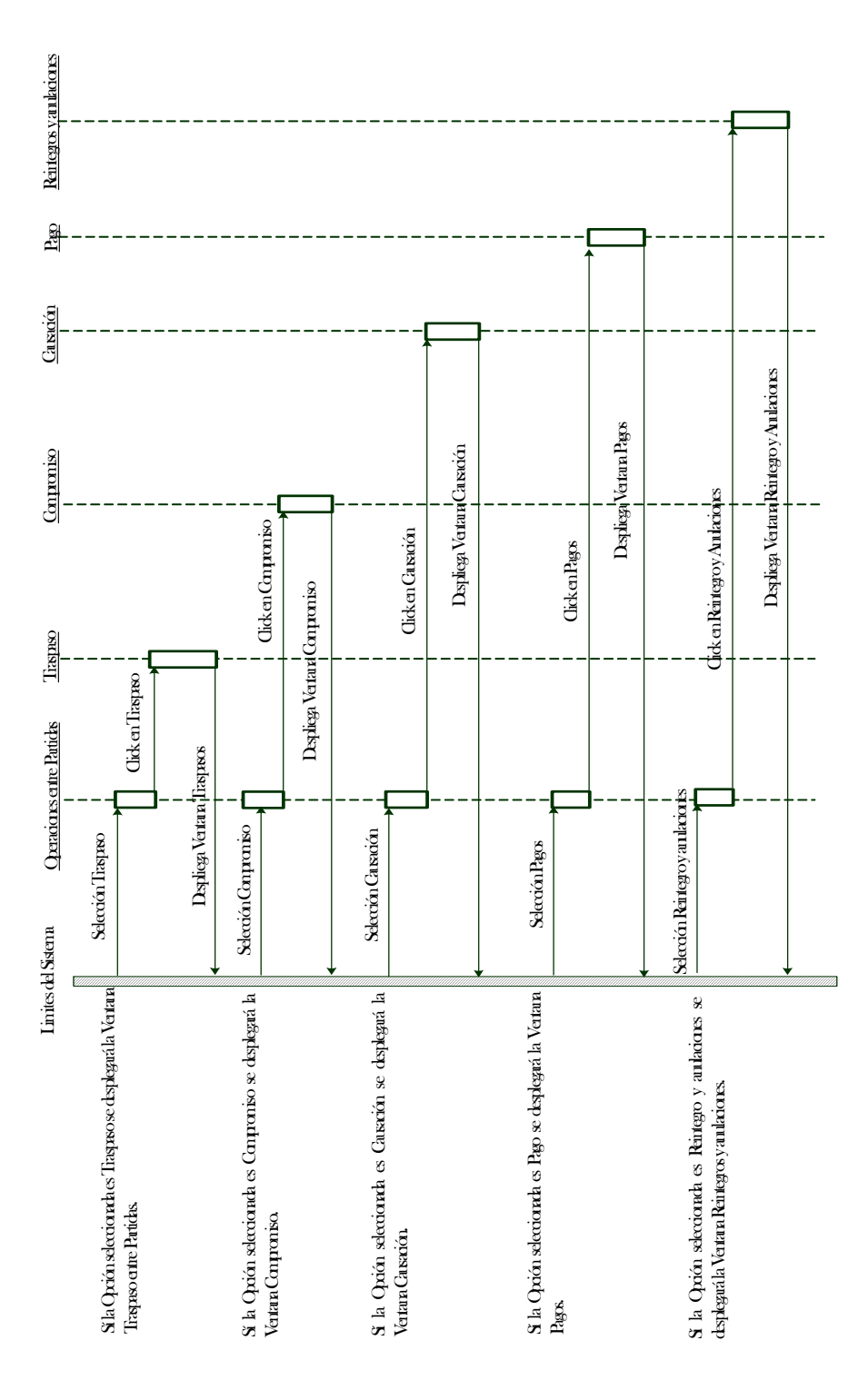

**Gráfico 40 Partidas. . Diagrama de Interacción Menú Operaciones de**

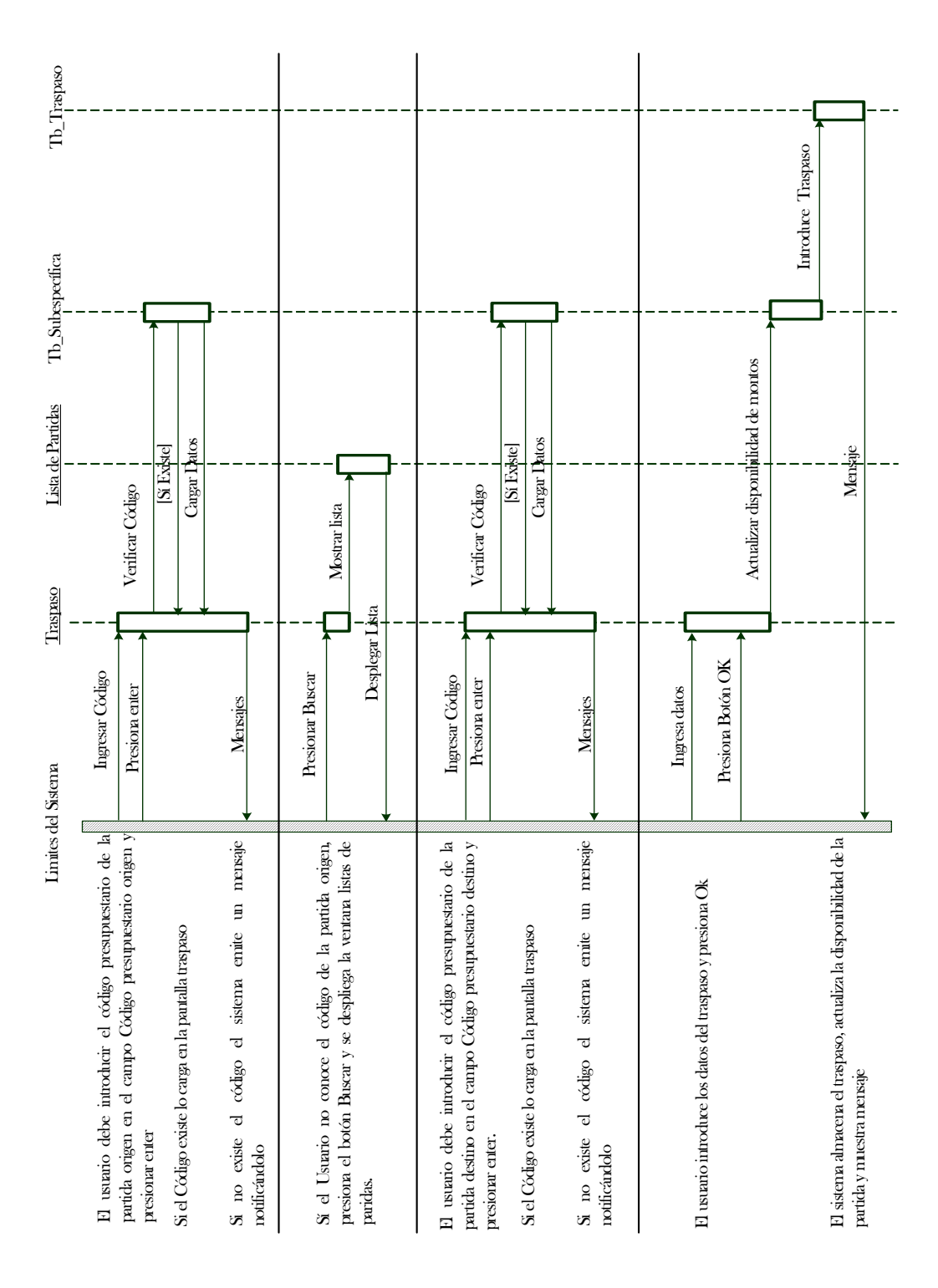

**Gráfico 41. Diagrama de Interacción Traspaso.** 

| Tb_orden<br>$Tb$ _cuenta<br>Tb_registro<br>Tb_subespecifica Tb_proveedor Tb_banco<br>proveedores<br>Lista de<br>Limites del Sistema Compromiso Lista de partidas | /erifica codigo<br>Carga datos<br>No existe]<br>[Existe]<br>Ingresa códgo<br>Presiona enter<br>Mensaje<br>código presupuestario de la<br>mensaje<br>sistema emite un<br>$\overline{\mathtt{c}}$                            | arga lista partidas<br>Despliega lista partida<br>Presiona<br><b>FRISCAF</b><br>go presupuestario presiona el                         | Belecciona tipo de<br>compromiso<br><b>fecha</b><br>Ingresa Nº<br>Ingresa<br>orden                                                                                                 | Verificar rif<br>Ingresar rif<br>š<br>del proveedor en al campo | Cargar Datos<br>[Sí No Existe]<br>[S] Existe]       | Mostrar Mensaje                                       | Carga lista proveedores<br>bespliega lista proveedores<br>Presiona<br>buscar                                                                               | Guarda banco<br>ngresa Nº Chequ<br>ngresa cuenta<br>ngresa motivo<br>ngresa Banco<br>Presiona <sub>O</sub> k<br>orden de pago se deben                                                          | <b>Guarda registro de compromiso</b><br>duarda orden del compromiso<br>Guarda cuenta de banco<br>Mensaje<br>$\overline{a}$ |
|----------------------------------------------------------------------------------------------------|----------------------------------------------------------------------------------------------------|----------------------------------------------------------------------------------------------------|----------------------------------------------------------------------------------------------------|-----------------------------------------------------------------|-----------------------------------------------------|-------------------------------------------------------|----------------------------------------------------------------------------------------------------|----------------------------------------------------------------------------------------------------|----------------------------------------------------------------------------------------------------|
|                                                                                                    | partida origen en el campo Código presupuestario origen y<br>Si el Código existe lo carga en la pantalla compromiso<br>El usuario debe introducir el<br>$\mathrm{Si}$ no existe el código notificándolo<br>presionar enter | $\mathrm{Si}\,$ el usurio no conoce el código presupuestario presion<br>rboón Buscar par que se despliegue la pantalla lista partidas | El usuario debe introducir la fecha en la que se realiza la<br>Introduce número de orden y selecciona con que se realizará<br>el compromiso (Compra, servicio o pago)<br>operación | El usuario delse introducir el rif<br>rify presiona enter       | Si el rif existe lo carga en la pantalla compromiso | Si no existe el proveedor el sistema enite un mensaje | debe presionar el botón Buscar para que se despliegue la<br>Si el usuario no conoce el rif del proveedor y desea buscarlo,<br>ventana Lista de Proveedores | $\mathbf S$ se compromete con una orden de pago se deben introducir el banco, n<br>ro de cheque y cuenta y se presiona<br>El usuario ingresa el monto y el motivo del compromiso<br>el botón Ok | El sistema almacena los datos correspondientes<br>compromiso y emite un mensaje de notificación                            |

**Gráfico 42. Diagrama de interacción Compromiso** 

.

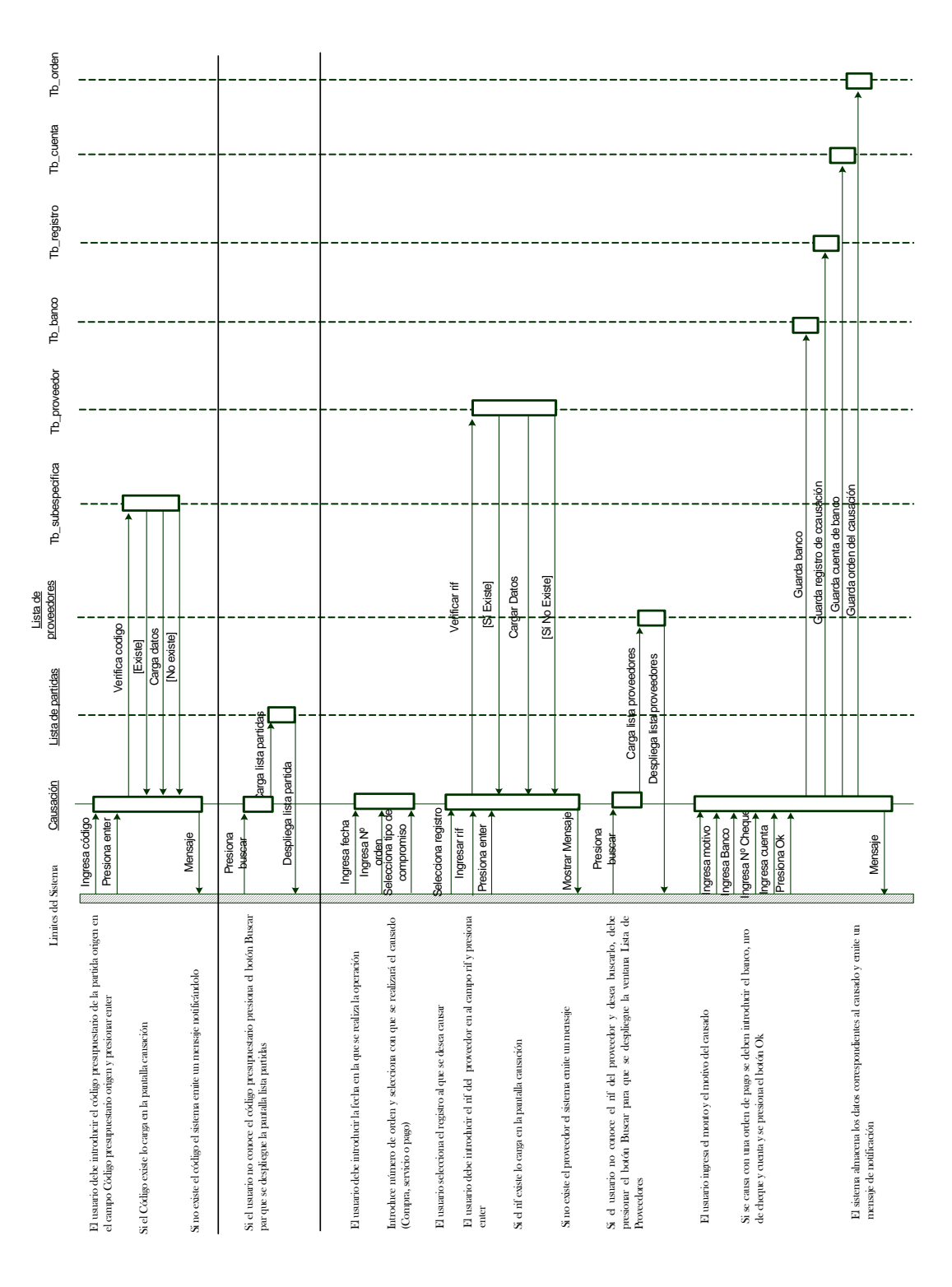

**Gráfico 43. Diagrama de Interacción Causación.** 

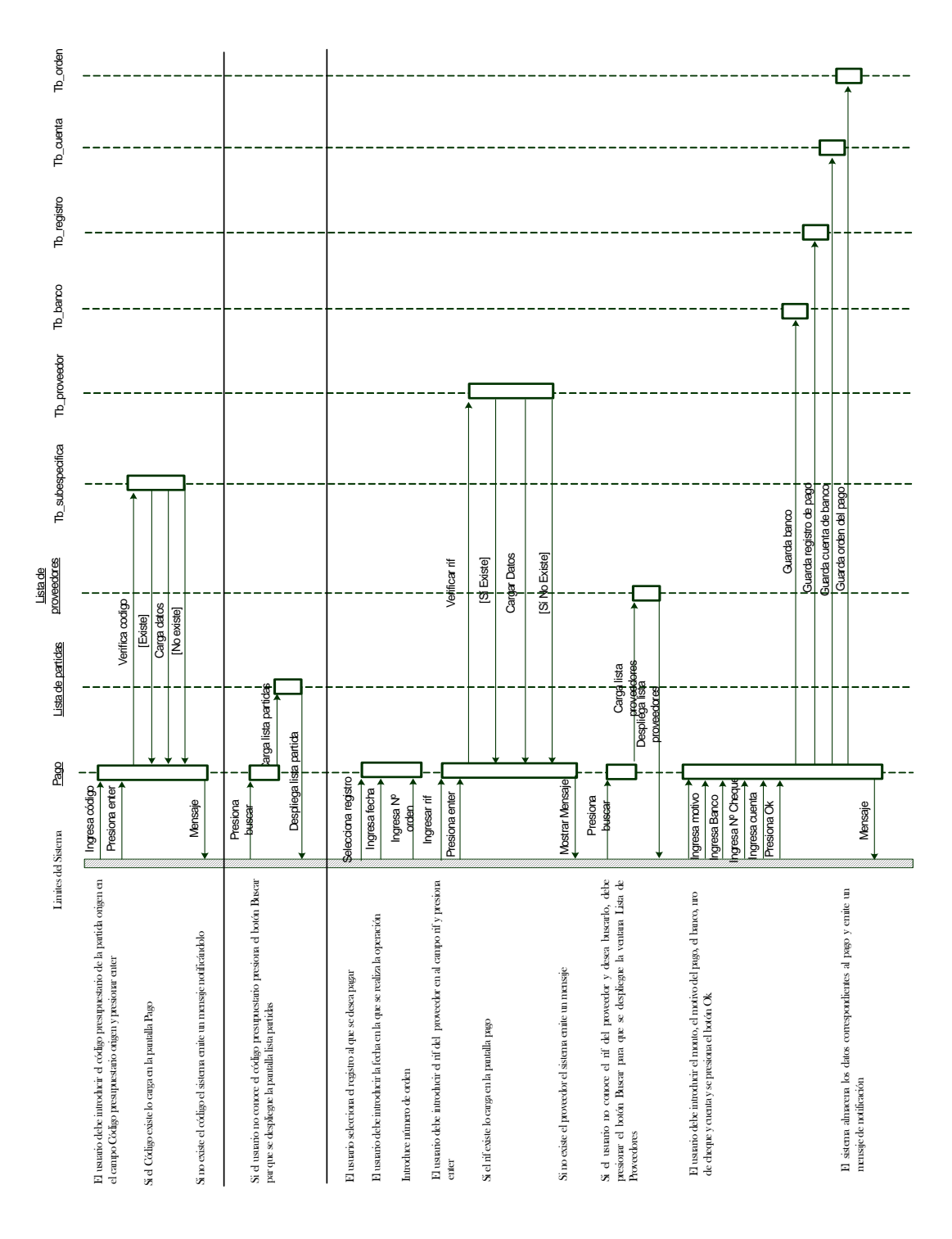

**Gráfico 44. Diagrama de Interacción Pago.** 

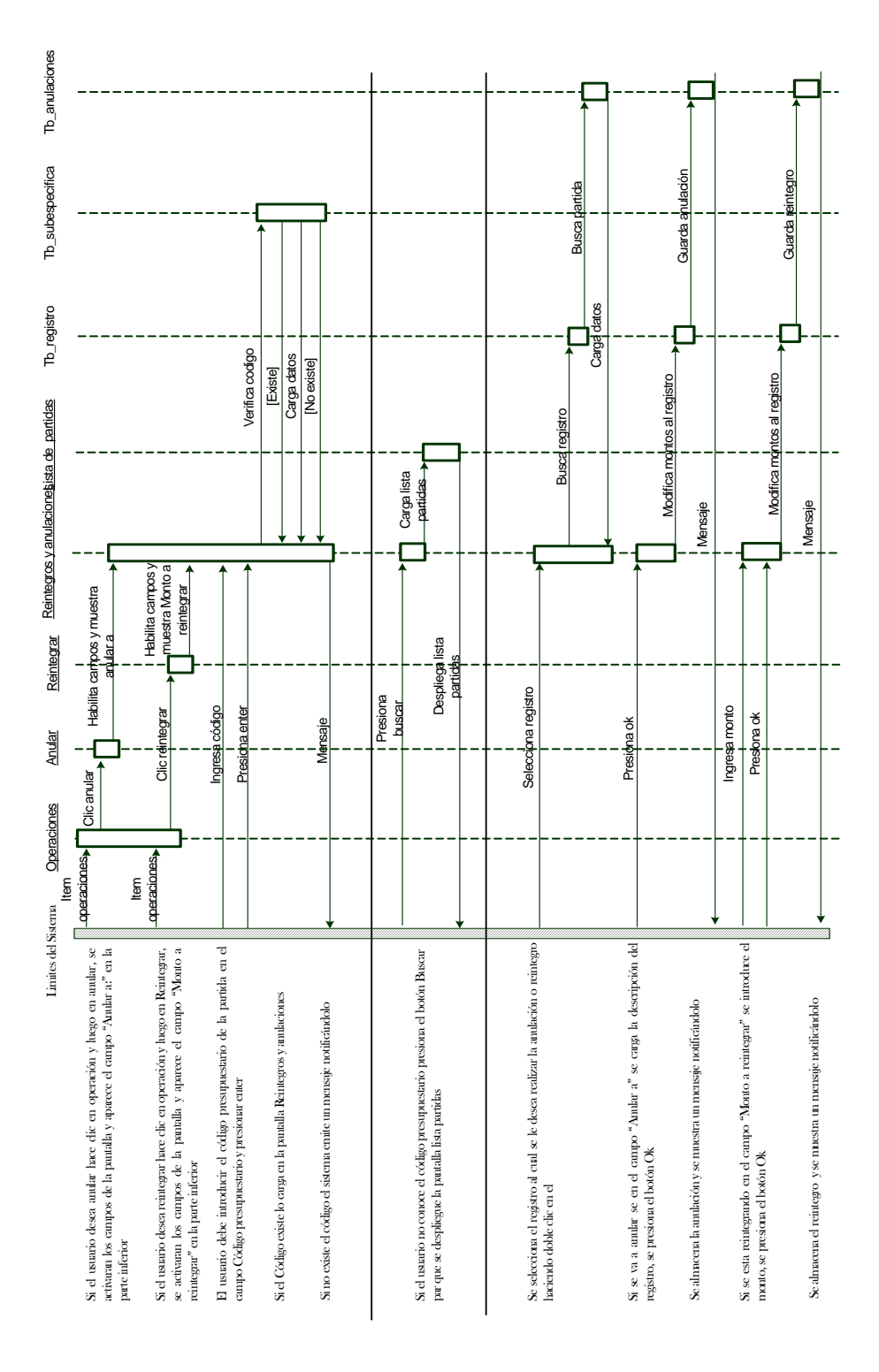

**iones. Gráfico 45. Diagrama de Interacción Reintegros y Anulac**

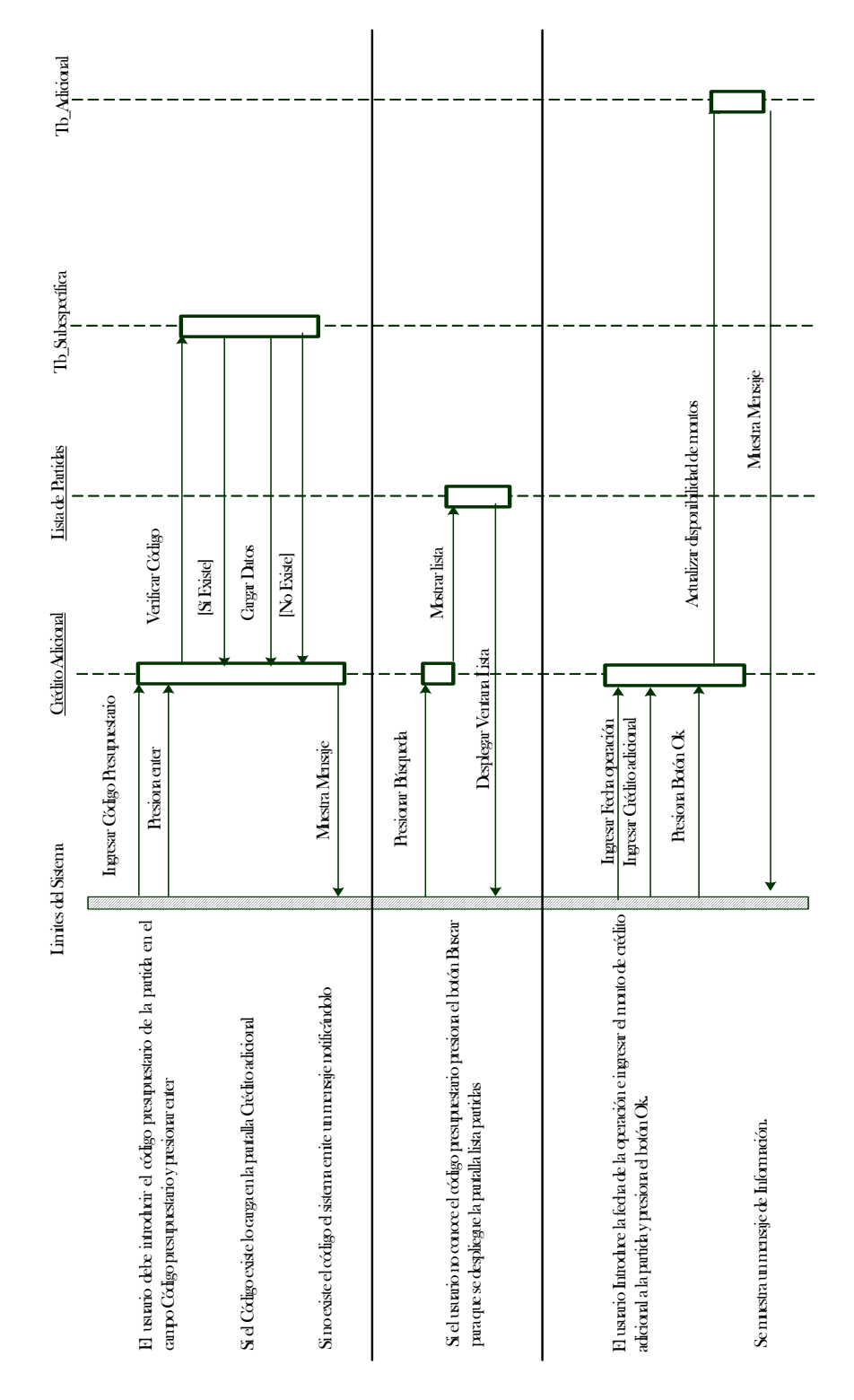

**Gráfico 46. Diagrama de Interacción Crédito Adicional.** 

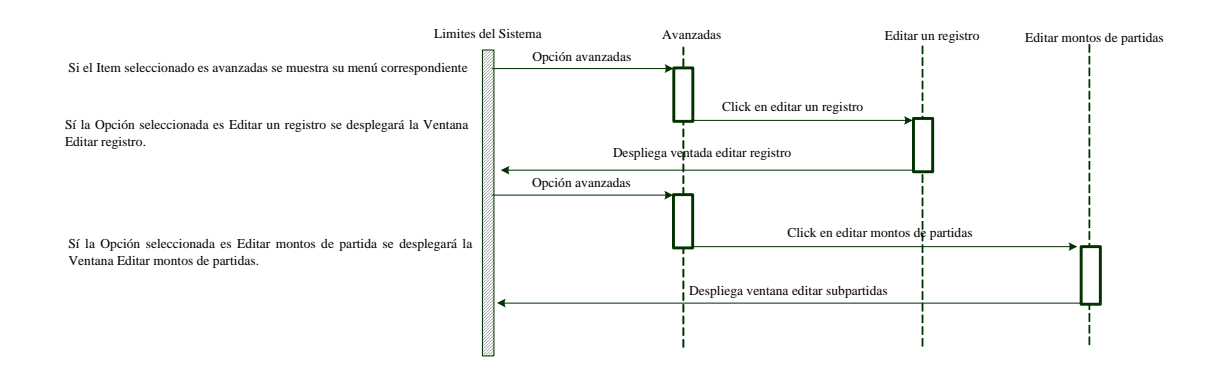

**Gráfico 47. Diagrama de Interacción Menú Avanzadas.** 

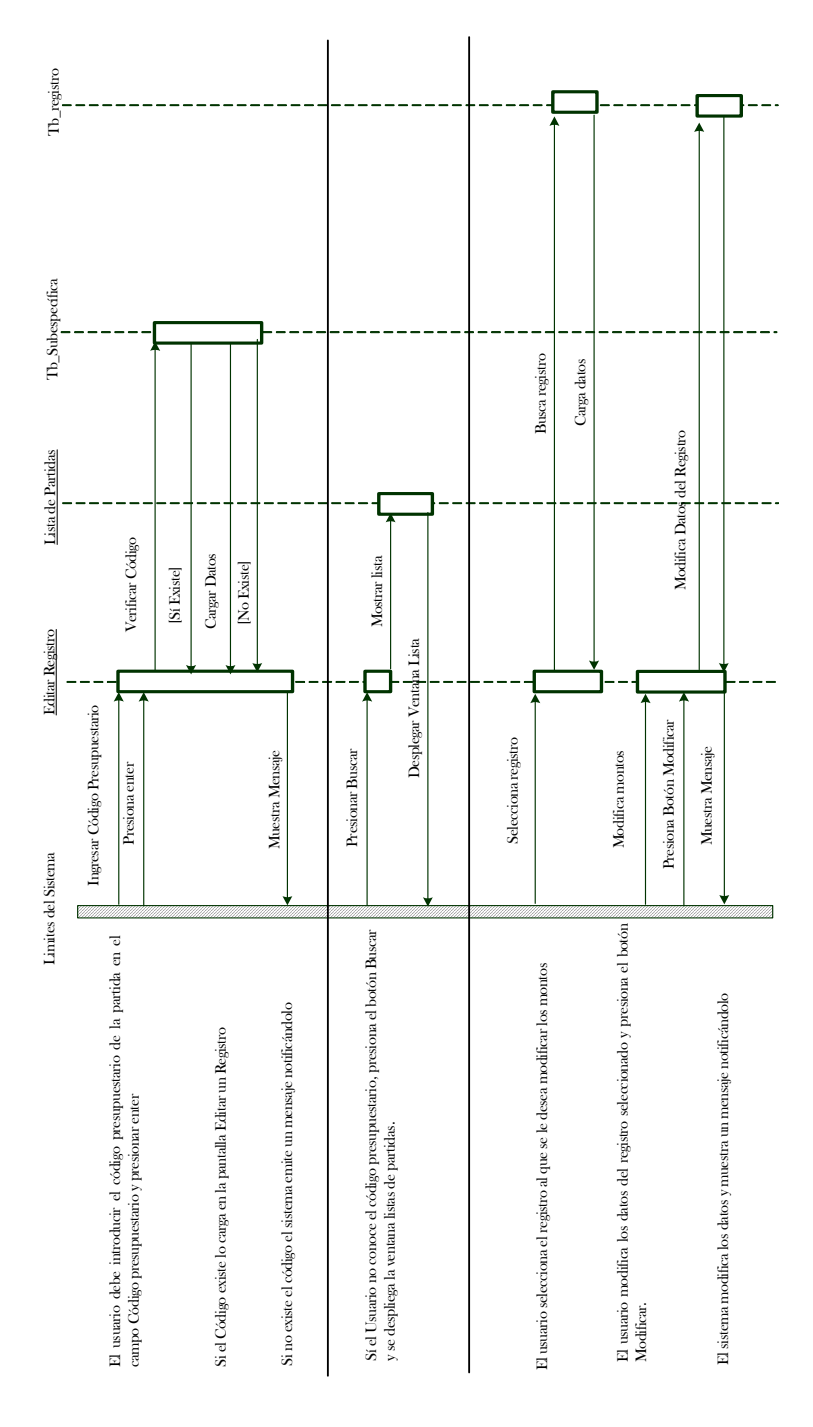

**Gráfico 48. Diagrama de Interacción Editar un Registro** 

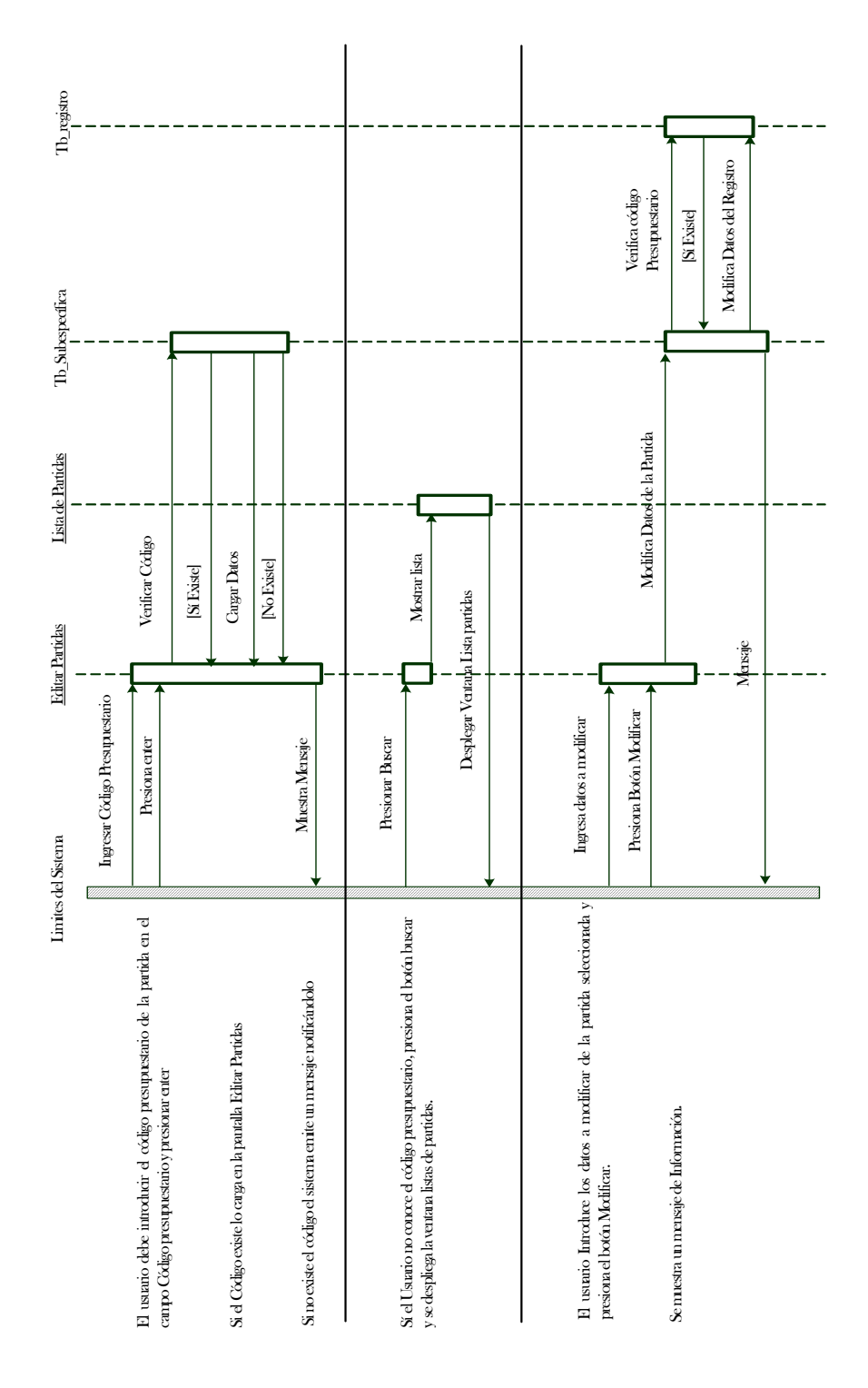

**Grá a. fico 49. Diagrama de Interacción Editar Montos de partid**

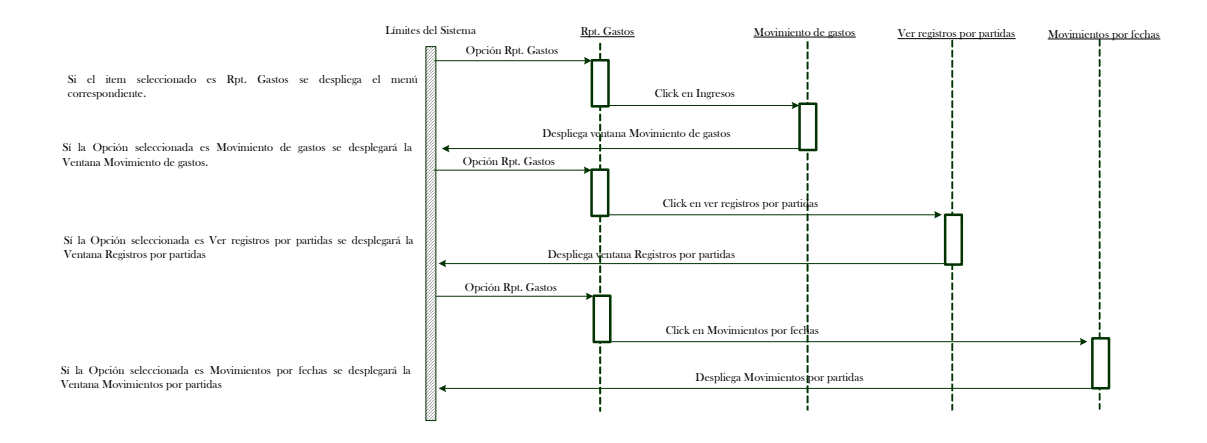

**Gráfico 50. Diagrama de Interacción Menú Rpt. Gastos.** 

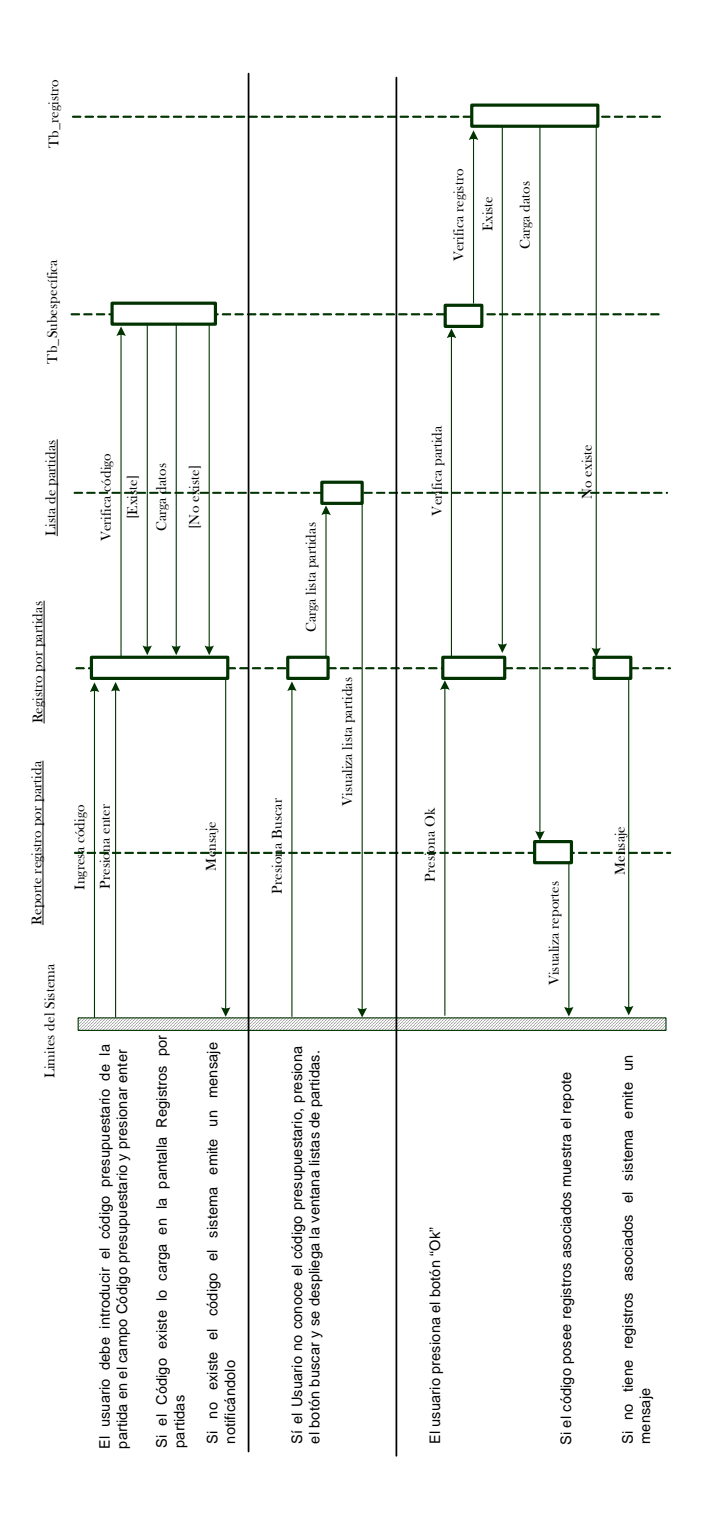

**Gráfico 51. Diagrama de Interacción Reporte Movimiento de Gastos.**

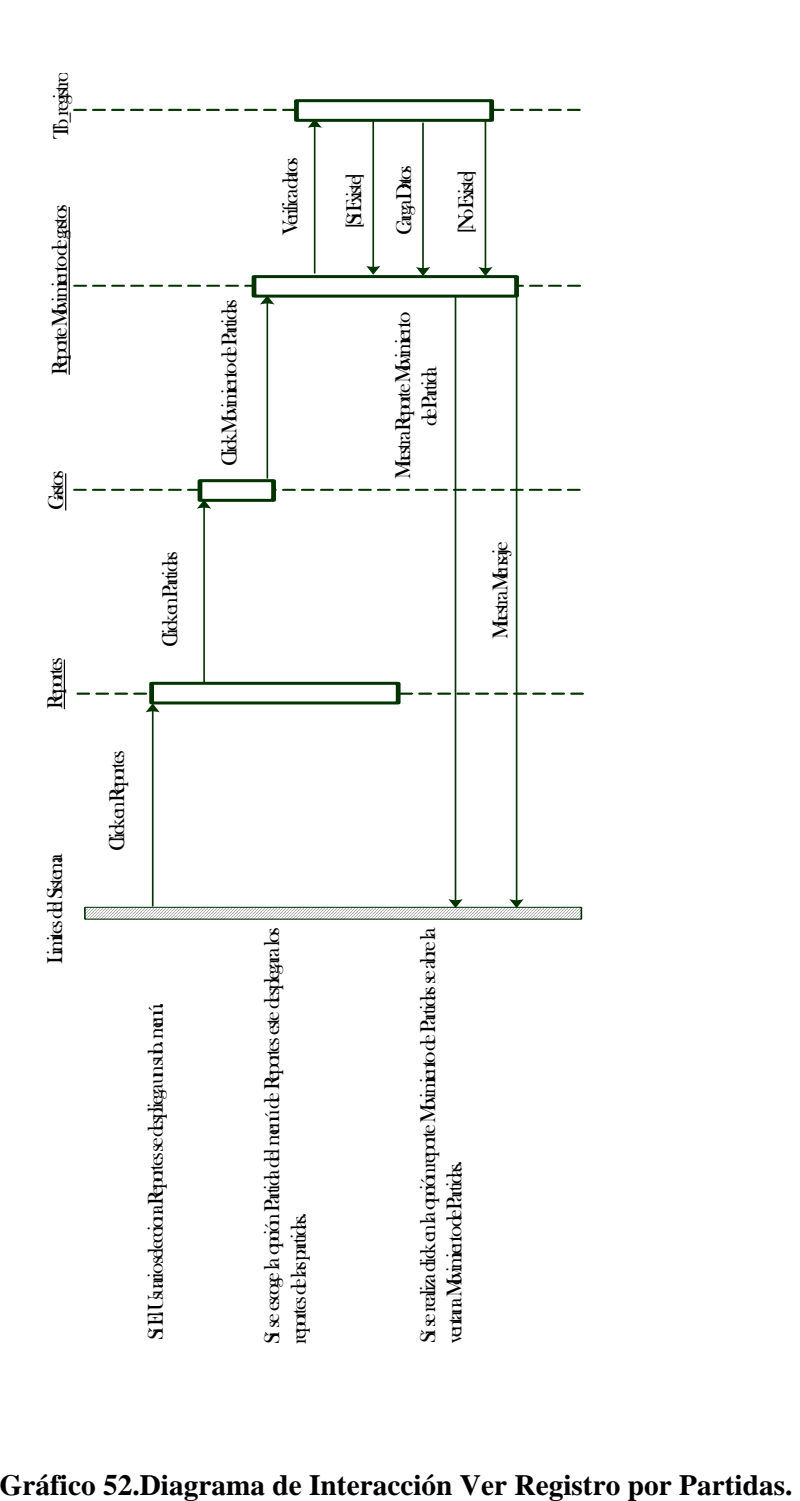

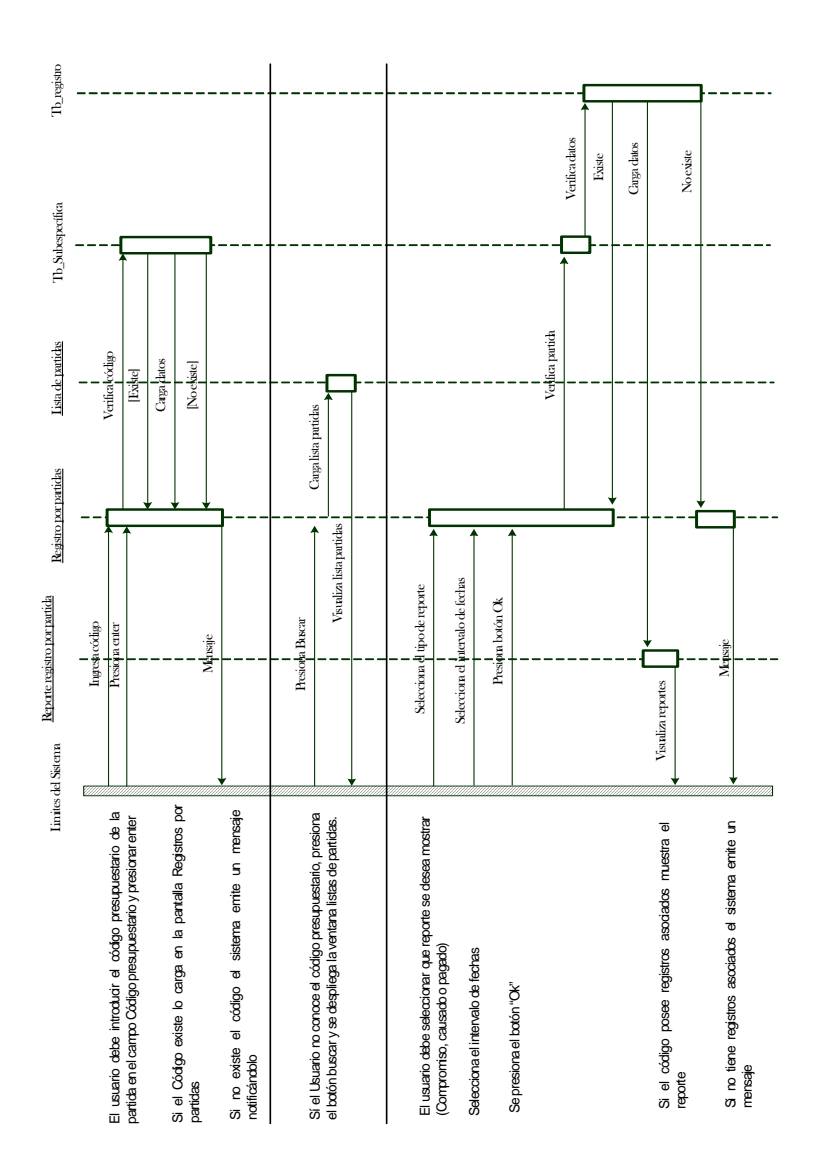

**Gráfico 53.Diagrama de Interacción Movimientos por Fecha** 

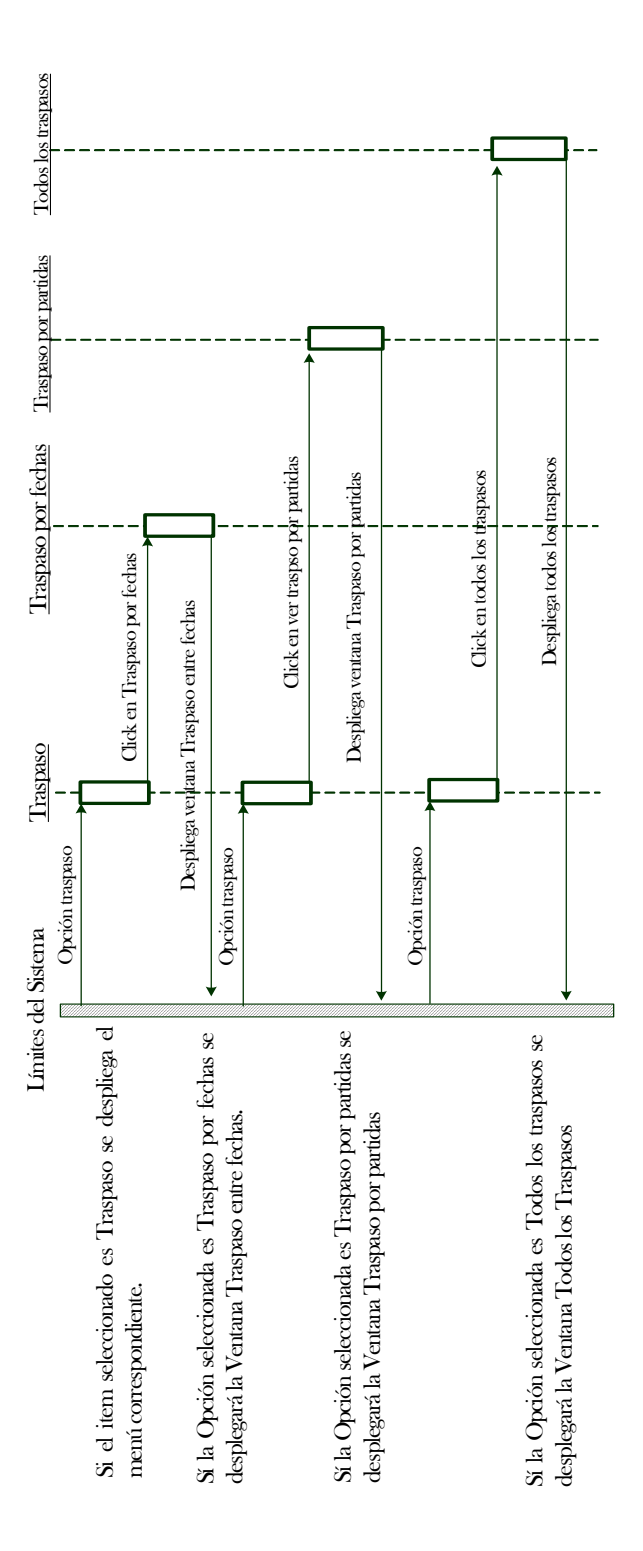

**Gráfico 54.Diagrama de Interacción Menú Traspaso.** 

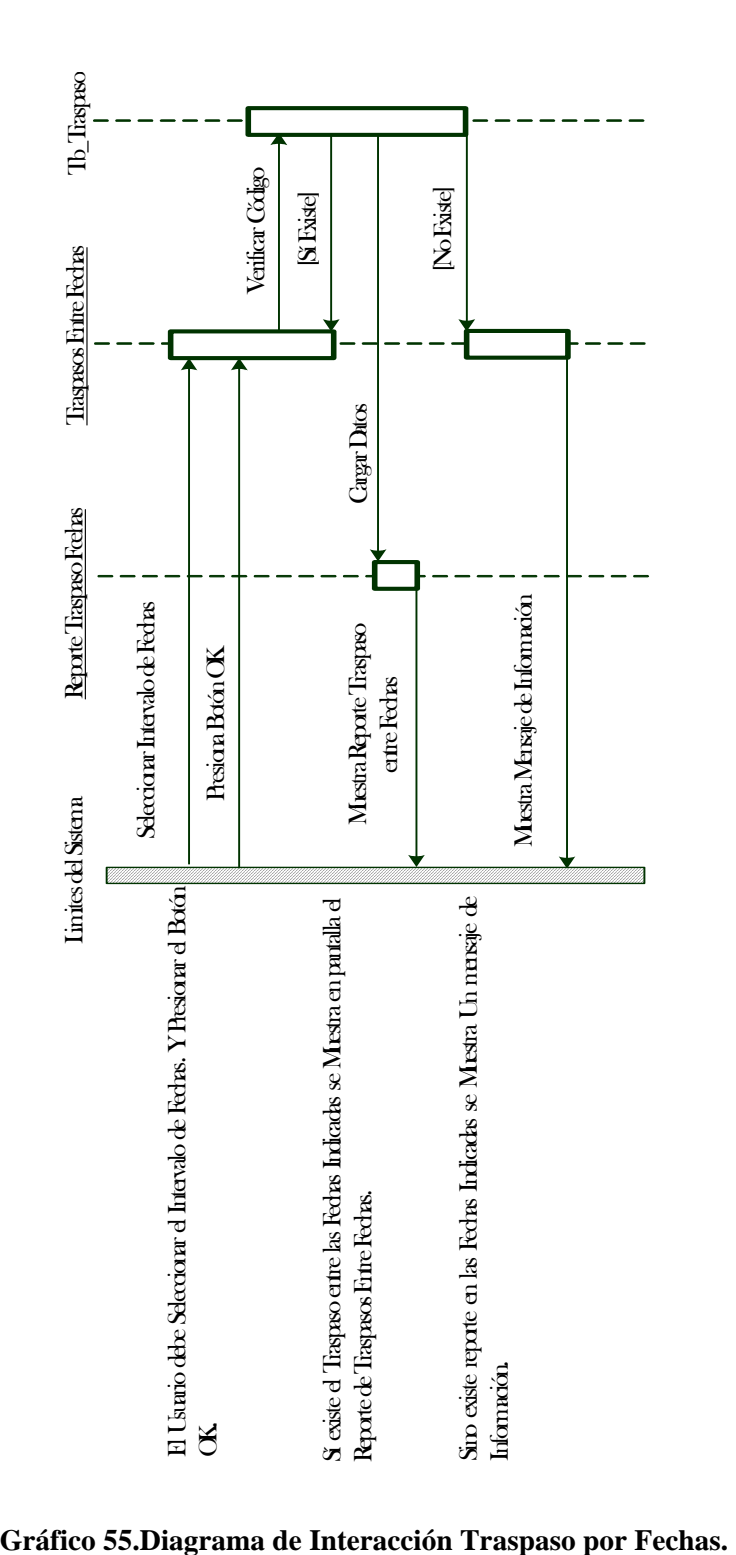

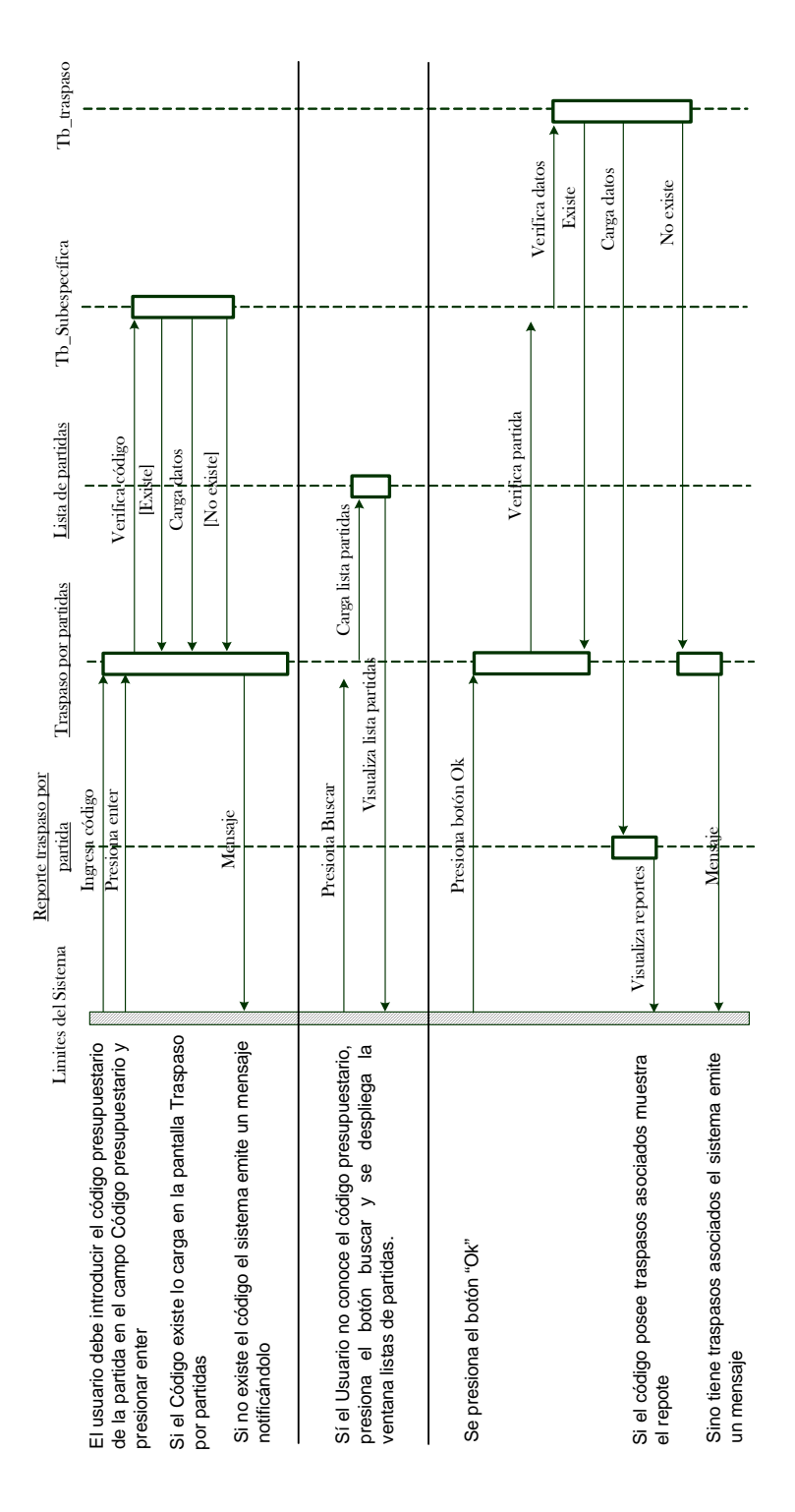

**Gráfico 56.Diagrama de Interacción Traspaso por Partidas.** 

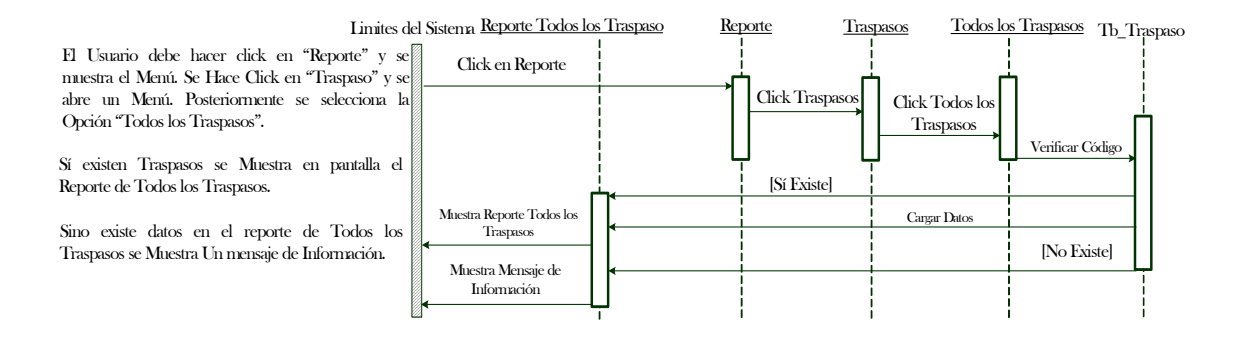

## **Gráfico 57.Diagrama de Interacción Todos los Traspasos**

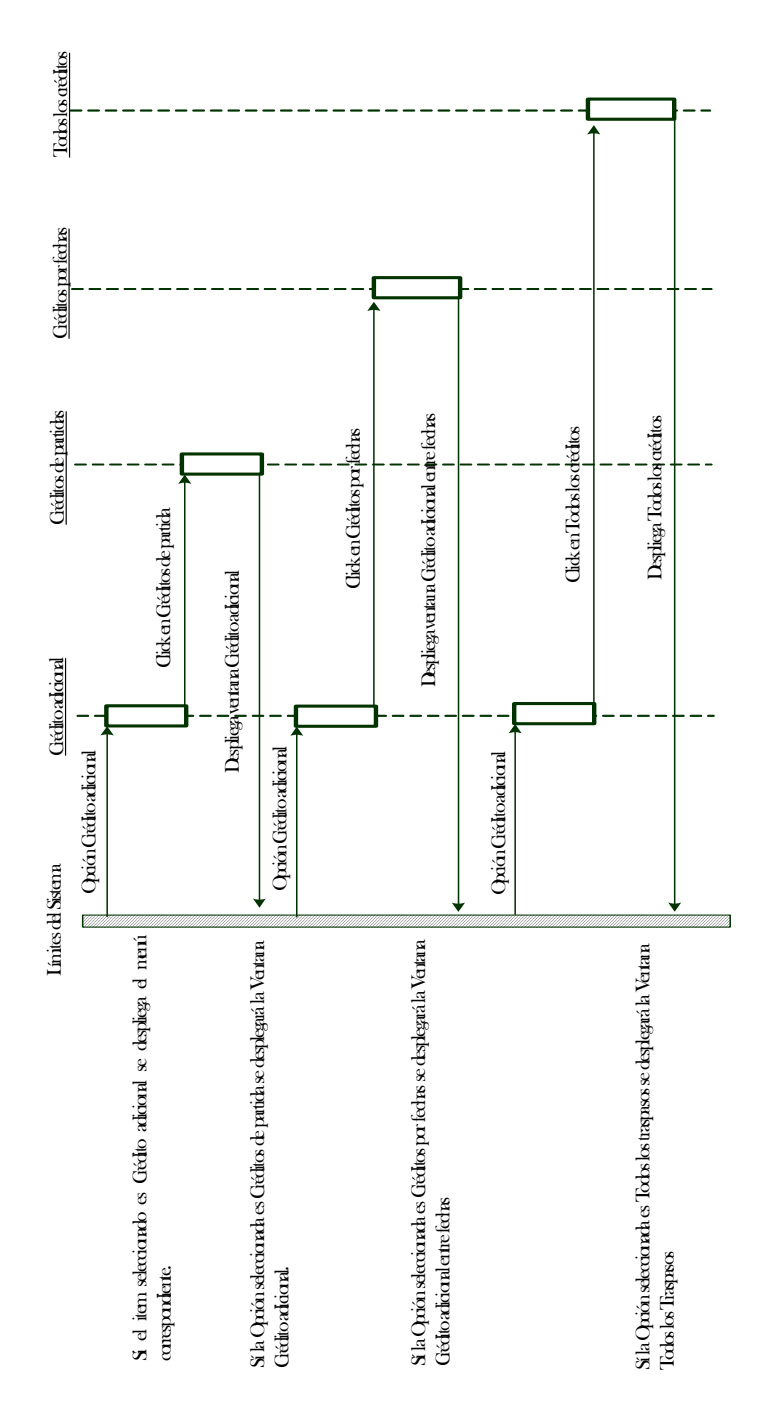

**Gráfico 58.Diagrama de Interacción Menú Crédito Adicional.**

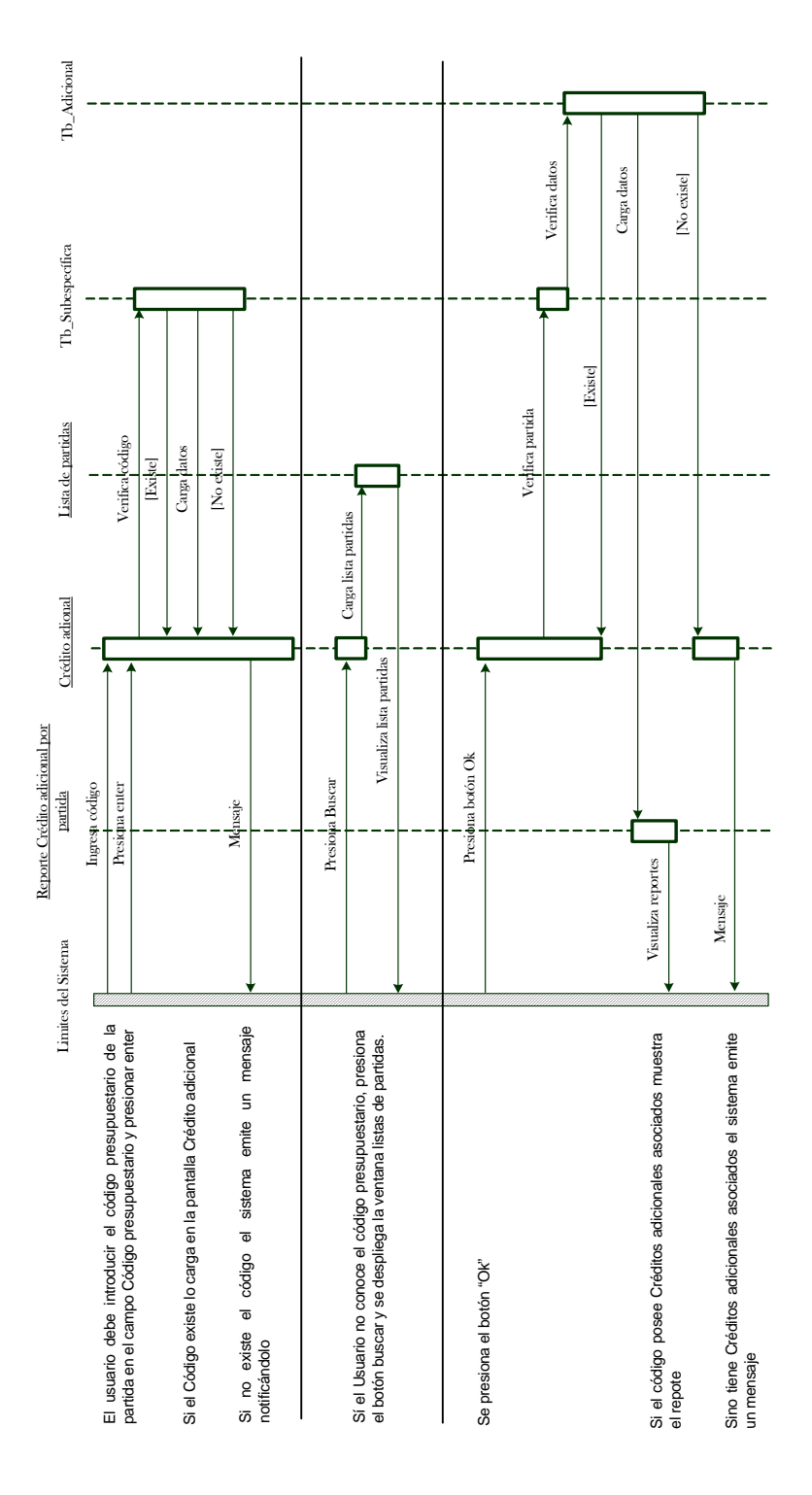

**Gráfico 59.Diagrama de Interacción Crédito de Partidas.** 

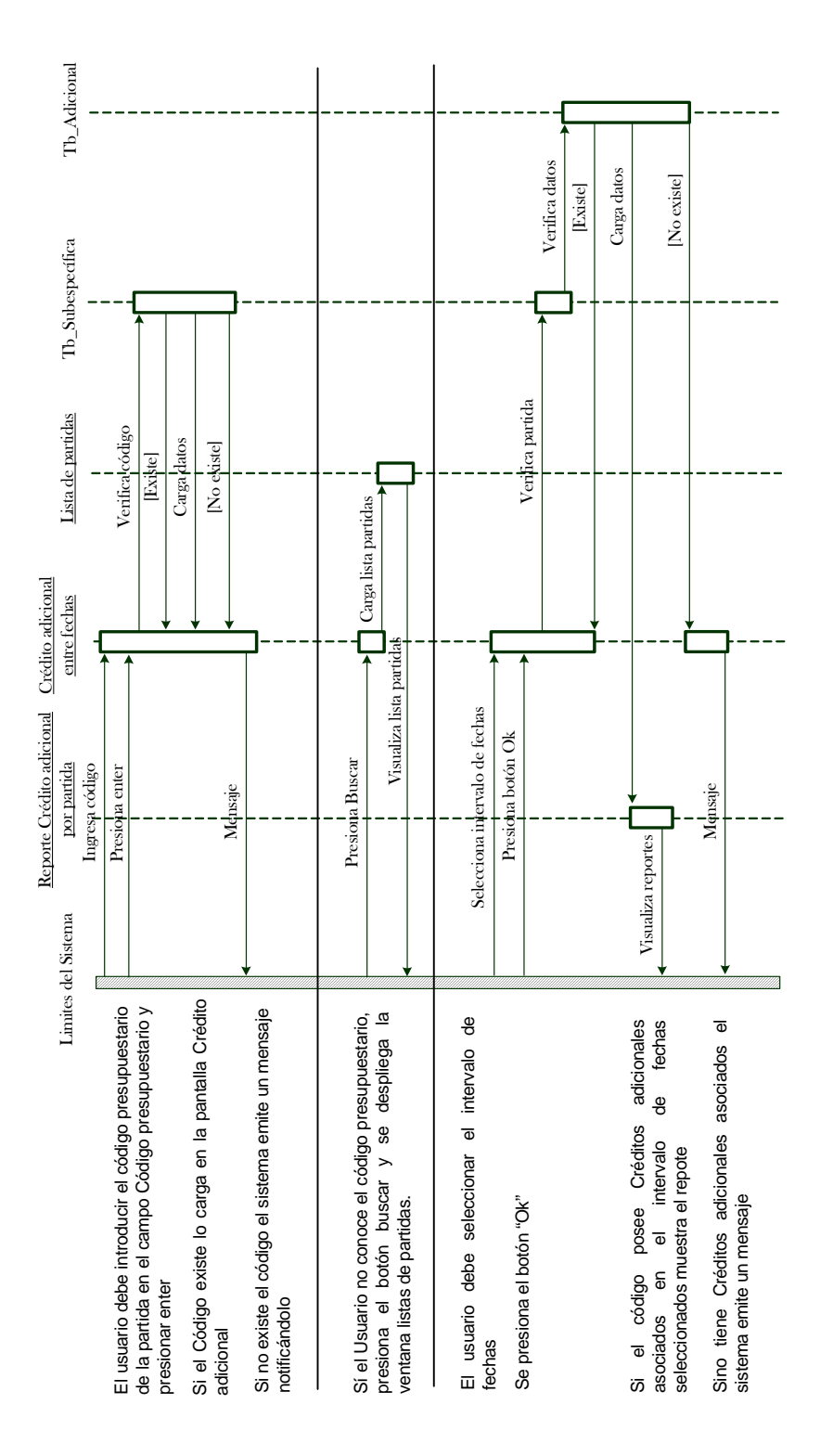

 **Gráfico 60.Diagrama de Interacción Crédito por Fechas.** 

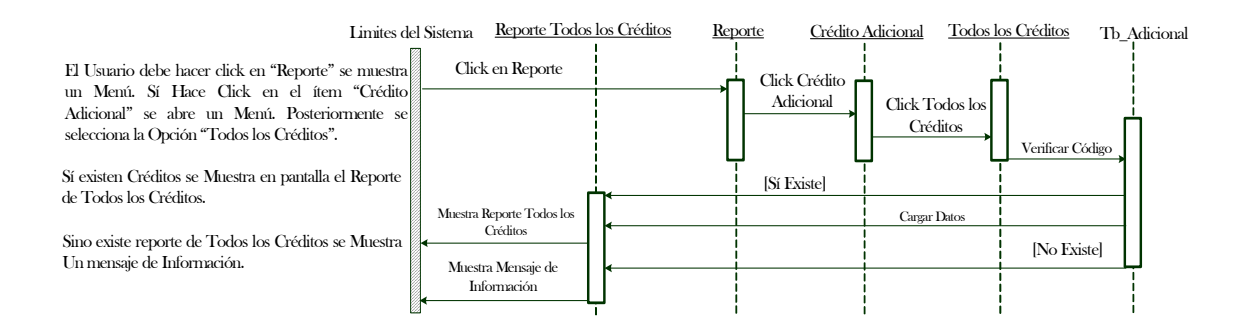

**Gráfico 61.Diagrama de Interacción Todos los Créditos.** 

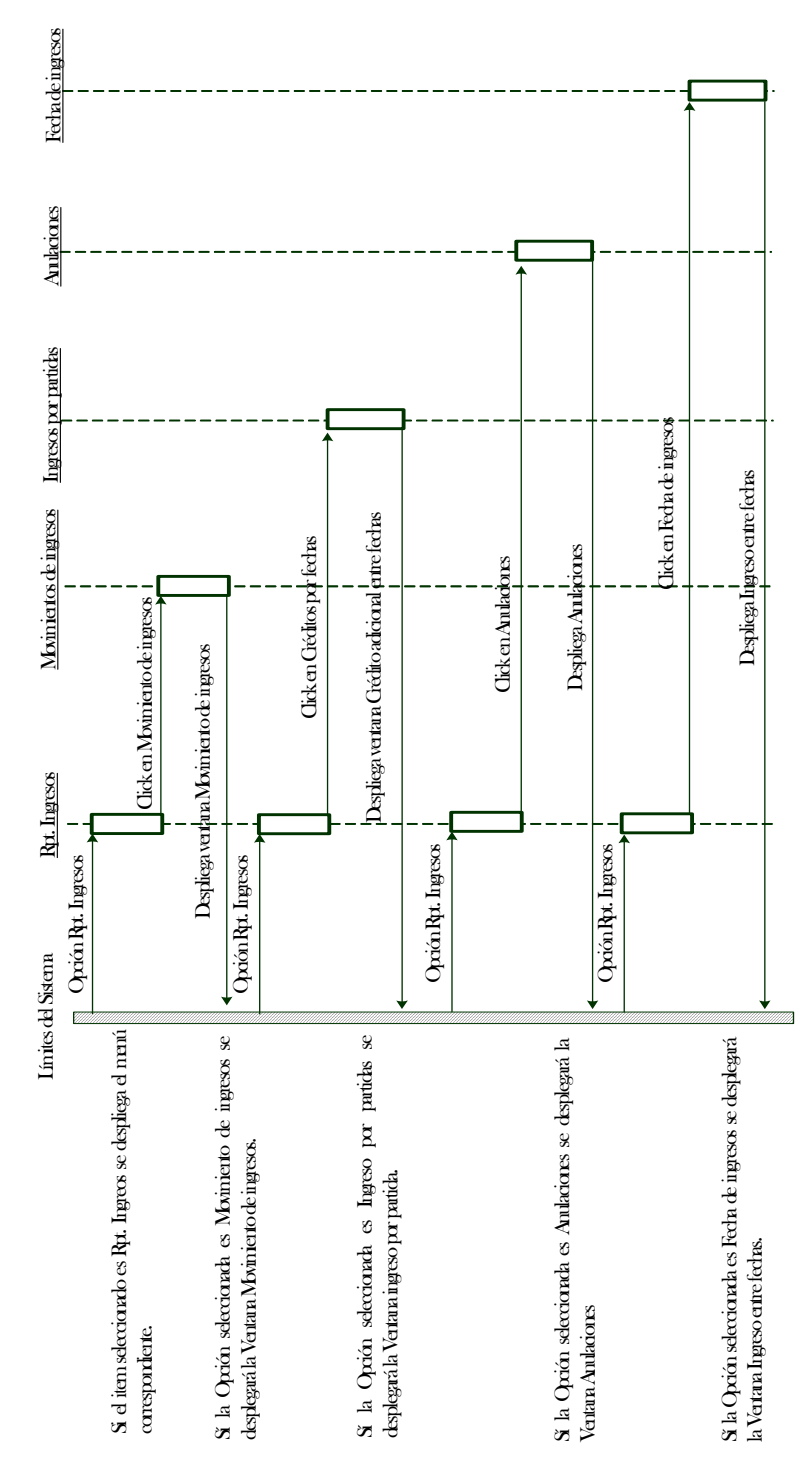

**Gráfico 62.Diagrama de Interacción Menú Rpt. Ingresos.** 

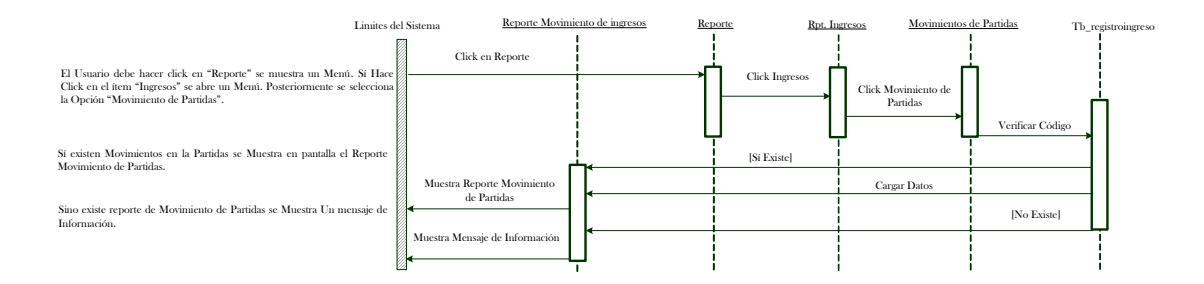

**Gráfico 63.Diagrama de Interacción Movimientos de Ingresos.**

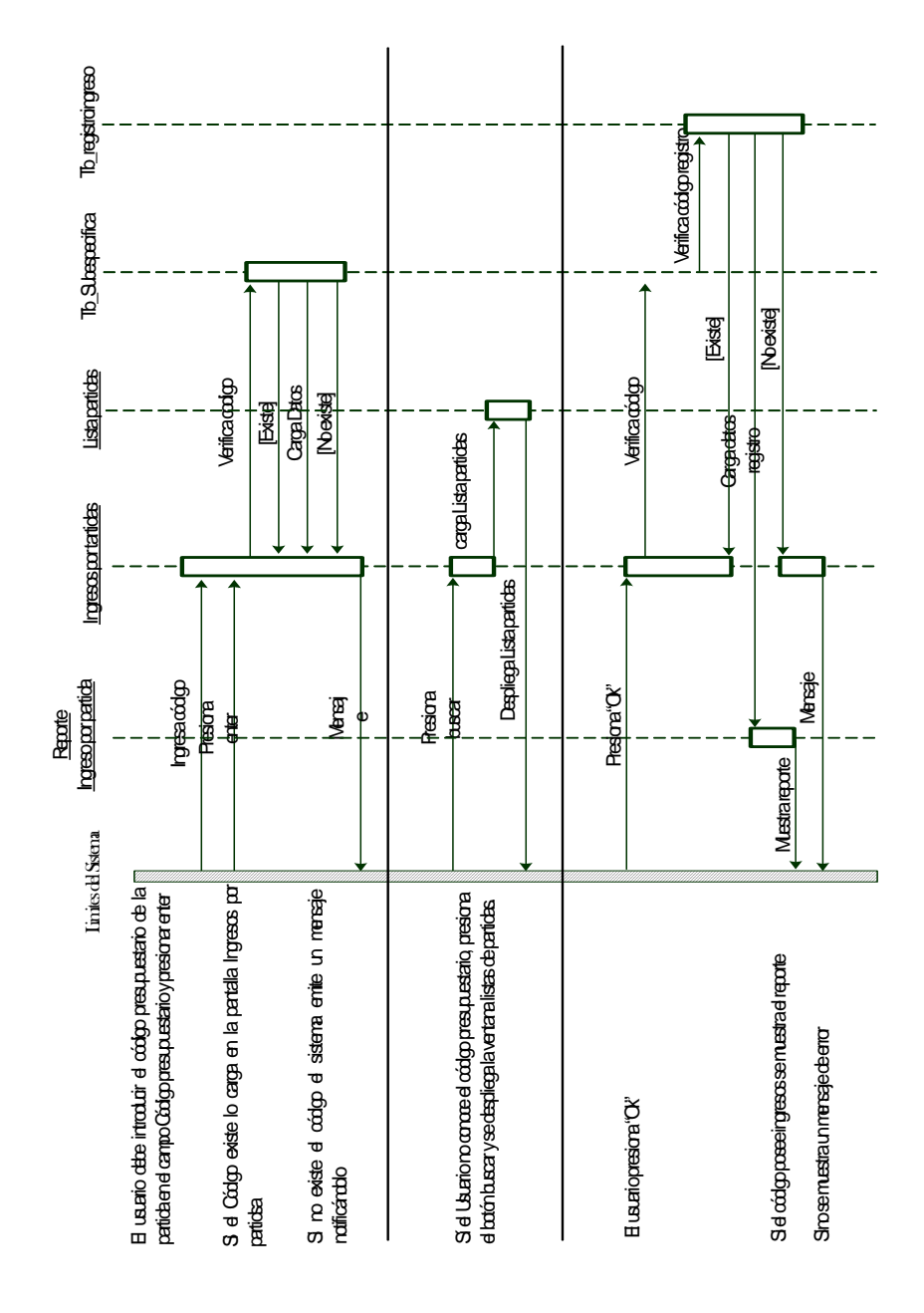

**Gráfico 64.Diagrama de Interacción Ingresos por Partidas.** 

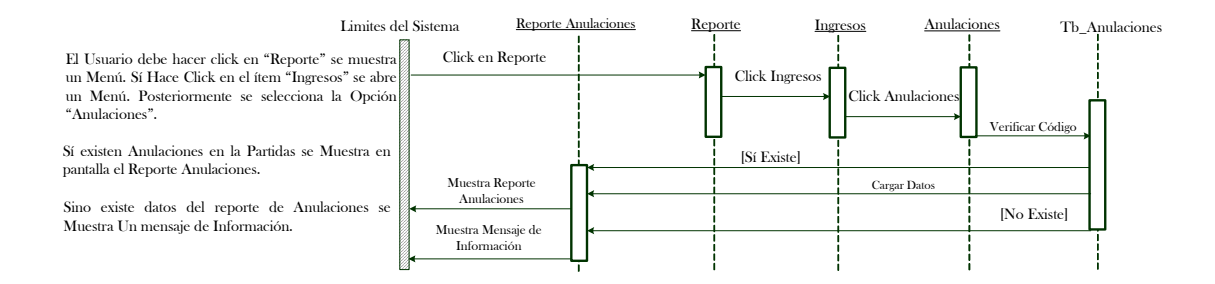

**Gráfico 65.Diagrama de Interacción Anulaciones.**
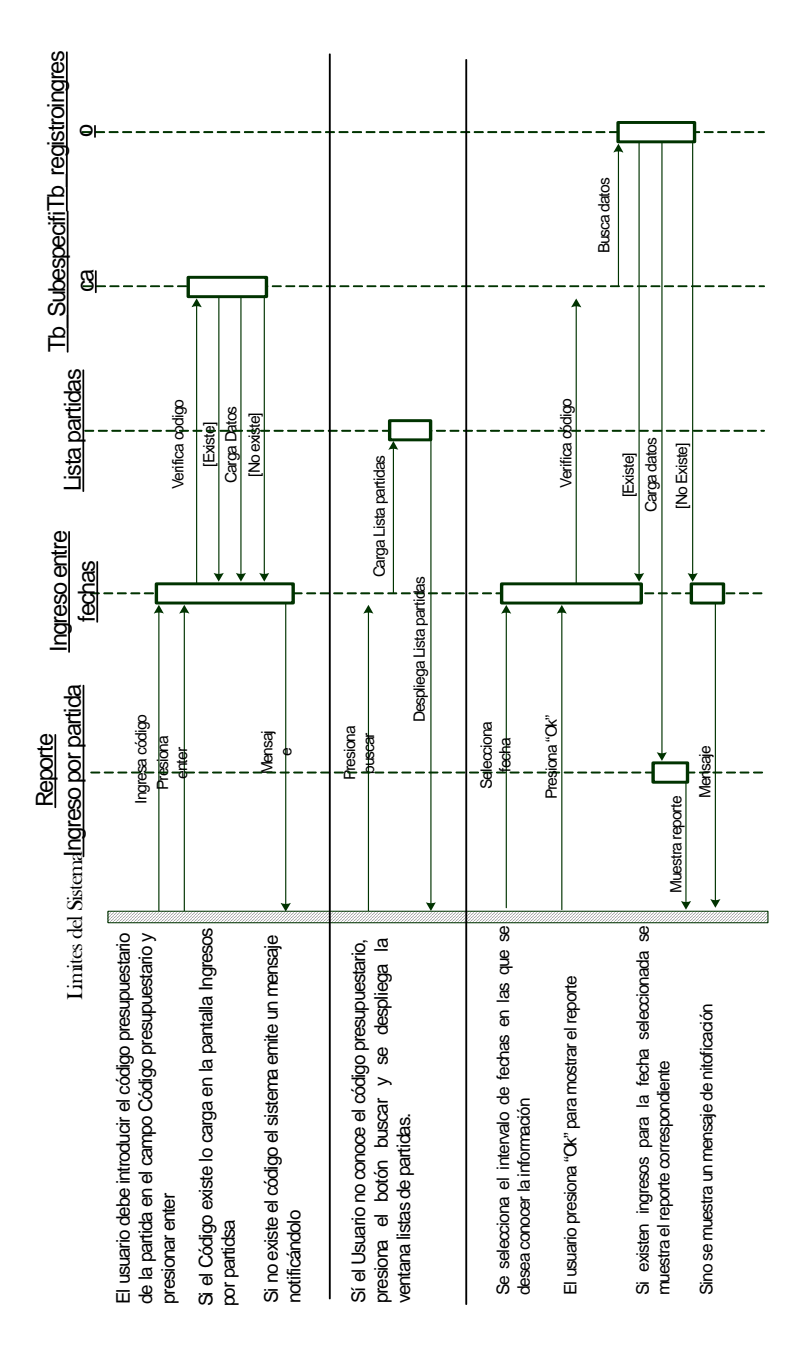

**Gráfico 66.Diagrama de Interacción Fecha de ingresos.** 

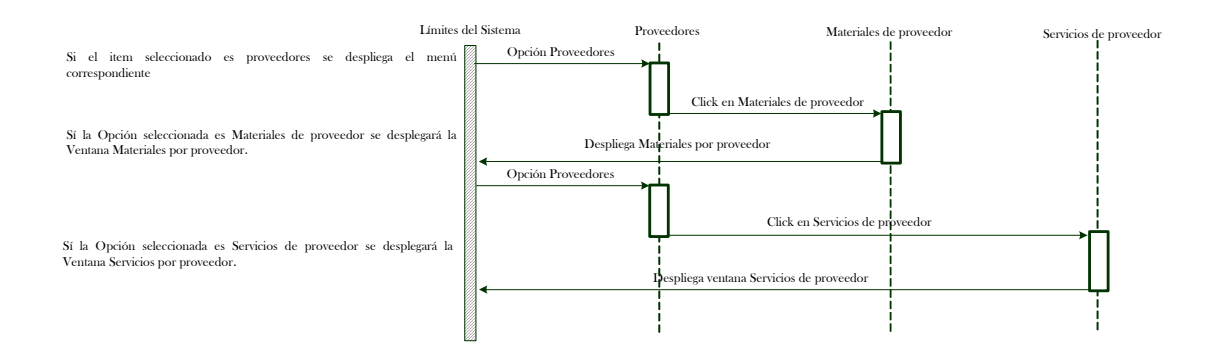

**Gráfico 67.Diagrama de Interacción Menú Proveedor.** 

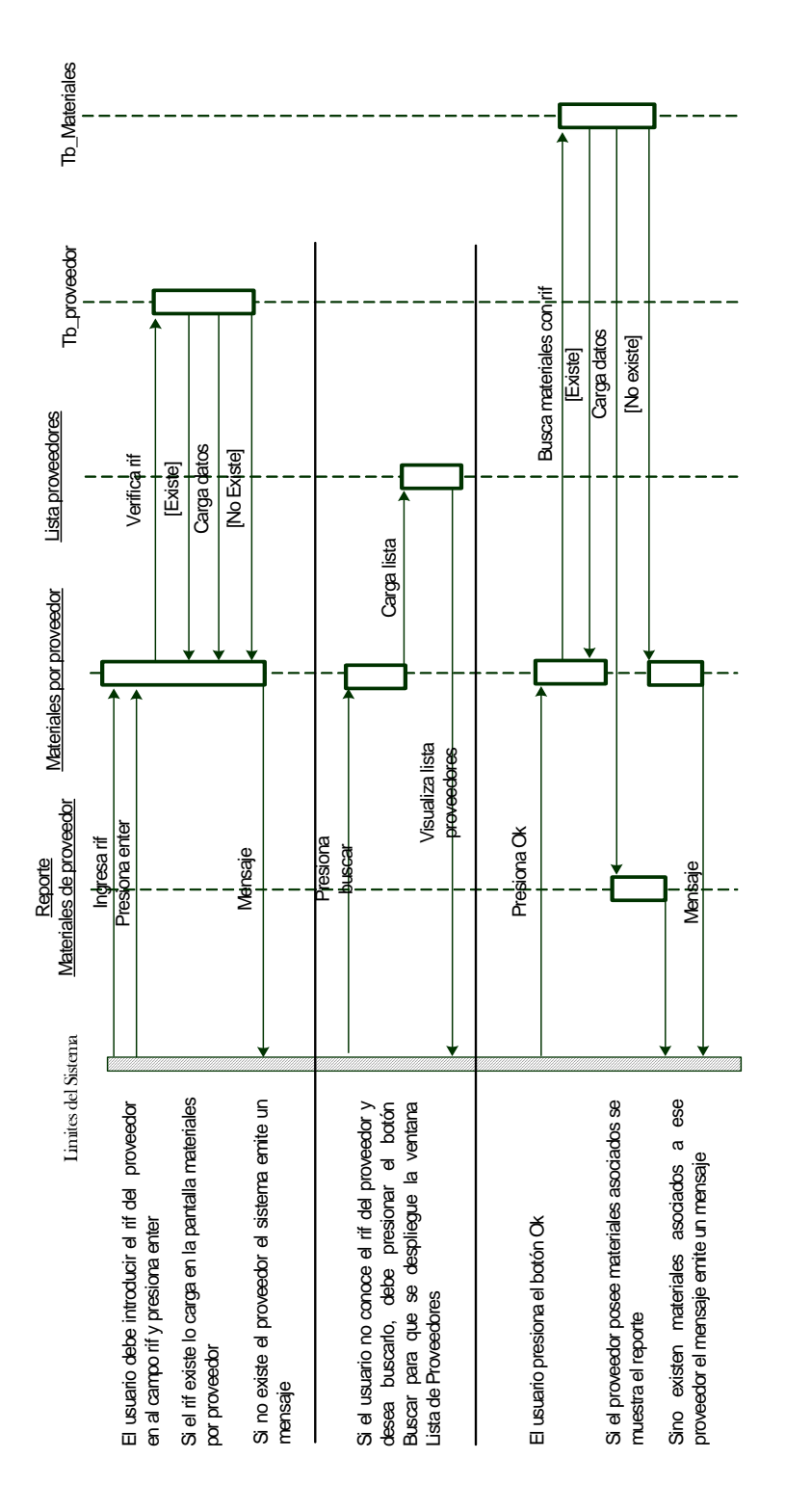

**Gráfico 68.Diagrama de Interacción Materiales de Proveedor.** 

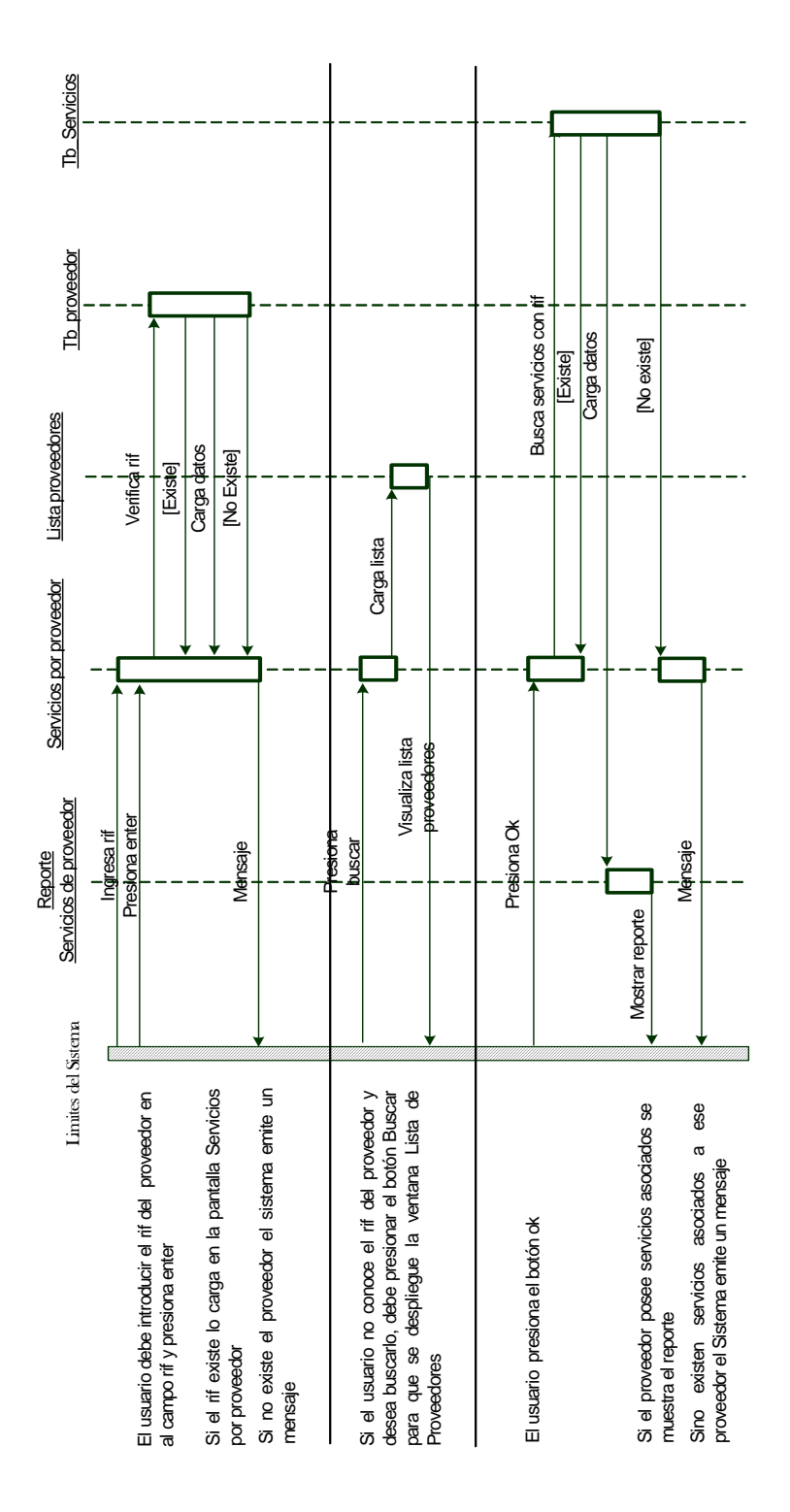

**Gráfico 69.Diagrama de Interacción Servicios de Proveedor.** 

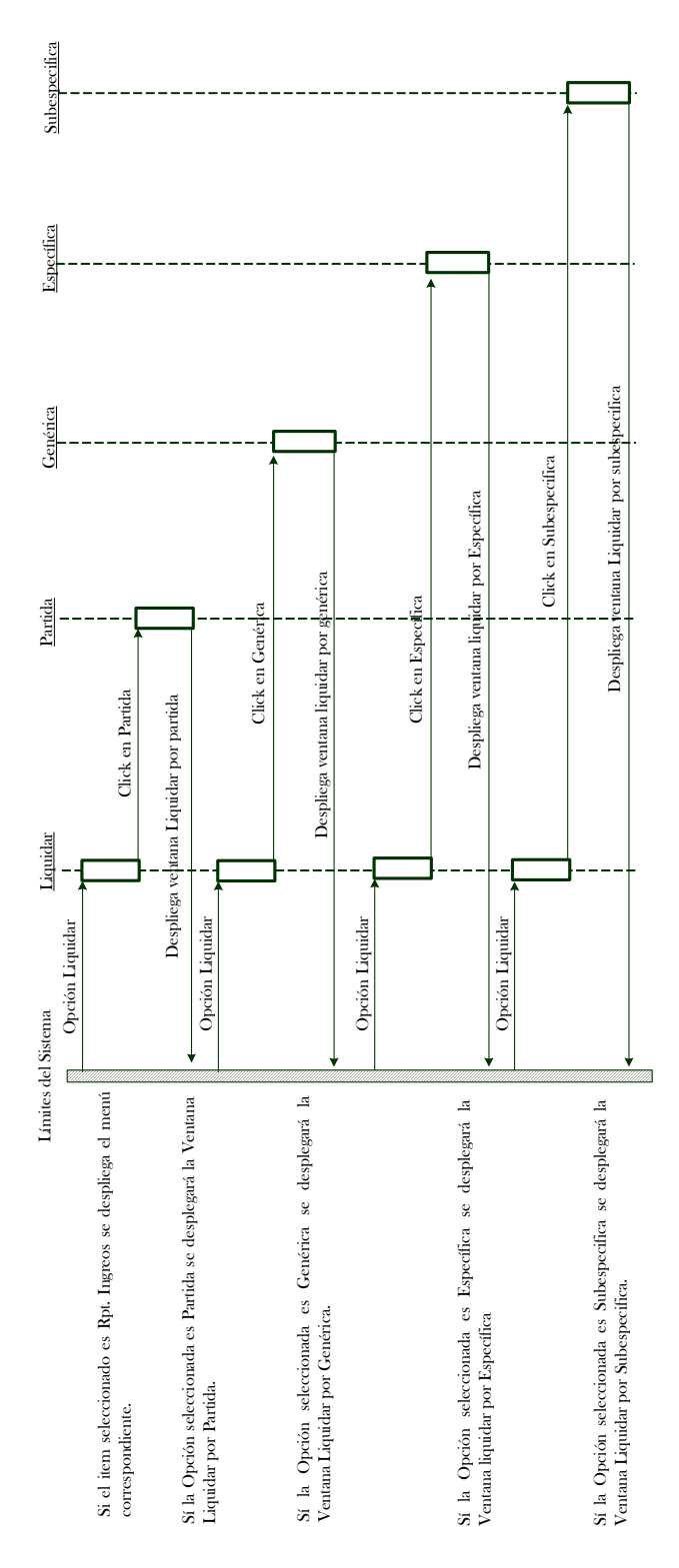

**Gráfico 70.Diagrama de Interacción Menú Liquidar.** 

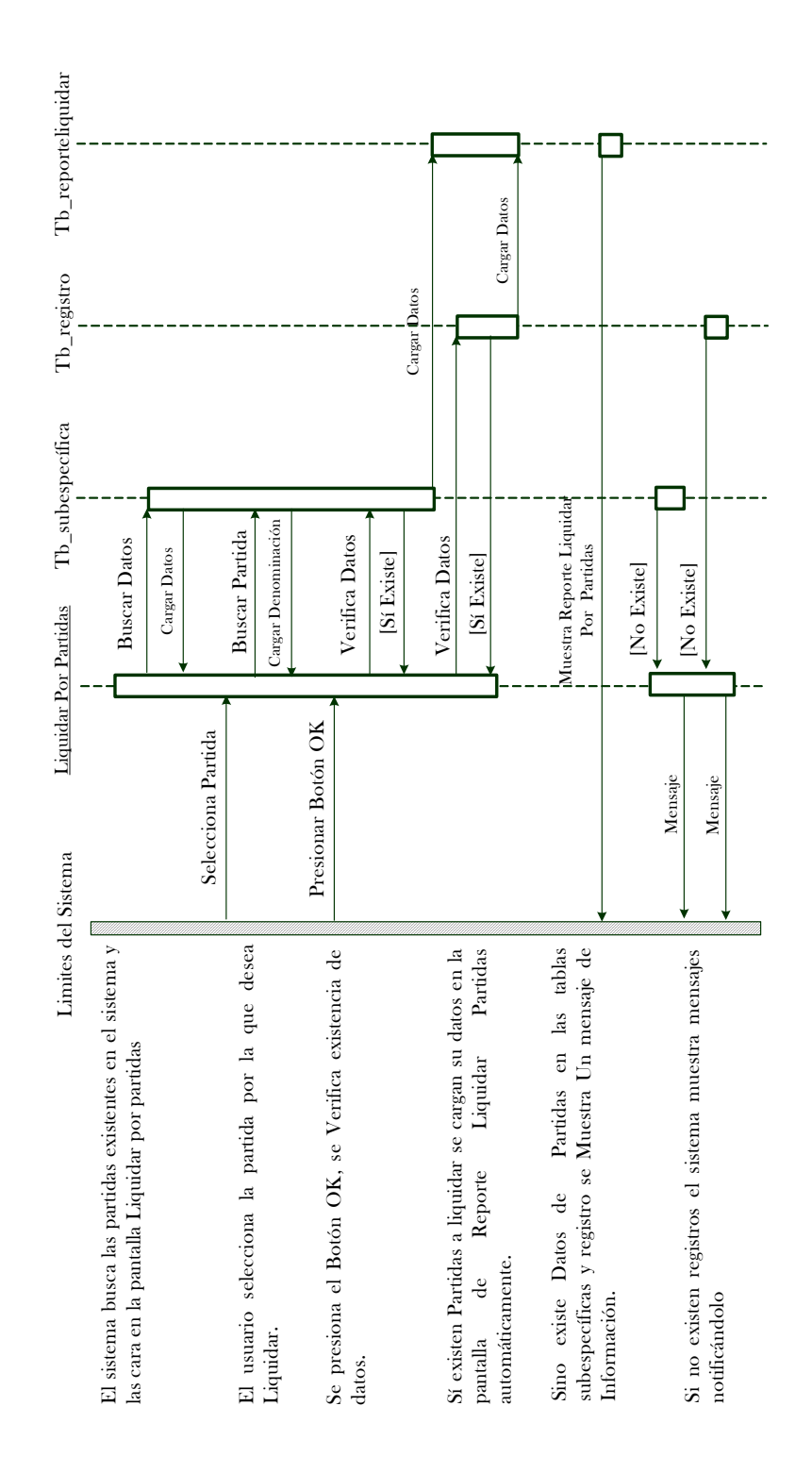

**Gráfico 71. Diagrama de Interacción Partida.** 

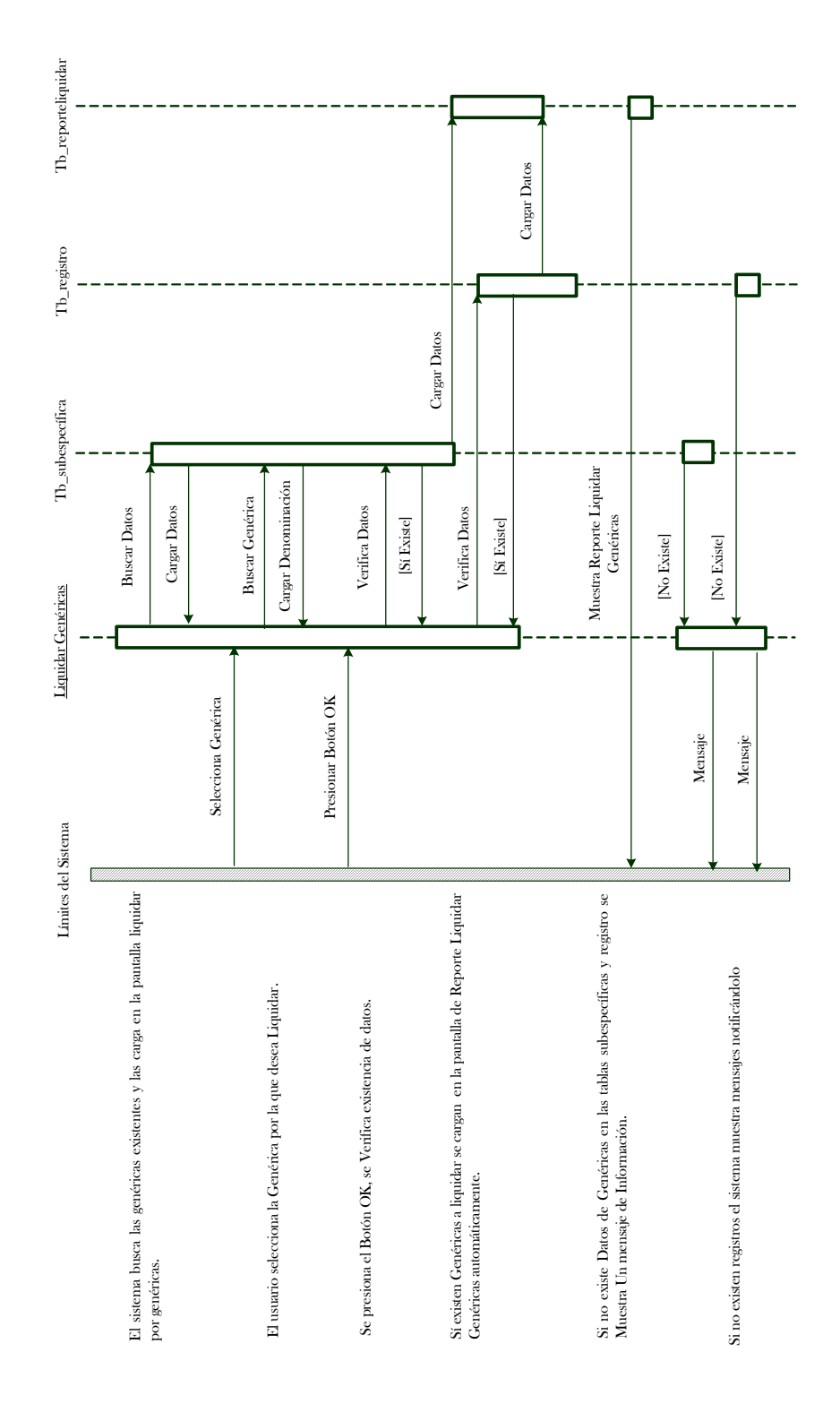

**Gráfico 72. Diagrama de Interacción Genérica.** 

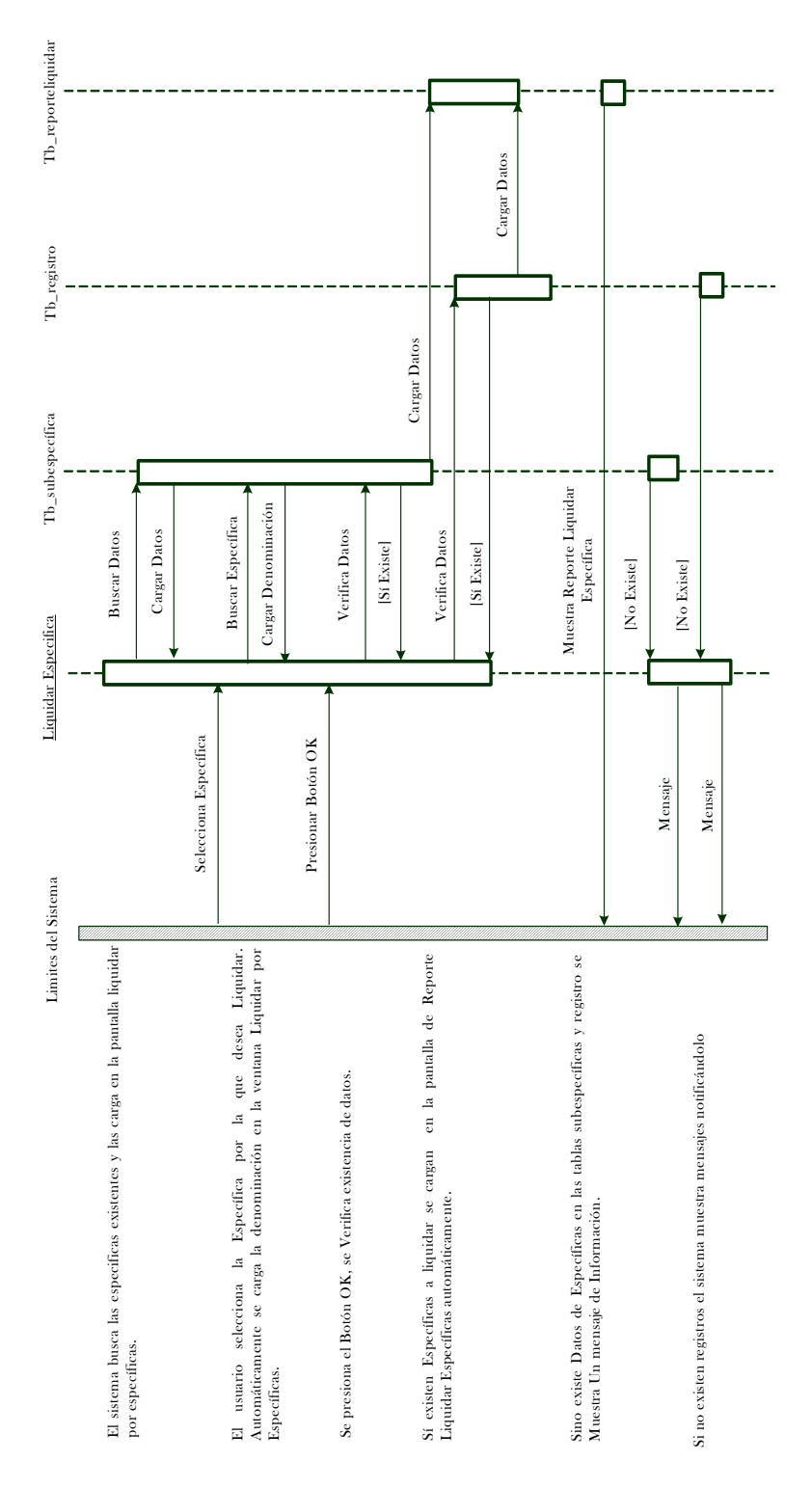

**Gráfico 73. Diagrama de Interacción Específica.** 

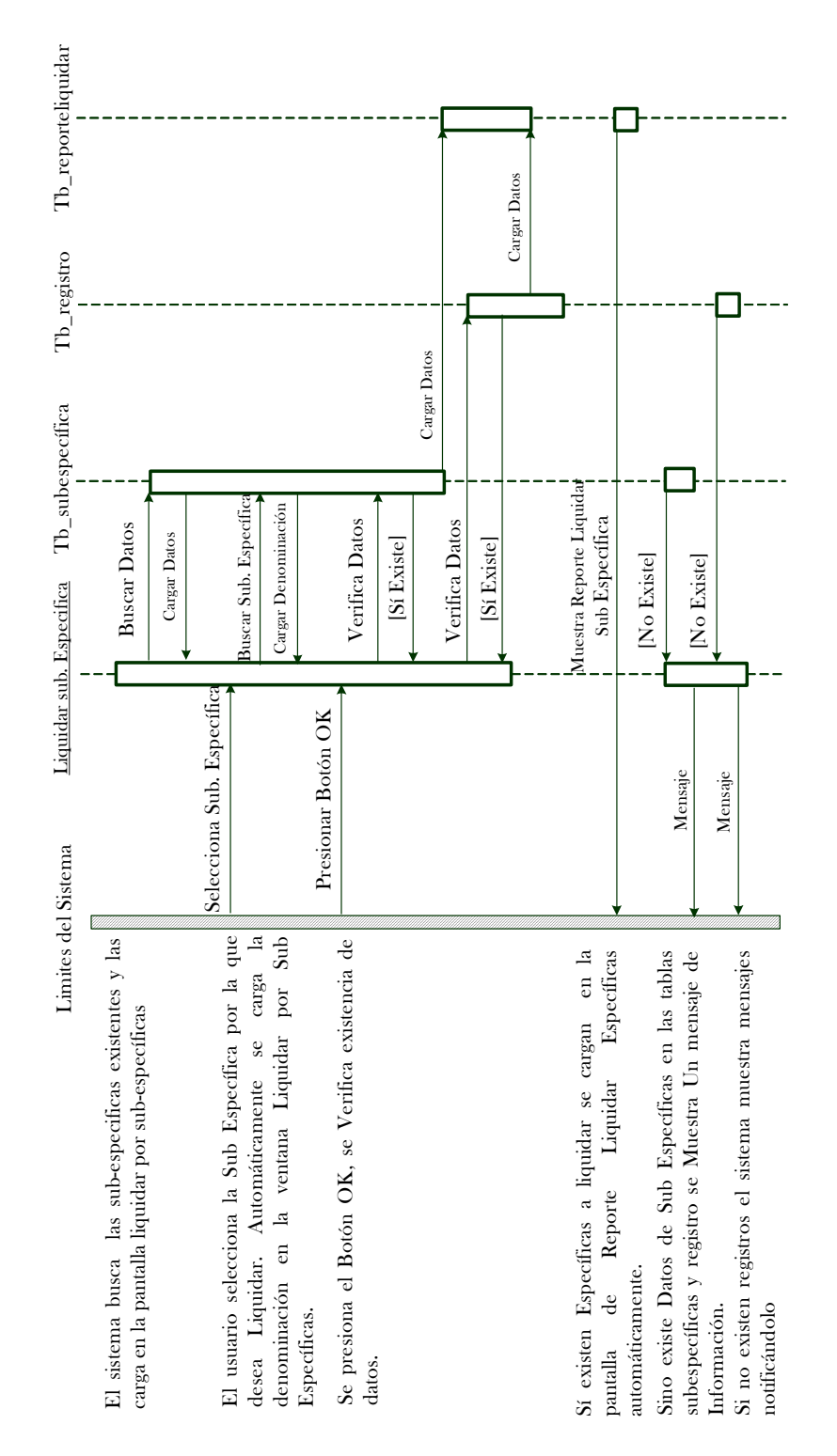

Gráfico 74. Diagrama de Interacción Subespecífica.

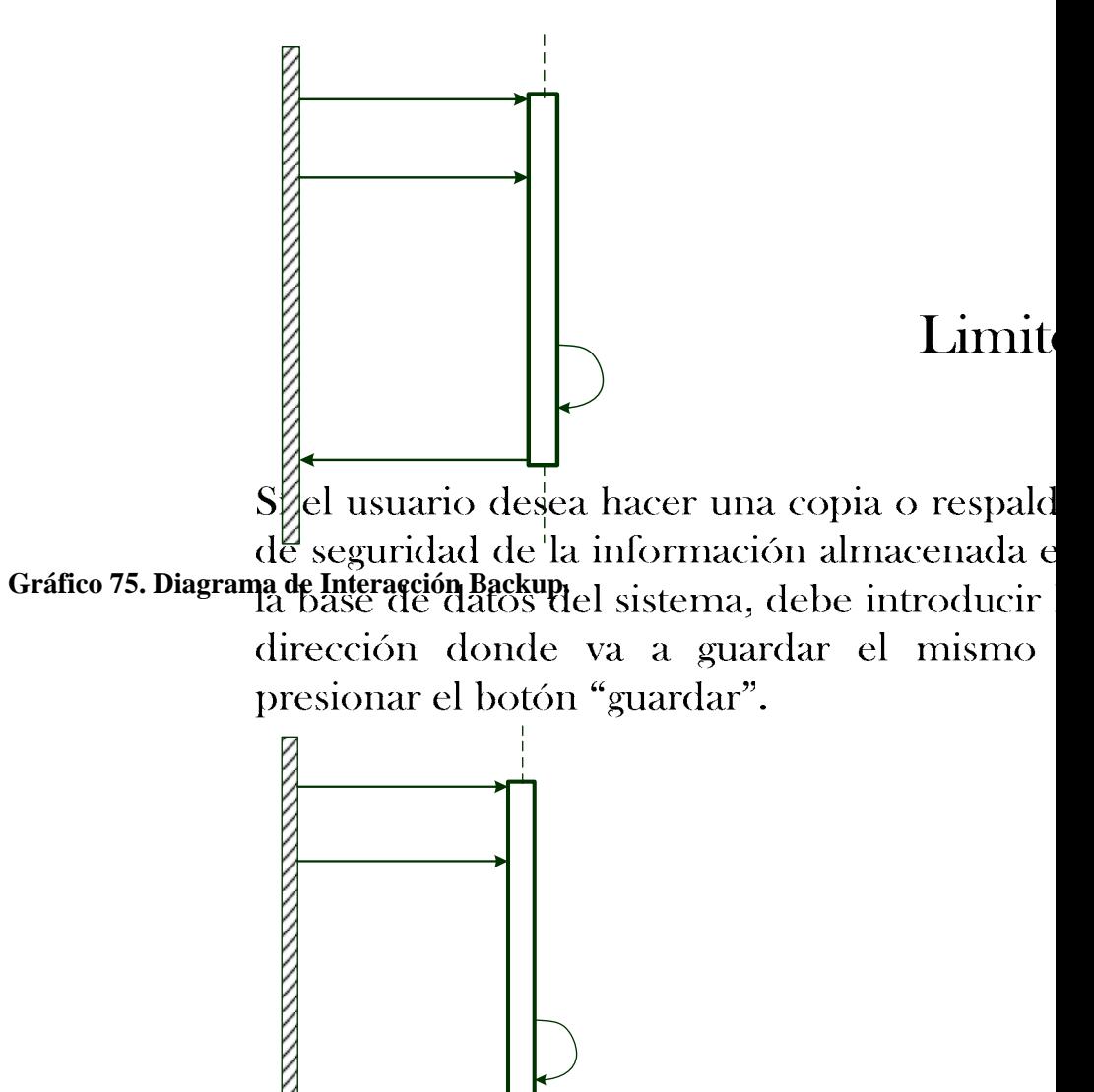

**Gráfico 76. Diagrama de Interacción Restore.** 

# Limit

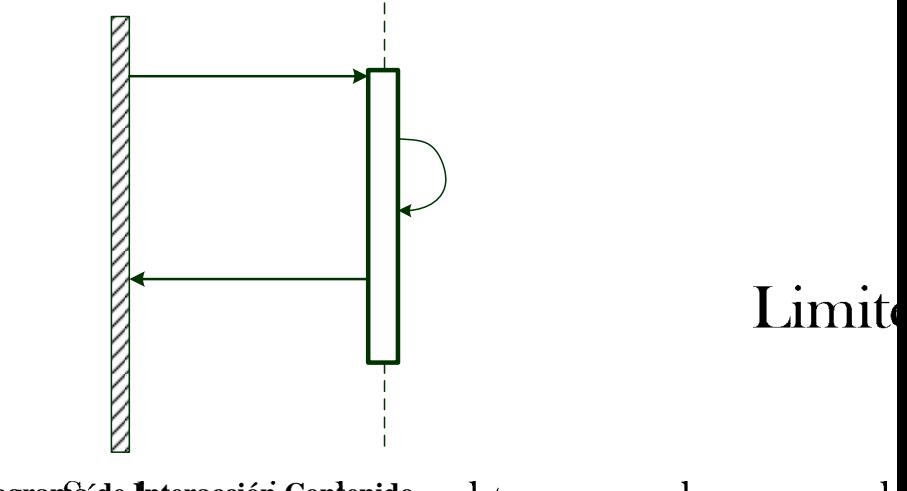

Gráfico 77. Diagrams de Interacción Gordenido. obtener ayuda acerca de  ${\rm debe}$ hacer click el **Íter** sistema, en "Contenido" ubicado en la Menú Ayuda qu apareg en la Barra del menú principal de mismo para desplegi la pantalla respectiva.

**Gráfico 78. Diagrama de Interacción Acerca de.** 

L

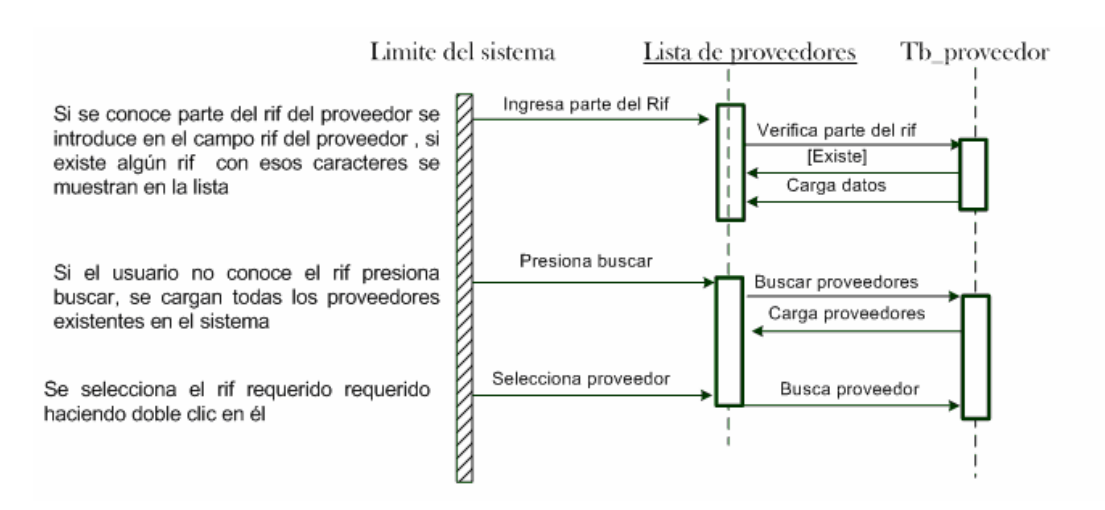

**Gráfico 79. Diagrama de Interacción Lista de proveedores.** 

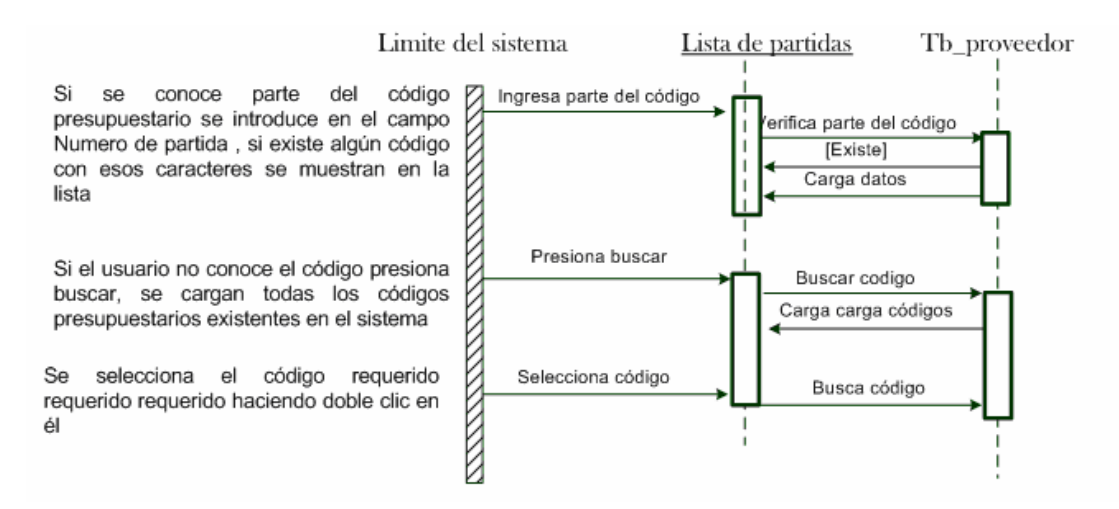

**Gráfico 80. Diagrama de Interacción Lista de Partidas.** 

#### **Modelo de implementación**

La implementación del modelo consiste en la notación del código. La información de espacio es la opción del lenguaje de programación que se usa. La base para la implementación es el modelo de diseño. Aquí se especifica la interfaces de cada bloque.

Para el desarrollo del sistema de información gerencial para la ejecución financiera del presupuesto de ingresos y gastos en la Contraloría del Municipio Antolín del Campo (SAEFIG), se selecciono como lenguaje de Programación Borland Delphi Versión 7.0 Edición Empresarial, por ser este un lenguaje que se adapta fácilmente a los requerimientos del sistema y porque permite a su vez desarrollar una Interfaz agradable a los Usuarios que Interactuarán con el mismo.

Además del lenguaje de programación se emplea como sistema gestor de base de datos Microsoft SQL Server Enterprise 2000, y para el desarrollo de los reportes de la aplicación se emplea el editor Quick Report.

A continuación el Gráfico 73 que muestra un reporte emitido por el sistema SAEFIG.

| O B + + + + + 5 + H + Close |                                                                                                    |                 |            |                  |
|-----------------------------|----------------------------------------------------------------------------------------------------|-----------------|------------|------------------|
|                             | Alcaldia del Municipio Antolin del Campo<br>Traspaso entre partidas a la fecha: Qrlbl_desde y<br>Qrlbl hasta |                 |            |                  |
|                             | Partida origen                                                                                               | Partida destino | Fecha      | Monto traspasado |
|                             | 4.01.01.00.00                                                                                                | 4.01.00.00.00   | 18/09/2006 | 500000           |
|                             | 7.00.00.00.00                                                                                                | 4.01.01.01.00   | 18/10/2006 | 120000           |
|                             | 7.00.00.00.00                                                                                                | 4.00.00.00.00   | 11/01/2007 | 40000000         |
|                             | 4.00.00.00.00                                                                                                | 7.00.00.00.00   | 11/01/2007 | 5000000          |
|                             | 4.00.00.00.00                                                                                                | 7.00.00.00.00   | 11/01/2007 | 20000000         |

**G . ráfico 81. Reporte Emitido por el Sistema SAEFIG**

#### **Fase de Prueba**

El modelo de prueba es el último modelo a construir. Describe simplemente el estado de resultados de la prueba.

El modelo de requerimientos de nuevo representa una herramienta potente de prueba, al probar cada caso de uso y diagrama de interacción, se verifica que los objetos se comuniquen correctamente en cada uno de estos.

De manera similar se verifica la interfaz de usuario, descrita en el modelo de requerimientos, con todo lo anterior, el modelo de requerimientos es la base de verificado para el m odelo de prueba.

En si esta fase tiene por objetivo encontrar las posibles fallas que se presentan durante la ejecución del sistema, para posteriormente corregirlas antes de implantar la aplicación ofreciendo de esta forma un software de excelente calidad. La fase de

prueba se encuentra formada por tres etapas que son Prueba de Unidad, Prueba de Integración y Prueba de Sistema.

El sistema de información gerencial para la ejecución financiera del presupuesto de ingresos y gastos en la Contraloría del Municipio Antolín del Campo (SAEFIG), durante el proceso de ejecución y depuración cumple con estos tres modelos, puesto que no existen errores de carga de datos al sistema, no hay problemas con la validación de los elementos que conforman a la interfaz gráfica de usuario de la aplicación, ni en la conexión con la base de datos del sistema.

#### **CONCLUSION**

Después de realizada la investigación por medio de la cual se determinaron las neces idades de automatización de las actividades administrativas y de la ejecución levantamiento de información de los procesos manuales llevados a cabo en dicha unidad, surgió la necesidad de desarrollar un sistema de información gerencial que permi tiera tener control en la formulación de las partidas presupuestarias de dicho financiera del presupuesto de ingresos y gastos requeridas por el Departamento de Contraloría del Municipio Antolín del Campo del estado Nueva Esparta, a través del órgano gubernamental.

Campo (SAEFIG), tiene como norte eliminar los procedimientos manuales que hasta ahora se han venido realizando en dicha contraloría, así como permitir tener un contr ol en la estimación, formulación y ejecución de las partidas presupuestarias de La creación del sistema de información gerencial para la ejecución financiera del presupuesto de ingresos y gastos en la Contraloría del Municipio Antolín del gastos e ingresos del ente gubernamental citado.

Con la realización del sistema de información gerencial se garantiza un mínimo tiemp o de respuesta a la hora de realizar la búsqueda de información y de mostrar los resultados referente a reportes de movimientos de compromiso, causados, pagados, deudas, de modificaciones por subsistencia, que consiste en cambiar el inventario referente a materiales que posee el ente en estudio, traspaso de una partida a otra, crédito adicional, entre otros aspectos, así como también reducir el margen de error al momento de elaborar las partidas presupuestarias de ingresos y gastos.

El desarrollo de esta investigación ha sido de gran importancia para el autor debido a que le ha permitido obtener destrezas y ampliar conocimientos en el manejo de herramientas de programación y diseño de sistemas de información, así como en la

148

elaboración de las partidas presupuestarias de ingresos y gastos de una institución y de control de diversos procesos administrativos.

#### **RECOMENDACIONES**

Para un mejor funcionamiento del sistema de información gerencial para la ejecu ción financiera del presupuesto de ingresos y gastos en la Contraloría del Municipio Antolín del Campo (SAEFIG), es preciso tener en cuenta las siguientes recomendaciones:

1. Leer el Manual del Usuario del sistema para entender el funcionamiento del mismo.

2. Usar el menú y herramientas del sistema de acuerdo con las necesidades del usuario para evitar fallas en el mismo.

3. Realizar respaldo a la base de datos para disponer de información actualizada en caso de que se dañe o pierda información de la aplicación.

4. En caso de una falla del software se debe consultar al técnico informático o nalista desarrollador de la aplicación. a

5. En caso de errores de software bajo ambiente Windows, es recomendable reiniciar la computadora y llamar de nuevo la aplicación para verificar que está funcionando correctamente.

149

#### **REFERENCIAS**

- Base de Datos (s.f). [Página Web en Línea]. Disponible: http:// www. monografias.com/trabajos12/basdat/basdat.shtml.[consulta:2003, Diciembre 02].
- Burbano J. y Ortiz A.(1998). El Presupuesto. 2da Edición. Mc. Graw Hill. Bogotá. Colombia 1988.
- Cettico. (2001). Enciclopedia de Informática y Computación. [Multimedia en DC]. Disponible: Cultural, S.A.
- Contraloría General de la República (2003) [Documento en línea] Disponible http://www.cgr.gov.ve/ [Consulta 2005 Marzo 02]
- Constitución de la República Bolivariana de Venezuela (2003) [Documento en línea] Disponible http://www.tsj.gov.ve/legislacion/constitucion1999.htm [Consulta 2005] Mayo 02]
- Constitución de la República Bolivariana de Venezuela (2000). Editorial Distribuidora Escolar, s.a. Venezuela
- Disponible www.secodam.gob.mx/tidap/1997/Escalant.ppt [Consulta 2005 Mayo 23] Departamento de Finanzas Públicas del Fondo Monetario Internacional (SIAFF) (1997) [Documento en línea]
- Elmasri, M. y B. Navathe S. (2000). Sistemas de Base de Datos. Addison Wesley. México
- Fundamentos de programación (1999) [Documento en línea]. Disponible: http://pisuerga.inf.ubu.es/lsi/Asignaturas/TFC/memo\_Proy.html [Consulta 2005 febrero 5].
- García, F., Chamorro, F. y Molina, J. (2000*).* Informática de Gestión y Sistemas de Informática. McGraw-Hill Interamericana. España.
- Hernández, R., Fernández, C. y Baptista, P. (2003). Metodología de la Investigación. McGraw-Hill Interamericana. México.
- Hurtado, J. (2000). Metodología de la Investigación Holística (3a. ed.). Editorial Fundación Sypal. Venezuela.
- Jacobson, I. (1998). Object-Orient Software Engineering. Editorial Addison-Wesley. Estados Unidos.
- Korh, H. y Silberschatz, A. (1998). Fundamentos de Bases de Datos (3a. ed.). McGraw-Hill Interamericana. España.
- Kendall, K. y Kendall, J. (1997). Análisis y Diseño de Sistemas. Prentice Hall Hispanoamericana. México.
- Ley Orgánica de la Administración Financiera del Sector Público (2003). [Documento en línea]. Disponible http://comunidad.vlex.com/pantin/municipal.html [Consulta 2005 febrero 5].
- Ley Orgánica del Régimen Municipal (1989). [Documento en línea] Disponible: http://www.cs.ualberta.ca/~pfiguero/soo/metod/objectory.html. [Consulta 2005 marzo 05].
- Moya, R. (2004). Aspectos Geográficos e Históricos del Municipio Antolín del campo. Editorial Pontevendra, C.A. Porlamar Isla de Margarita (1era Edición).
- ONAPRE: oficina central de presupuesto (2005). Plan único de cuentas. Ministerio de finanzas Venezuela.
- Sabino, C. (2002). El Proceso de Investigación. Editorial Panapo. Caracas. Venezuela.
- Senn, J. (1998). Análisis y diseño de Sistemas de Información, México: MC Graw-Hill interamericana.
- Sistema Integrado de Gestión y Control de las Finanzas Públicas (SIGECOF) (2002) [Documento en línea] Disponible http://www.lared.com.ve/archivo/esoft71- 1.html [Consulta 2005 Abril 19].
- UPEL. Universidad Pedagógica Experimental Libertador. Vicerrectorado de Investigación y Postgrado (1998). Manual de Trabajos de Grado de Especialización y Maestrías y Tesis Doctorales. Caracas-Venezuela.

### **ANEXOS**

[Anexo A]

[Organigrama de la Contraloría del Municipio Antolín del Campo]

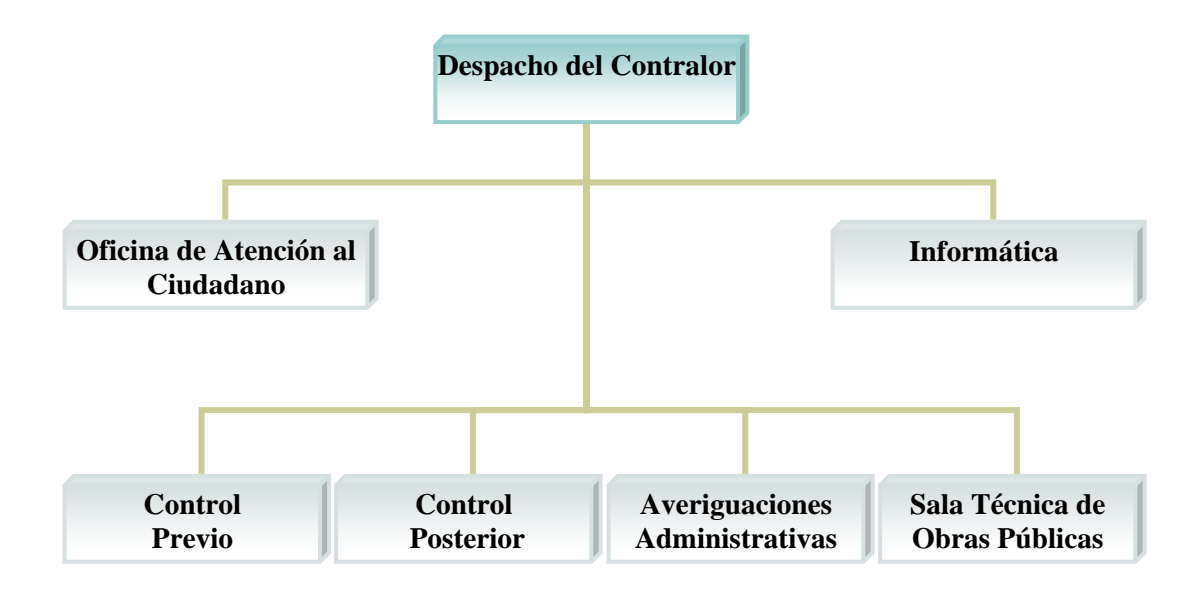

**Fuente:** Contraloría del Municipio Antolín del Campo (2000).

### [Anexo B]

[Planilla de registro de la Ejecución Financiera del Presupuesto de Ingresos]

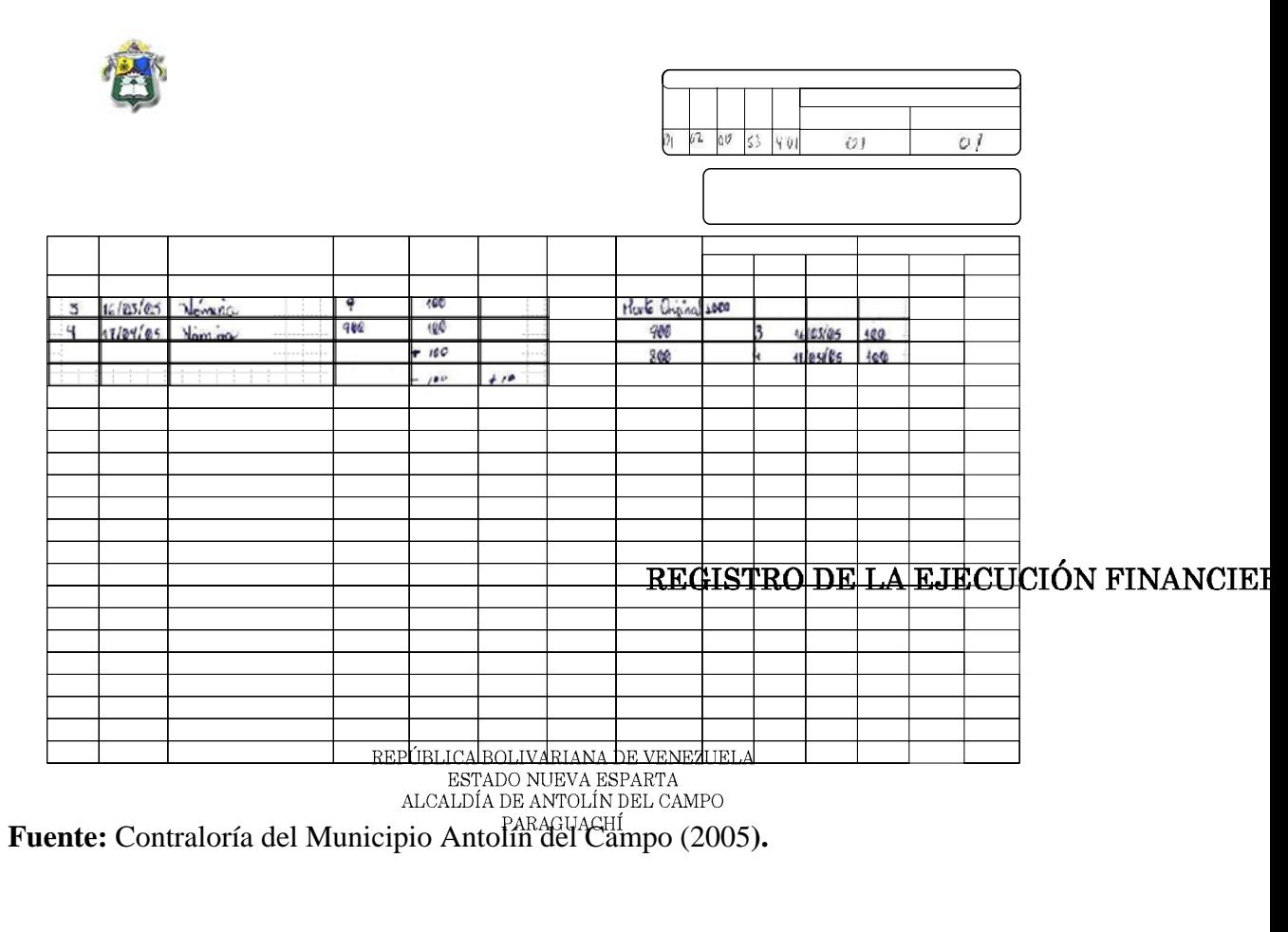

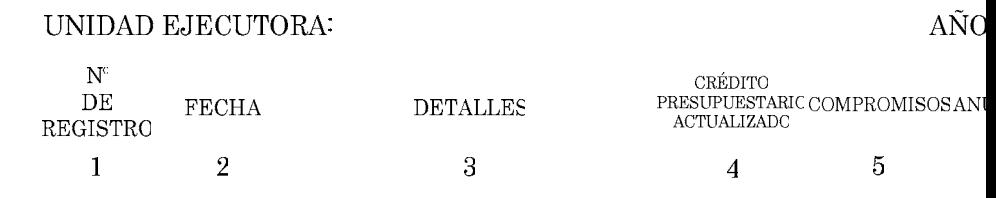

[Anexo C]

[Orden de Compra Emitida en la Contraloría del Municipio Antolín del Campo]

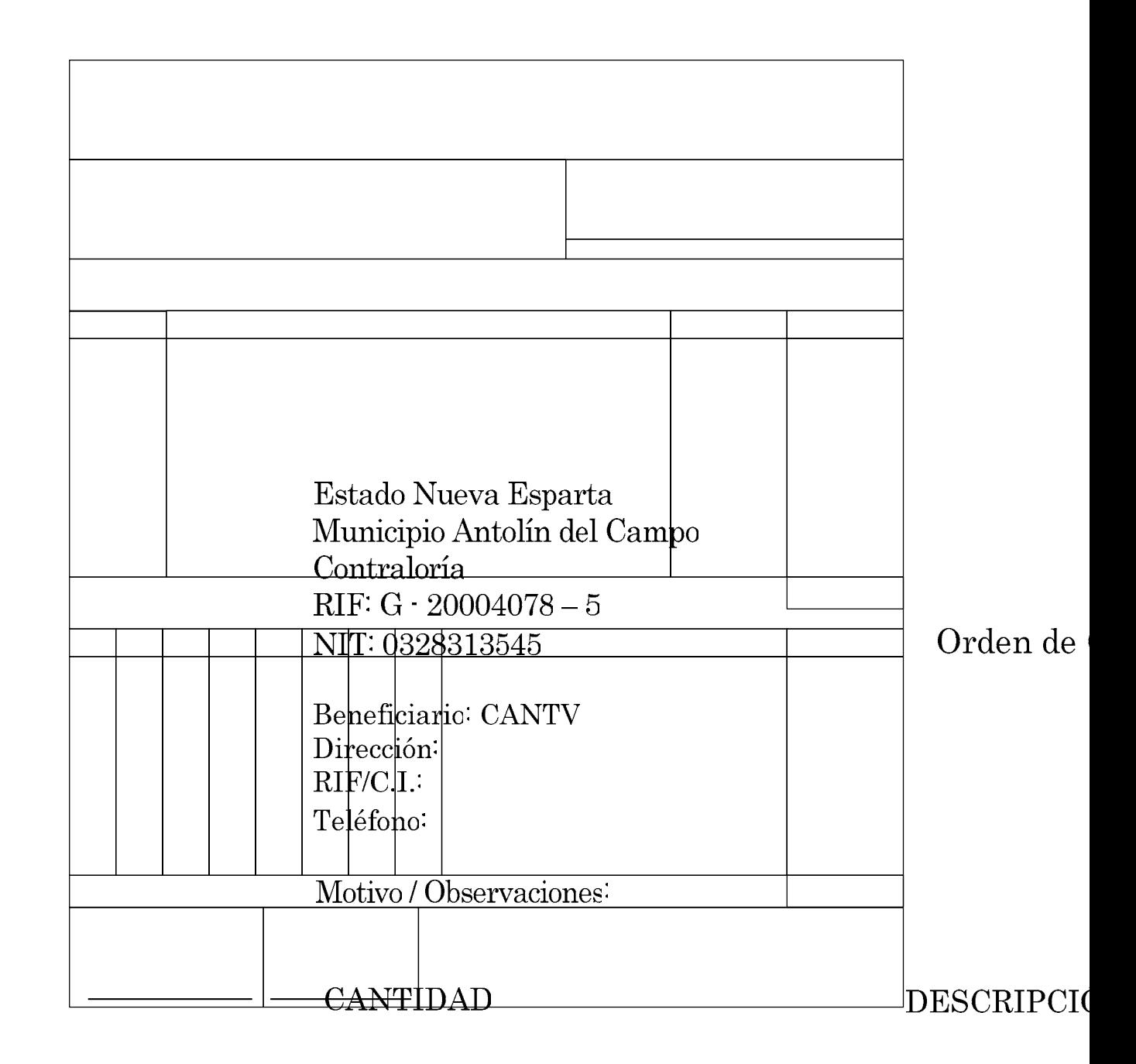

**Fuente:** Contraloría del Municipio Antolín del Campo (2005**).** 

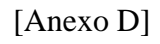

[Orden de Servicio Emitida en la Contraloría del Municipio Antolín del Campo]

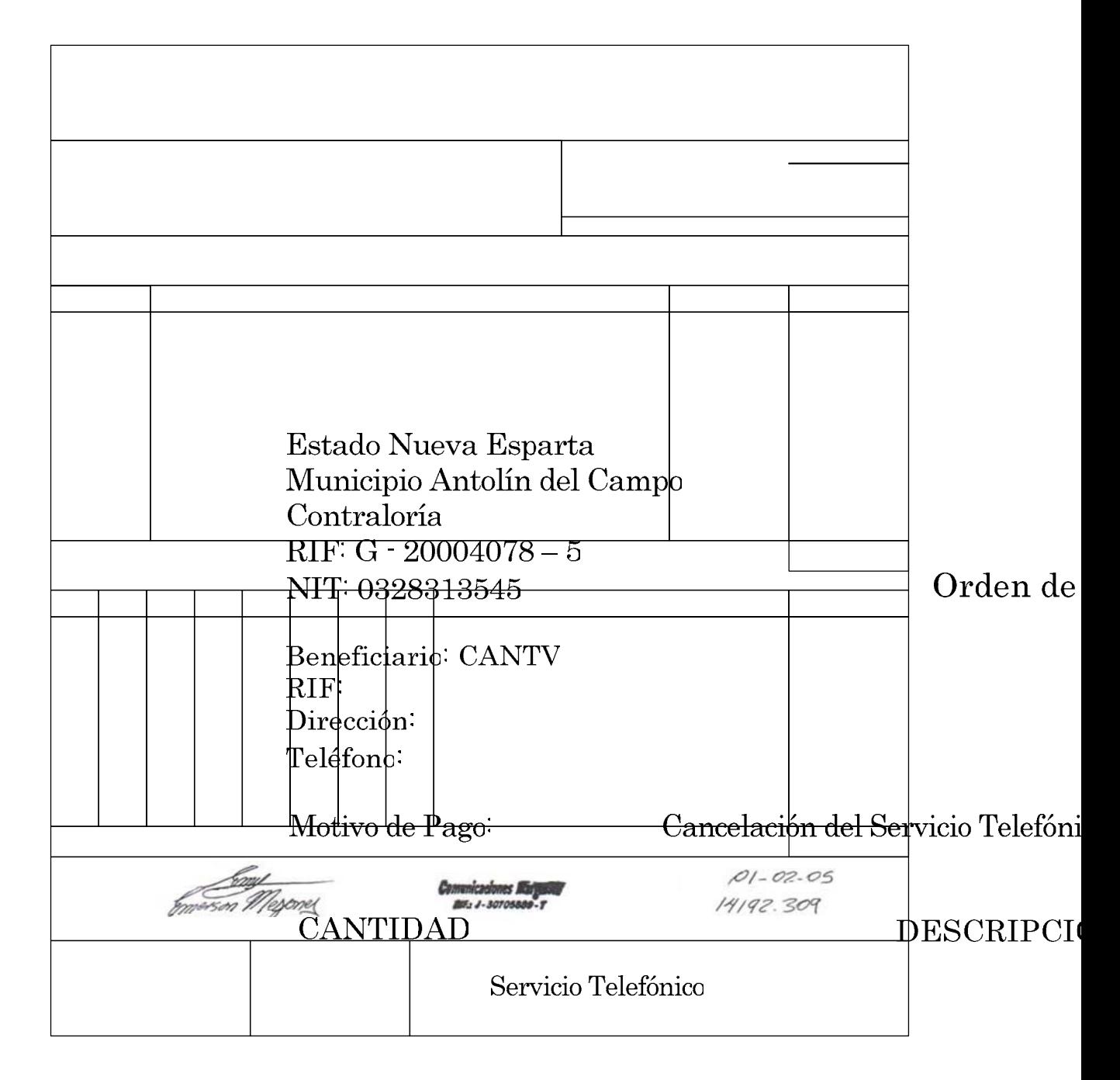

**Fuente:** Contraloría del Municipio Antolín del Campo (2005**).** 

### [Anexo E]

#### [Orden de Pago Emitida en la Contraloría del Municipio Antolín del Campo]

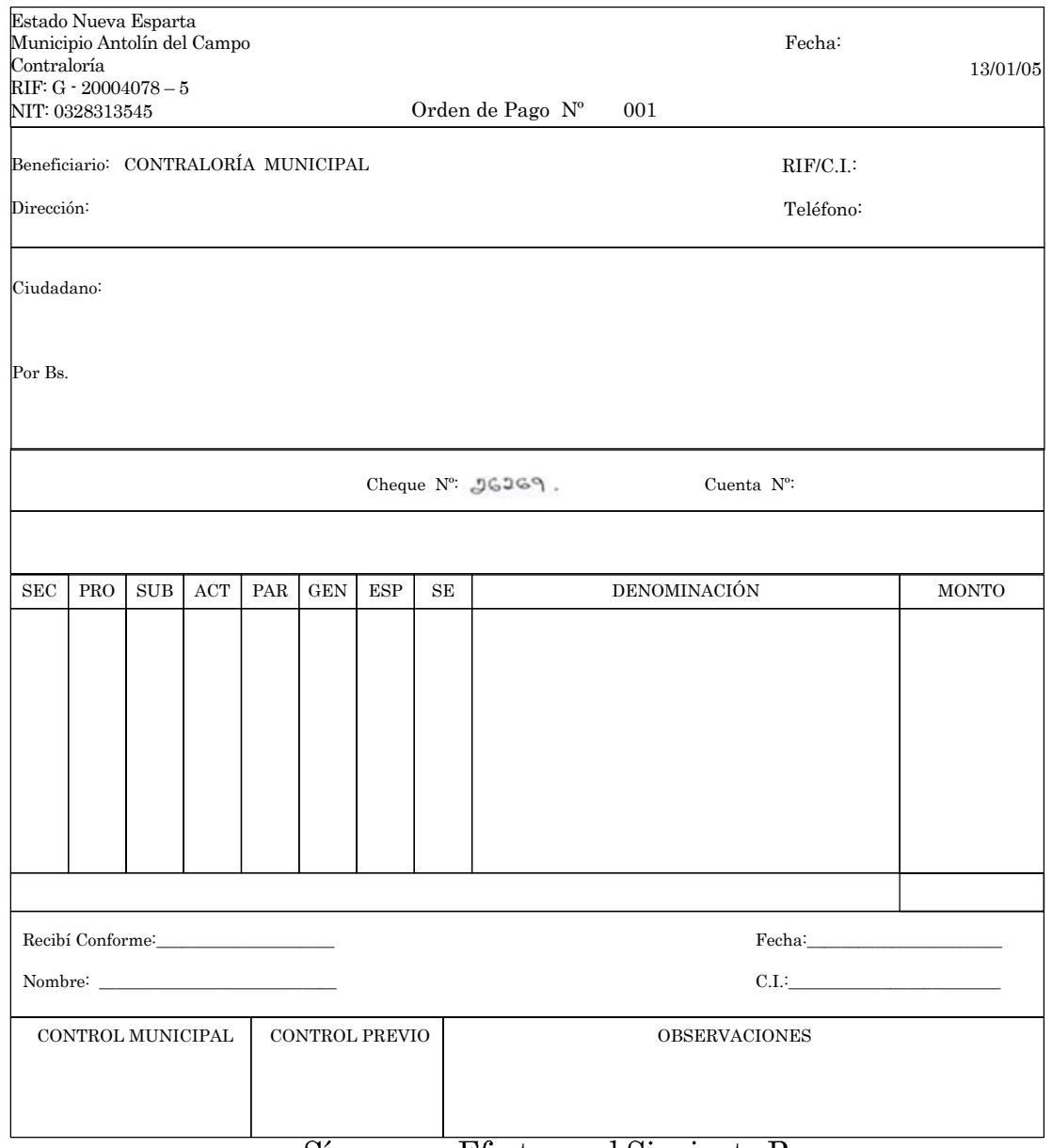

Sírvase en Efectuar el Siguiente Pago

**Fuente:** Contraloría del Municipio Antolín del Campo (2005**).** 

Cantidad en Letras:

 $\mbox{Banco}\ensuremath{\raisebox{0.35ex}{:}}$ **CONFEDERADO** 

### [Anexo F]

# [Modelo de Entrevista no Estructurada Aplicada al Personal Directivo del Sistema en estudio]

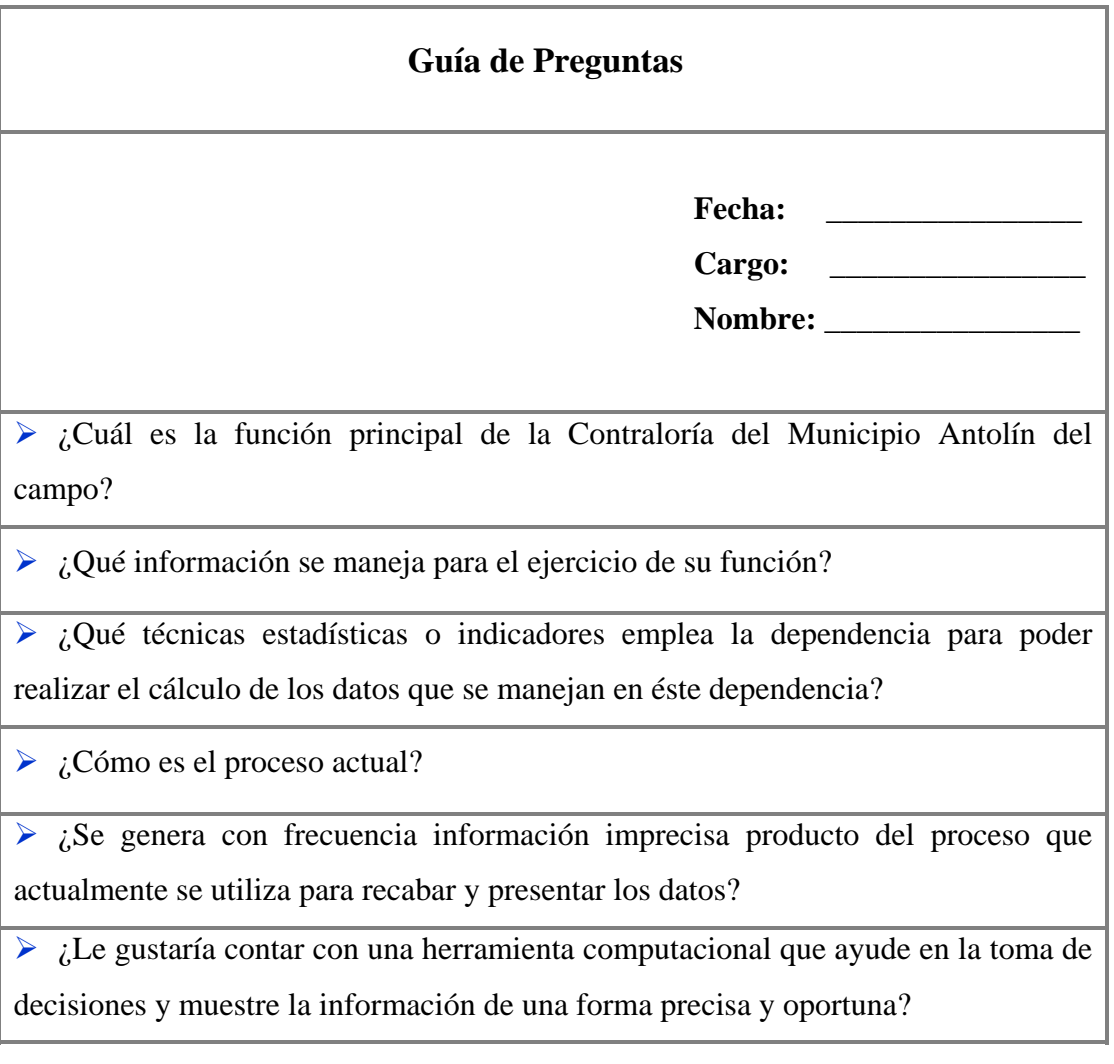

### [Anexo G]

# [Modelo de Entrevista no Estructurada Aplicada al Personal Administrativo del Sistema en estudio]

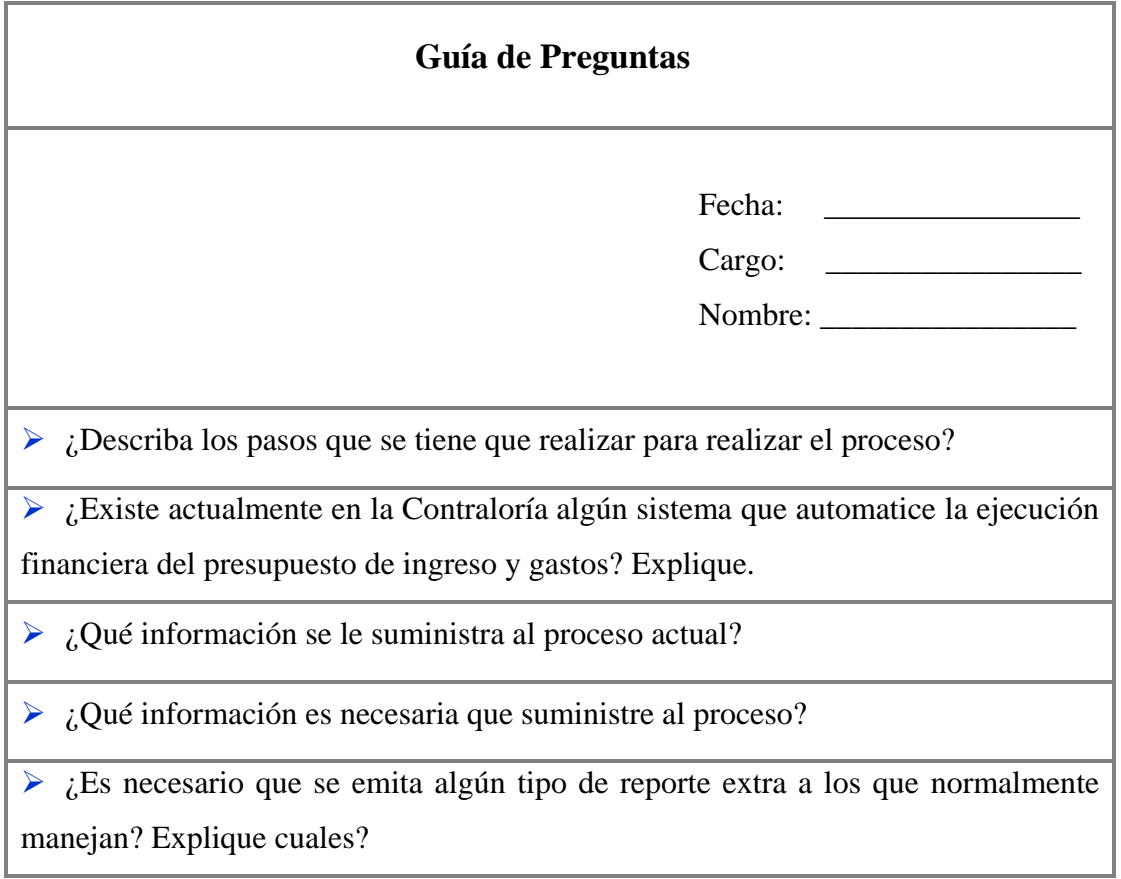

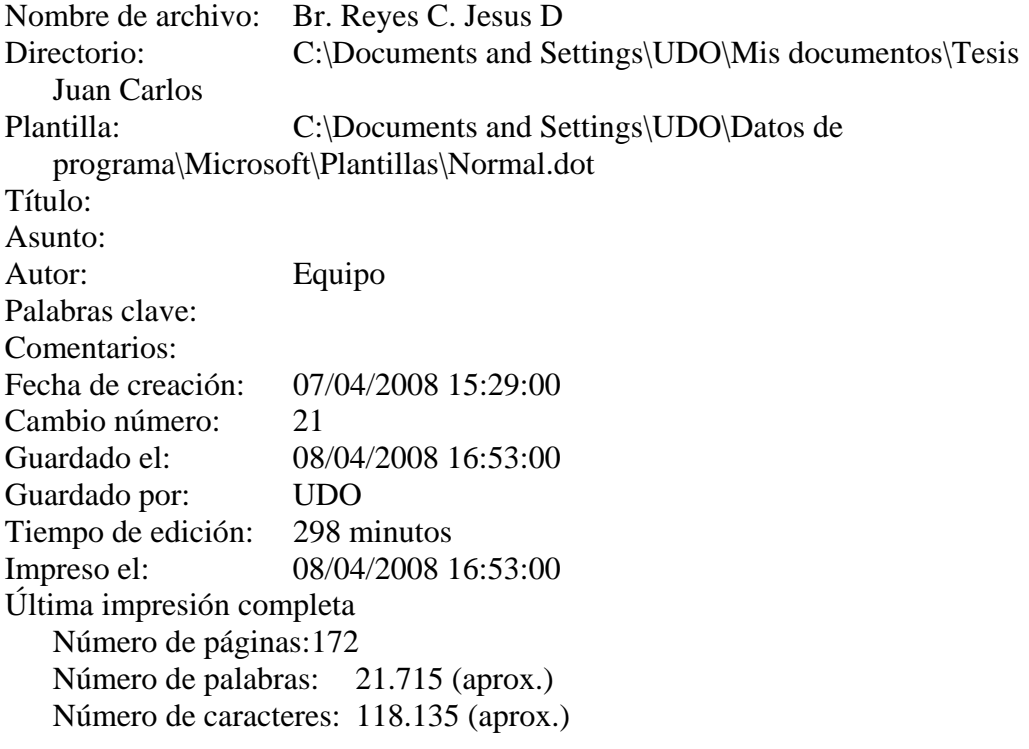